## UNIVERSIDAD INTERNACIONAL S.E.K.

 $\sigma_{\rm{eff}}=0.5$ 

## FACULTAD DE CIENCIAS ECONOMICAS Y ADMINISTRATIVAS

## CARRERA DE: INGENIERIA FINANCIERA

## TEMA DE TESIS: DESARROLLO DE UN SISTEMA DE INFORMACIÓN GERENCIAL (SIG) APLICADO A LA EMPRESA CARBOCONTACTO S.A.

## NOMBRE: JAVIER A. YÉPEZ COBA

## DIRECTOR: Ing. SALOMÓN QUITO

## *Dedicatoria*

*Esta tesis está dedicada a Dios, a mis Padres y a mi hermana, que han sido quienes me han respaldado a lo largo de mi vida, siendo los pilares de mi educación, brindándome todo su apoyo para conseguir las metas trazadas.* 

## *A gradecimiento.*

 $\sim 10$ 

*A mi familia, profesores, autoridades de la Universidad, a mis amigos, quienes me han enseñado a escalar con paciencia la ruta al éxito, y han permanecido siempre junto a mi, apoyándome en todo momento.* 

## *Declaratoria.*

*Declaro que esta tesis es de mi autoría y no he realizado la copia de ninguna otra, siendo está realizada en base al esfuerzo y dedicación de mi persona.* 

 $\bar{z}$ 

## **INDICE**

## **CAPITULO I. -**

## **UN SISTEMA DE INFORMACIÓN GERENCIAL.**

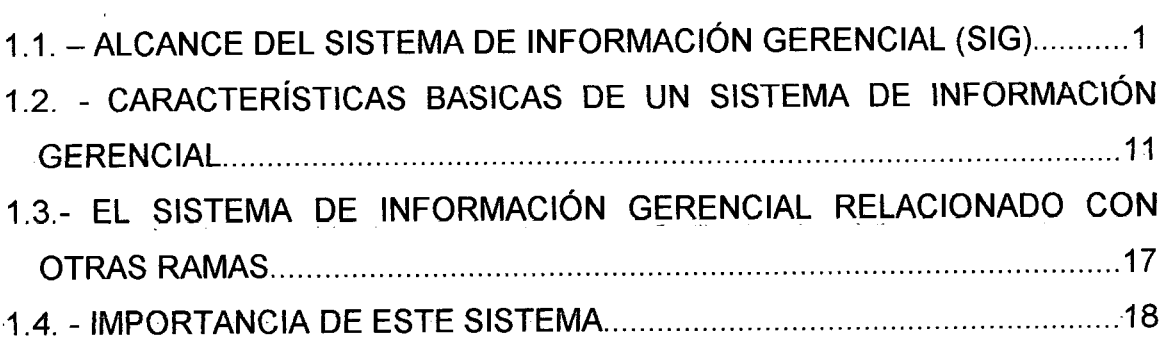

## **CAPITULO II. -**

## **CARBOCONTACTO S.A.**

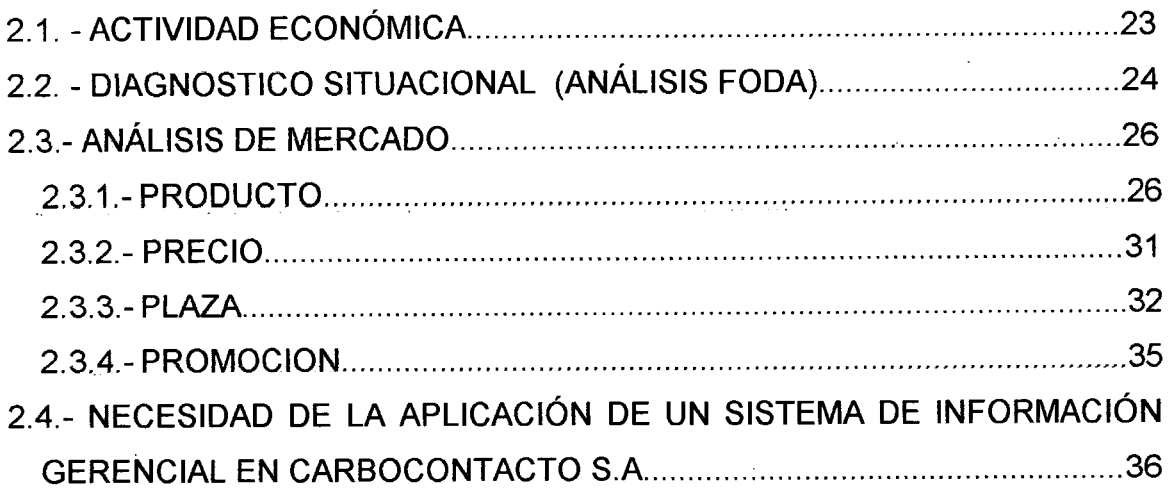

## **CAPITULO III. -**

## **ANÁLISIS FINANCIERO.- MARCO CONCEPTUAL.**

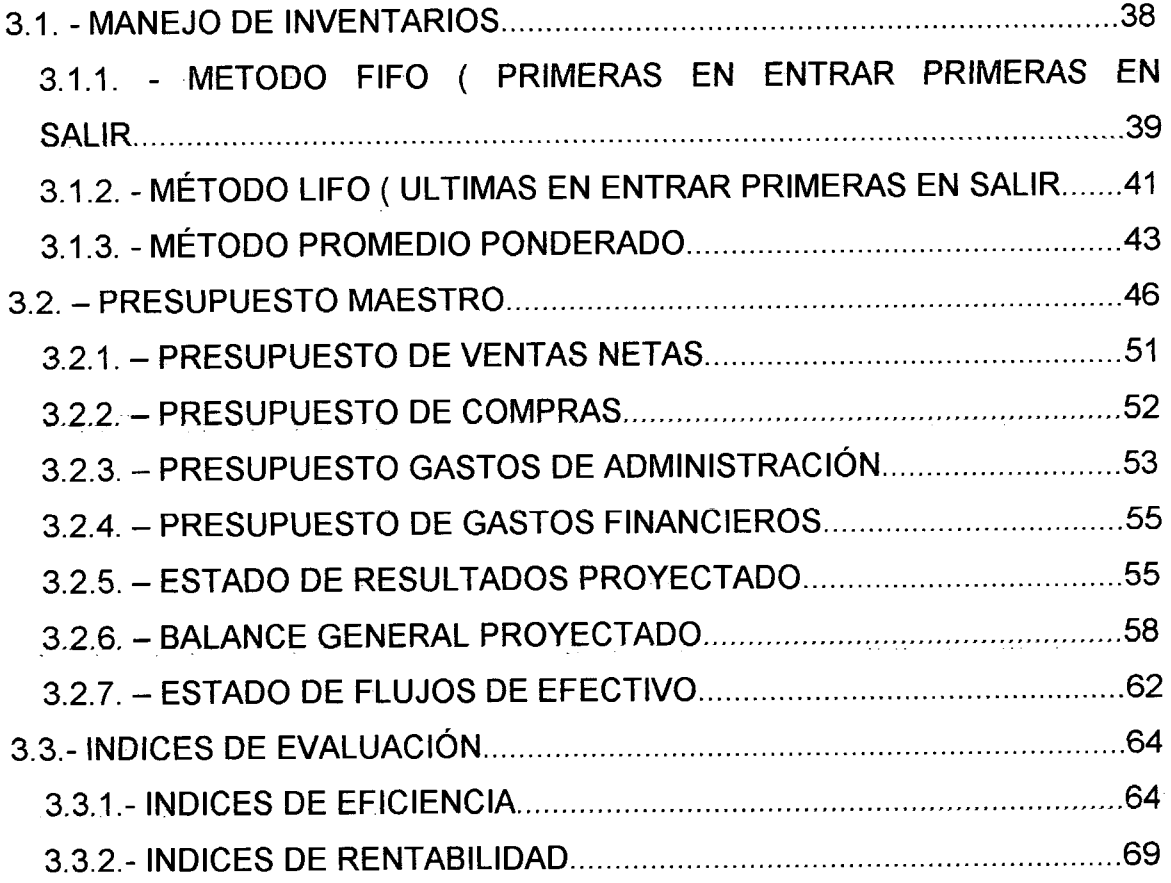

## **CAPITULO IV. -**

## **DESARROLLO DE LA IMPLEMENTACION AL SISTEMA DE INFORMACIÓN GERENCIAL (CASO PRACTICO).**

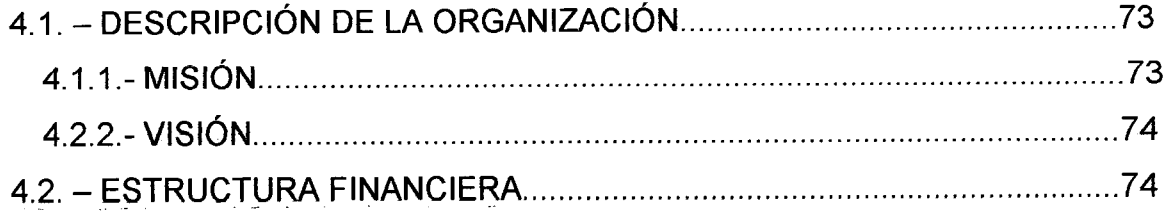

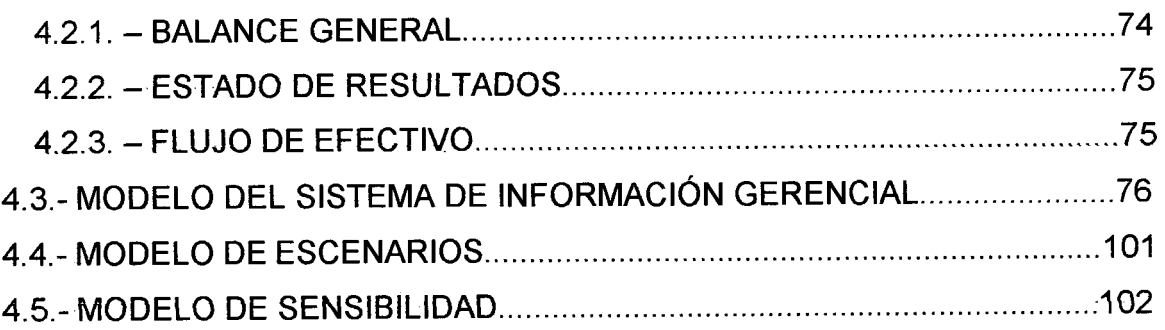

## **CAPITULO V.-**

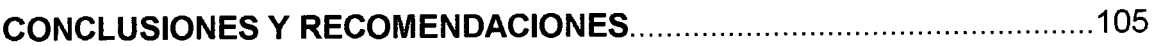

 $\bar{z}$ 

## **ANEXOS**

## **BIBLIOGRAFÍA**

## INDICE ANEXOS

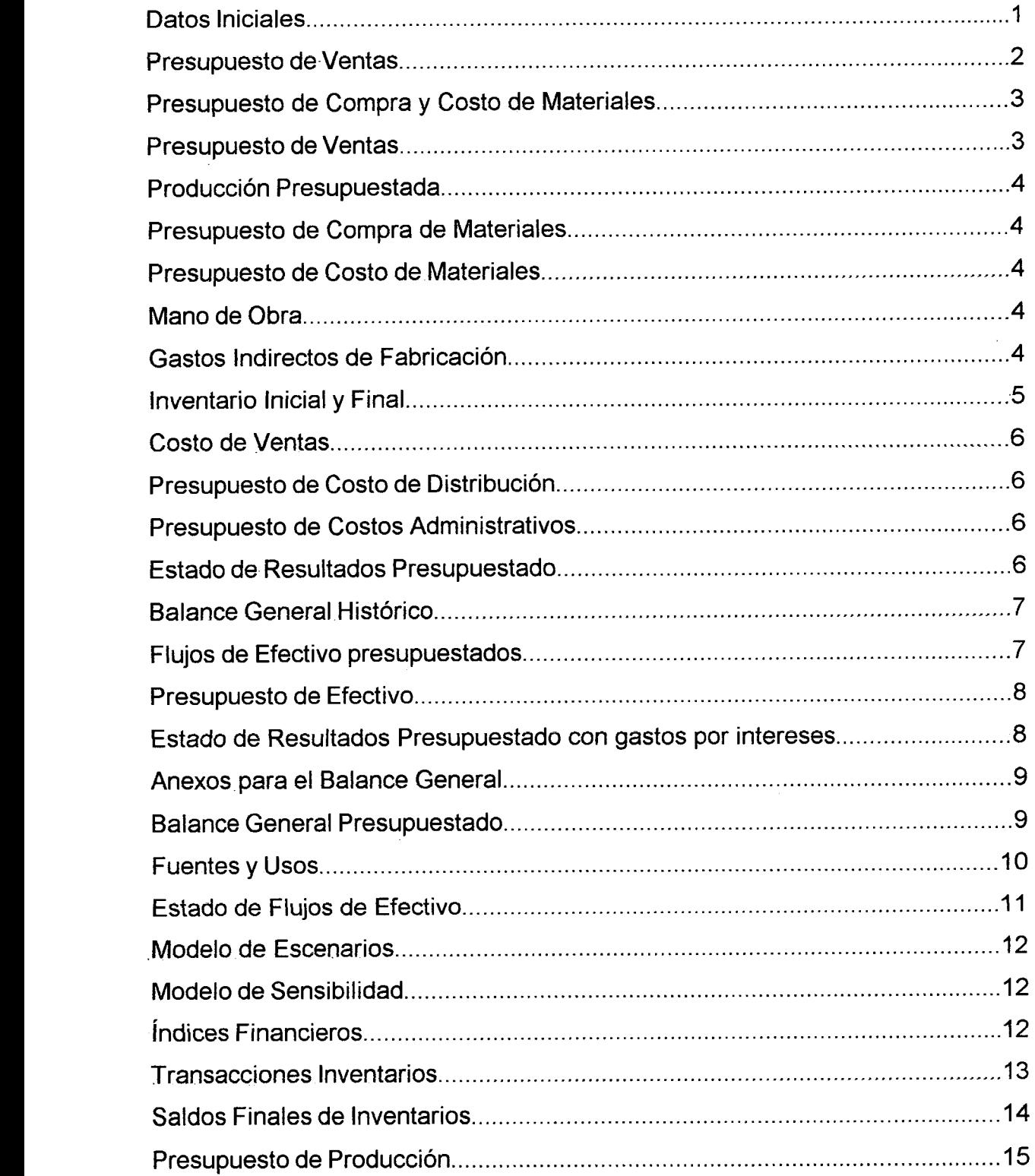

 $\bar{\mathcal{A}}$ 

# **CAPITULO I.**

## **UN SISTEMA DE INFORMACIÓN GERENCIAL.**  $\mathcal{L}^{\text{max}}_{\text{max}}$

 $\label{eq:2.1} \frac{1}{\sqrt{2}}\sum_{i=1}^n\frac{1}{\sqrt{2}}\sum_{i=1}^n\frac{1}{\sqrt{2}}\sum_{i=1}^n\frac{1}{\sqrt{2}}\sum_{i=1}^n\frac{1}{\sqrt{2}}\sum_{i=1}^n\frac{1}{\sqrt{2}}\sum_{i=1}^n\frac{1}{\sqrt{2}}\sum_{i=1}^n\frac{1}{\sqrt{2}}\sum_{i=1}^n\frac{1}{\sqrt{2}}\sum_{i=1}^n\frac{1}{\sqrt{2}}\sum_{i=1}^n\frac{1}{\sqrt{2}}\sum_{i=1}^n\frac$ 

 $\label{eq:2.1} \frac{1}{2} \int_{\mathbb{R}^3} \frac{1}{\sqrt{2}} \, \frac{1}{\sqrt{2}} \,$ 

## **CAPITULO I**

## **UN SISTEMA DE INFORMACIÓN GERENCIAL.**

## <span id="page-9-0"></span>**1.1. - ALCANCE DEL SISTEMA DE INFORMACIÓN GERENCIAL (SIG).**

En la mayor parte de las empresas o negocios, los planes o metas, así como el desarrollo de éstas presentan obstáculos, los cuales son encontrados en la actividad gerencial de las empresas llegando estos a constituir información.

En los sistemas de empresa, los gerentes han de recibir información para poder dirigirlos y controlarlos. Muchos hombres de negocios confunden las grandes cantidades que se tienen de datos con información. Por tanto ia información es la base de todas las actividades realizadas en una organización, deben desarrollarse sistemas para producirlas y administrarlas. El objetivo de tales sistemas es examinar y recuperar ios datos provenientes dei ambiente, el cual captura los datos a partir de las transacciones y operaciones efectuadas en ía organización para poderla presentar de una manera exacta y confiable siempre que esta información sea requerida para que de esta manera ia gerencia pueda tomar una decisión con un mayor margen de confianza y una correcta utilización de esta herramienta.

Los sistemas de información son la base de muchas actividades que ocurren en las organizaciones y por ende también en la sociedad. Todas estas empresas siempre tienen o cuentan con algún tipo de sistema de información sean estos datos que la empresa a obtenido a lo largo del tiempo o bases de datos de empresas que cumplen la misma función o labor.

Un sistema de Información Gerencial cuyas siglas son SIG, conocido también corno un sistema de información administrativa, es una herramienta creada para ayudar a ia toma de decisiones de la alta gerencia mediante el procesamiento de la información, ya que muestra con facilidad los problemas y posibles soluciones a tomarse.

Una definición acertada de sistema de información gerencial, es un sistema integrado usuario - máquina para proveer información que apoye las operaciones, ia administración, y las funciones de toma de decisiones dentro de una empresa.

Este modelo de información gerencial, es un sistema cuya finalidad está orientada a fusionar la computación con las finanzas y otras ramas, haciendo efectivo su uso y aplicación dentro de cualquier tipo de industria o actividad que desempeñe una empresa en particular.

El Sistema de Información Gerencial es un modelo de aplicación que ayuda a obtener acceso rápido y confiable a la información que la empresa genere durante cualquier período de su ciclo de vida; además, es un modelo que ayuda a la gerencia a tomar decisiones de una manera más clara y objetiva, a fin de tener un control de sus actividades como son: el manejo de inventarios, el equilibrio de gastos y de ingresos, incluso una selección adecuada de personal, entre otros, todo esto siempre y cuando la gerencia lo necesite. Es un prototipo en el cual funcionan interactivamente muchos programas de computación para así lograr este modelo.

Todos estos factores llevados al sistema informático, mediante el cuál es posibie ayudar al gerente sólo con el hecho de acceder a su computador, permiten de esta forma obtener dicha información y decidir que hacer con los resultados presentados por el mismo. Es decir, que el gerente siempre tendrá acceso a toda la información durante todo el tiempo, y así poder controlar la empresa de una manera amplia y efectiva.

La gerencia se ve ayudada por la implementación de este modelo en sus empresas, facilitándoles llevar a la organización por un rumbo fijo y claro esto se logra solamente teniendo el SIG como una herramienta, con decisiones efectivas, eficaces, y eficientes logrando sus objetivos, a corto, mediano o largo plazo, ya que ei control es constante y moderno.

El SIG comprende una relación usuario-máquina, mercadeo, manufactura, logística, persona!, finanzas y contabilidad, procesamiento de información, alta gerencia, entre otros factores que hacen indispensables el funcionamiento de este sistema, como es el caso de las finanzas y la contabilidad con la computación. Un ingreso de datos e inmediatamente una respuesta con una posible solución al o a ios problemas que se presentaron en dicha evaluación, y esto conectado directamente con la gerencia hace necesario y casi indispensable la implementación del SIG.

Este sistema tiene varias suposiciones como son: en una organización que ponga en práctica un SIG interactúe con la gerencia, debe poseer un sistema de computadoras con una considerable capacidad de archivos de acceso directo.

En la mayoría de los casos, esas computadoras se usarán en otras actividades de procesamiento de datos, que no sean parte del Sistema de información Gerenciai. Por tanto, ia computadora que se utilizará debe dedicarse al funcionamiento de este sistema durante cierta parte del día, o bien debe tener una capacidad de muitiprogramacíón, es decir ejecutar este sistema y además ejecutar otros programas que no sean dedicados para generar esta información.

Desde el punto de vista del usuario, toda la instalación que se posee de computadoras queda a la disposición de cada alto ejecutivo, gerente o ayudante designado. El gerente debe poder dirigirse al sistema de computadoras en un lenguaje o con un vocabulario muy parecido a la terminología normal de la compañía. Entonces la computadora reacciona sin importar si el ejecutivo está suministrando datos o bien formulando preguntas.

ya que no posee muchos problemas porque tiene un amplio conocimiento del área en donde desempeña sus funciones.

Naturalmente la actividad ejecutiva se desarrolla muy lejos de la instalación central de las computadoras, y se encuentra lejos debido precisamente a que las oficinas donde laboran ios ejecutivos generalmente se encuentran apartadas de todo, en especial de los departamentos de producción

El procesamiento de datos dentro de los sistemas de información a la gerencia, es muy importante, ya que se debe tomar en cuenta que los encargados del procesamiento de datos están tratando con un tipo especial de "cliente", el cuál en este caso es el gerente; es por tal motivo que un sistema como el SIG tiene que personalizarse, para que su trabajo sea mucho más factible y productivo.

Siempre se ha visto que las transacciones cotidianas que se realizan en un negocio llegan, en un momento determinado, a influir en todos los aspectos que conllevan al desempeño de la organización.

Por otra parte, los altos ejecutivos han llegado a la conclusión de que la computadora ofrece la posibilidad de sustituir la intuición con hechos, en el proceso de toma de decisiones. Al coincidir las dos tendencias, hubo que considerar nuevos y distintos requisitos relativos al desarrollo del procesamiento de datos y a su utilización, tanto por parte del personal de sistemas como por la de la gerencia. Cada una de esas áreas merece un breve estudio preliminar.

De este modo, un sistema de información se define como el conjunto sistemático y formal de componentes, capaz de realizar operaciones de procesamiento de datos con los siguientes propósitos:

 $\checkmark$  Llenar las necesidades de procesamientos de datos correspondientes a ios aspectos iegaies y otros, de las transacciones.

- $\checkmark$  Proporcionar información a los administradores, en apoyo de las actividades de planeación, control y toma de decisiones.
- $\checkmark$  Producir gran variedad de informes, que contengan reportes periódicos con dates confiables y útiles para la compañía.

En la actualidad SIG es un concepto que está evolucionando y que cubre una gran variedad de sistemas, SIG es un concepto que incorpora SPT (Sistema de Procesamiento de Transacciones ), SAR (Sistema para la Administración de Reportes ), SSD ( Sistema de Apoyo para la toma de Decisiones ) , SIO ( Sistema de Información de Oficina ), sistemas basados en conocimientos entre oíros.

## Sistemas de Procesamiento de Transacciones (SPT)

Apoya la optimización de las transacciones de una empresa; así como actividades que forman parte del nivel operacional de cualquier organización. <sup>1</sup>

SPT automatiza el procesamiento de grandes cantidades de trabajo en papel que deben llevarse a cabo rutinariamente.

El mencionado procesamiento de transacciones incluye las siguientes actividades:

- $\checkmark$  Cálculos
- v' *CiSisW/zaci'ón*
- $\checkmark$  Ordenamiento
- $\checkmark$  Almacenamiento y recuperación de datos

<sup>&</sup>lt;sup>1</sup> Sistemas de Información Administrativa, Murdick Robert

Los sistemas de procesamiento de transacciones sustituyen actividades manuales por procesos basados en computadora. Trata con procesos rutinarios bien estructurados. La característica más importante de estos sistemas es su gran facilidad para manejar procesos muy bien estructurados y de rutina que las computadoras puedan manejar fácilmente.

Por otro lado el papel que juega la Tecnología de Información en el procesamiento de transacciones es eí siguiente:

- $\checkmark$  Nivel de errores
- $\checkmark$  Pérdida temporal o permanente de datos
- $\checkmark$  Intensidad de trabajo
- $\checkmark$  Nivel de apoyo o servicio
- $\checkmark$  Tiempo de respuesta

Los sistemas de procesamiento de transacciones apoyan la secuencia de actividades que incluyen captura de datos y mantenimiento de archivos en informes. Los datos elaborados comprenden documentos de acción, documentos de información, registros de transacciones, informes editados e informes de control resumido. La combinación particular de los informes y de los datos elaborados y la manera en que son generados dependerán de su adaptación.

Cada una de las aplicaciones incluye una combinación de archivos maestros o bases de datos, así como archivos de transacciones que almacenan los datos que describen a las entidades de más importancia. Los archivos maestros se conservan actualizados ya que procesan datos de las transacciones comparándolos con los archivos para reflejar las actividades más recientes. Estas características distinguen a todos los sistemas de procesamiento de transacciones, sin tomar en consideración las áreas de aplicación.

#### Sistemas de soporte de decisiones (SSD)

Son sistemas que ayudan a los administradores a tomar decisiones en situaciones en las cuales el juicio humano es una contribución importante para el proceso de la solución de problemas, es decir que un SSD ayuda notablemente a la toma de una juicio adecuado a la gerencia con la ayuda de toda *IB* información que está tiene reunida en un sistema.

Los sistemas de soporte de decisiones están enfocados a niveles de alta gerencia dentro de las organizaciones.

Tipos de Sistema de apoyo para la toma de decisiones

Los SSD pueden clasificarse sobre la base de:

a) El área funcional (ventas, planeación, investigación).

b) Los niveles a los que apoya (táctica, operacional, estratégica, o administración media).

En un extremo están los sistemas orientados a datos, que simplemente apoyan la recuperación de información. En el otro extremo los SSD que toman decisiones  $2$ 

#### Sistemas de Información para la Administración de Reportes (SAR)

Conocido en inglés como Management Reporting Systems (MRS); MRS es un sistema *de* información que provee a la administración de reportes predefinidos de información.<sup>3</sup>

<sup>&</sup>lt;sup>2</sup> Sistemas de Información Gerencial, Gordon Davis.

<sup>&</sup>lt;sup>3</sup> Sistemas de Información Administrativa, Murdick Robert.

El MRS no se concentra sólo en datos (SPT), sino en la información y ocasionalmente en la efectividad.

#### Sistemas de información de oficina

Conocidos en inglés como Office Information System (OIS), es un conjunto de herramientas de automatización de oficinas que mejoran ia productividad, eficiencia y efectividad de la empresa.<sup>4</sup>

Por otro lado es necesario notar que los OIS dan soporte a los trabajadores de datos, es decir no crean un nuevo conocimiento sino que usan la información para analizarla y transformar datos, o para manejarla en alguna forma y luego compartirla o diseminarla formalmente por toda la organización y algunas veces más alia de eiia.

#### Sistemas de información estratégicos (SIE)

La perspectiva anterior común de los SIE estaba basada sobre la idea que los sistemas de información deben únicamente enfocarse a cubnr ías necesidades de información para soportar y dar forma a la administración por medio de monitoreos. Por tanto esta perspectiva es inadecuada para la sistemática de oportunidades de negocios para los SíE, e insuficiente de explicar eí Significado estratégico de los sistemas.<sup>5</sup>

Sin embargo dentro de una perspectiva convencional existen oportunidades para ios sistemas de información. Todos estos sistemas están basados en ia perspectiva tradicional que se enfoca en la información recibida por los otros departamentos sin necesidad de ser procesada, donde éstos realizan procesos básicos de oficina, automatizaciones, o proporcionar información para la administración.

<sup>4</sup> Sistemas de Información Administrativa, Murdiek Robert

<sup>&</sup>lt;sup>5</sup> Sistemas de Información Gerencial, Gordon Davis.

Definitivamente, los sistemas de información estratégicos son un nuevo producto para la administración, y uno de sus objetivos es dar a las organizaciones nuevos beneficios, los que son proporcionados por e! Sistema de Información Gerencial y el Sistema de Soporte de Decisiones.

Por tanto un sistema de información gerencial es un sistema integrado que proporciona información con el objeto de apoyar la planeación, control y las • operaciones de una organización con el fin de desarrollar información útil en la administración. Implica personal, procedimientos, equipos, modelos y demás instrumentos necesarios para cumplir las metas propuestas por dicha organización.

Los sistemas de información gerencial se distinguen de los sistemas de procesamiento de datos y de transacciones porque destacan la toma de decisiones administrativas.

• El procesamiento de transacciones proporciona, si bien no todos, algunos datos necesarios para generar la información que necesita la gerencia.

Un sistema de información gerencial utiliza los datos del pasado, presente y de proyección para apoyar la solución de problemas y la toma de decisiones. Lo importante es tener disponible la información de manera oportuna, que sea uniforme entre todos los usuarios sin tomar en cuenta el departamento donde ellos trabajan.

• El concepto de sistema de información gerencial es tener presente de que existe un requerimiento esencial para la comunicación entre los diferentes centros de decisiones de una organización. Por ello, cada elemento para tomar decisiones depende de los datos de información que se originan en otras áreas de la organización.

Un componente básico de los sistemas de información gerencial es el conjunto de procedimientos que lo sustentan. La falta de uno de ellos se convierte en un factor decisivo al evaluar la utilidad y el éxito del sistema. A continuación se describen los procedimientos principales de un sistema:

#### Captura y validación de datos

Define la forma en que deben capturarse y validarse los datos, para mantener una integridad y precisión, debido a que Gatos inexactos o incompletos pueden traer como consecuencia tomas de decisión incorrectas y por tanto obtener malos resultados para la organización. <sup>6</sup>

## Administración de datos

Control de almacenamiento y conservación de datos por medio de procedimientos y normas para garantizar el acceso desde varias aplicaciones.<sup>7</sup>

#### Seguridad e integridad

Procedimientos que garanticen la integridad de los datos, evitando pérdidas, y controlando el acceso sólo a personas autorizadas, así como los movimientos que se lleven a cabo con ellos: captura, recuperación, cambios, etc. <sup>8</sup>

<sup>&</sup>lt;sup>6</sup> Sistemas de Información Administrativa. Murdick Robert.

<sup>&</sup>lt;sup>7</sup> Sistemas de Información Administrativa. Murdick Robert

<sup>8</sup> Sistemas de Información Administrativa. Murdick Robert.

## <span id="page-19-0"></span>**1.2. -CARACTERISTICAS BÁSICAS DE UN SISTEMA DE INFORMACIÓN GERENCiAL.**

Para que un SIG funcione a perfección se necesita fundamentalmente un buen sistema de computadoras, y a su vez de un adecuado software (programas), ya que por éste pasa toda la información recopilada y procesada para que la gerencia tome las decisiones más correctas, de acuerdo a toda la información que se presenta, es por tal motivo que estos requisitos son esenciales para el buen desenvolvimiento de este tipo de sistema.

El sistema utiliza equipo de computación y de software y con procedimientos manuales; modelos para realizar ios análisis, para la planeación, para el control y también para la toma de decisiones, además de una base de datos.

Otra característica básica para un sistema de información es que la gerencia se ponga de acuerdo en qué es lo que necesita, para centrarse en esos problemas y determinar el mejor tipo o modelo a seguir, es decir en este caso se ha visto que es la falta de un presupuesto y además un control de inventarios, son dos factores que la gerencia ha visto que son de notable interés para el buen manejo de la compañía.

Además un SIG debe tener fundamentalmente como todo sistema una meta, y además tiene que relacionarse con todos ios factores que conforman dicha organización, es decir que la persona que lo elabora debe conocer ampliamente el sector al cuál va a dirigir el sistema, ya que se debe coordinar todos los campos de acción, es por eso que se lo conoce como un sistema usuario - máquina.

Un sistema de Información Gerencial, en conclusión, básicamente está compuesto poruña sene de factores, los cuales son analizados por la gerencia para ver cuáles son los puntos críticos dentro de la actividad que cumpla la organización; todos éstos llevados a la computadora con la ayuda de un programa.

Conceptualmente un sistema de información gerencial puede existir sin computadoras, no obstante, éstas son la potencia de dicho sistema, lo que hace factible a! SIG para que tenga mayor rapidez en ei procesamiento de datos.

La interacción usuario - máquina se facilita por las operaciones. El computador puede simplemente ser un computador personal que Sirve solamente a un usuario o un gran computador que sirve a la vez a un cierto número de usuarios a través de terminales que se conectan por líneas de comunicación.

Las aplicaciones del sistema de información no deben requerir usuarios que sean expertos en computación. Sin embargo, los usuarios, necesitan estar en capacidad de especificar sus requerimientos de información; alguna comprensión de computadores, la naturaleza de la información y su uso dentro de diferentes funciones administrativas ayudan a los usuarios en esta íarsa

Además se necesita de una base de datos, que viene a ser lo mismo que la materia prima, es lo que la empresa necesita para poder producir sus productos y para poder comercializarlos.

#### El sistema utiliza como herramientas los siguientes elementos:

- $\checkmark$  Equipos de software de computador.
- $\checkmark$  Procedimientos manuales.
- $\checkmark$  Modelos para análisis, planeación, control y toma de decisiones y una base de datos.
- »' Estadísticas econométncas.
- $\checkmark$  Estadísticas de la corporación y noticias (información de otras empresas).
- $\checkmark$  Estadísticas de mercadeo y demográficas.<sup>9</sup>

<sup>&</sup>lt;sup>9</sup> Sistemas de Información Gerencial, Gordon Davis.

Todas estas herramientas son características dentro de un SIG, ya que siempre se encuentran juntas y dependientes, es decir sin estadísticas es muy difícil y en ocasiones podría ser imposible planificar o proyectar un buen balance general, un estado de resultados, un flujo de efectivo, en fin un presupuesto.

Otra característica de un SIG es que es un sistema que con una base de datos ayuda a desarrollar perfectamente la empresa.

Por tanto una característica importante que posee un SIG, es que responde a las necesidades que tiene un gerente. Con un SIG, ia última información siempre está al alcance de todos. La gerencia puede tener acceso a 1a misma sin ningún problema.

El sistema de información debe contener, sino todos, por lo menos algunos de los siguientes factores:

- $\checkmark$  Dispositivos de entrada y preparación de datos.
- ← Dispositivos de almacenamiento de datos.
- $\checkmark$  Equipo y medios de telecomunicaciones.
- $\checkmark$  Equipo de procesamiento de datos.
- $\checkmark$  Dispositivos terminales.
- ← Procedimientos, programas, métodos y documentación. s Procedimientos, programas, métodos y documentación.
- ✓ Modelos de manejo de datos.
- $\checkmark$  Salas para toma de decisiones.

 $\checkmark$  Analistas de sistemas de información, para establecer y utilizar los elementos anteriores.

Un sistema de información ejecuta tres actividades generales. En primer lugar, recibe datos de fuentes internas o externas de !a empresa como elementos de entrada. Después, actúa sobre ios datos para producir información. Por úitimo el sistema produce la información para el futuro usuario, que posiblemente sea un gerente, un administrador o un miembro del cuerpo directivo, para que éste tome las decisiones que crea que son necesarias con la ayuda del sistema.

La información de más alto nivel debe obtenerse como un producto secundario del procesamiento de datos, desarrollando modelos y métodos que presenten información adecuada a cada nivei administrativo tomando en cuenta ei alcance, la naturaleza de la información y el grado en que interactúa cada administrador. La información producida por el sistema debe presentar las siguientes características:

- $\checkmark$  Accesibilidad.
- $\checkmark$  Comprensibilidad.
- $\checkmark$  Precisión.
- $\checkmark$  Propiedad.
- v Oportunidad,
- $\checkmark$  Claridad.
- $\checkmark$  Flexibilidad.
- $\checkmark$  Verificabilidad.
- $\checkmark$  Imparcialidad.
- $\checkmark$  Cuantificabilidad.<sup>10</sup>

<sup>&</sup>lt;sup>10</sup> Sistemas de Información Gerencial, Gordon Davis.

#### Accesibilidad

»

Facilidad y rapidez con que se puede obtener la información resultante.

#### Comprensibilidad

Comprensibilidad

Integridad del contenido de la información. No se refiere necesariamente al volumen sino que el resultado sea completo.

#### Precisión

Ningún error en la información obtenida. Cuando se trata de un gran volumen de datos, en general se producen dos clases de errores: de transcripción y de cálculo. Muchos aspectos de esta característica puede ser cuantificados.

#### Propiedad

El contenido de la información debe ser apropiado para el asunto al cual está enfocado, tiene una estrecha relación con lo solicitado por el usuario.

#### Oportunidad

Se relaciona con una menor duración del ciclo de acceso: entrada, procesamiento y entrega al usuario. Comúnmente para que la información sea oportuna, es preciso reducir la duración de este ciclo.

#### **Claridad**

El grado en que la información está exenta de expresiones ambiguas. A la ciandad puede asignársele un valor muy preciso en dinero.

#### Flexibilidad

Adaptabilidad de la información, no sólo a más de una decisión, sino a más de un responsable de ia toma de decisiones.

#### Verificabilidad

Posibilidad de que varios usuarios examinen la información y lleguen a la misma conclusión.

#### **Imparcialidad**

No debe existir ninguna situación que pueda alterar o modificar la información, ia misma que será procesada y destinada a ia gerencia.

 $\langle \cdot \rangle_{\mathbb{C}}$ 

### **Cuantificabilidad**

Naturaleza de la información producida por un sistema formal y específico. Aunque a veces ios rumores, conjeturas y otros se consideran como información, están fuera de nuestro ámbito.

## <span id="page-25-0"></span>**1.3.- EL SISTEMA DE INFORMACIÓN GERENCIAL RELACIONADO CON OTRAS RAMAS**

Este sistema de información interactúa y se encuentra totalmente relacionado con muchas ramas, ya que son necesarias para el buen funcionamiento del mismo; no obstante, ías de mayor interés son cuatro en especial, ias cuales abarcan todo un campo, es decir su amplitud es tal que éstas a su vez comparten con otras sub-ramas, que a continuación se detallan:

 $\checkmark$  El área de contabilidad,

- $\checkmark$  La de administración,
- $\checkmark$  De investigación, y
- $\checkmark$  La de computación.<sup>11</sup>

## Contabilidad.

Debe tomarse en cuenta que ésta debe estar entrelazada o relacionada con el SiG, y sobre todo que dentro de este aspecto se debe contar con cuentas muy claras si se pretende dar a la gerencia la información procesada, a través de la medición correcta de los ingresos y egresos que se tiene para un determinado período.

## Administración.

*I* 

<sup>&</sup>lt;sup>11</sup> Sistemas de Información Gerencial, Gordon Davis.

El SIG se encuentra relacionado con esta rama, ya que es uno de los factores esenciales para ia acertada optimización de un sistema de este iipo, ya que debe existir un correcto manejo de está área para que éste funcione, determinando las áreas y sus respectivas funciones organizacionales. Apoyando así a un control más exhaustivo y permanente dentro de las funciones que se cumplen dentro de la vida económica de la empresa.

#### Investigación.

Para determinar los centros que se encuentran en problemas y proponer soluciones a los mismos; es decir, demostrar el problema y la posible decisión que se debe tomar para ei buen manejo de ia empresa, y su mayor efectividad en el control de sus problemas.

#### Computación.

Esta es la rama más relacionada con el SIG, ya que se fundamenta principalmente en este sector, porque sin ella no se podría realizar un sistema de este tipo que io combine con otras ciencias o ramas, es por tanto ia de mayor interés dentro de este ámbito de información para la gerencia.

## <span id="page-26-0"></span>**1.4. -** IMPORTANCIA DE **ESTE SISTEMA.**

La importancia de este sistema radica en que es para el mejor funcionamiento de ia empresa, ya que se íograría un desarroiio y evoiución de ia misma, por poseer un control sobre sus inventarios, y además sobre su presupuesto para el año en curso, dando sobre todo una ventaja en comparación con la competencia, ya que se tendría automatizado todo y sería mucho más fácil ia ejecución de todos sus proyectos, taies como: ia compra de materiales, ei pronóstico de ventas, de compras, de costos, el manejo de inventarios, entre otros para prestar un servicio eficiente y confiable, tanto dentro de la organización como fuera de ella, en especial a los clientes, ya que tendrían un servicio mucho más efectivo.

El potencial que tiene un SIG para producir utilidades logrando mejorar proyecciones de venías, tanto en ei campo de vigilancia de operaciones como en el de valoración de decisiones, es muy elevado, ya que ayuda en casi todas las funciones que el gerente realiza habitualmente, realizando de esta manera un mejor trabajo, con un mayor desempeño de ias actividades cotidianas.

El SIG ayuda a la identificación de problemas, y esto se debe en gran parte a ia forma en que son procesados ios datos. Para identificar tales problemas sé emplean las técnicas de información gerencial. En vez de tener que examinar una gran cantidad de datos, los gerentes pueden trabajar con informes cortos, concretos y que demuestran resuitados con ios datos seleccionados.

Un sistema de información destinado a la gerencia, es una herramienta útil y versátil, ya que posee una fácil operatividad para los altos directivos; en ciertas oportunidades donde tienen que dirigir un campo muy ampiio de negocios, y en ocasiones la información que necesitan no se encuentra tan al alcance. Es por tal motivo, que este sistema presenta una ayuda no sólo para los gerentes sino especialmente para toda industria, facilitando todos ios procesos que está tiene, logrando un control más amplio y solvente.

Por otra parte, un Sistema de Información Gerencial aplicado a esta empresa es importante ya que iogra que la misma alcance un éxito dentro dei negocio que se dedica, logrando que ésta crezca y se expanda trayendo consigo un control continuo y constante de sus procesos, ya sean éstos de producción, comercialización, mantenimiento, entre otros; siendo un sistema de información gerencial cada vez más necesario para lograr sus objetivos.

Con un Sistema de Información Gerencial (SIG), los gerentes pueden acceder a la información de los datos más específicos como son: inventarios, costos de mano de obra, entre otros, que se encuentran dentro de ía organización

facilitando de esta manera el desenvolvimiento de la misma en relación con las demás.

La última información siempre está al alcance de la mano, y la gerencia tiene fácil acceso a la información para poder solucionar ios problemas que se suscitan sin necesidad de esperar ei informe que se tiene que presentar cada mes por cada departamento, eliminado de esta forma costos muy altos que se generaban para la revisión de los informes.

Hoy en día también se tiene que tomar en cuenta el tiempo tan valioso para la gerencia, sabiendo que ei "tiempo es oro"; de esta manera, no tendría que examinar grandes cantidades de información estadística, que muchas veces es innecesaria y en ocasiones obsoleta para la gerencia.

Cabe recalcar que con la implementación de este modelo se puede solucionar *ios* problemas existentes de una manera más rápida y eficiente, ya que son detectados de inmediato pudiendo ia gerencia tomar ia decisión de una manera eficaz, oportuna e inequívoca.

Este modelo es importante que se aplique porque logra recoger todos los factores internos y externos que afectan a la empresa y tomarlos a favor de ella para que ia aita gerencia se encargue de decidir sobre la base de información sólida y segura, facilitando de este modo el desenvolvimiento de la empresa de manera íntegra!.

La tecnología representada en este caso con las computadoras, y mezclada con la de cualquier rama, logrará ayudar a que las empresas progresen debido a un control más completo, minucioso y actualizado.

El apoyo de este sistema a la gerencia es fuerte, multisectoriai, enérgico, decid/do. Cuando se cuenta con un SIG, la gerencia actúa como juez y jurado en la toma de decisiones, io que beneficia notabiemente a las empresas ya que no se pierde tiempo en análisis que hasta en ciertos casos son innecesarios, gracias a que este sistema puede presentar un estudio detallado de todas las funciones de la organización, facilitando incluso a cada uno de los departamentos que lo conforman, estableciendo así una planificación y control adecuados para cada uno de éstos.

Un modelo de este tipo es muy necesario hoy en día porque tanto los empleados como los gerentes o supervisores de cada área están al tanto de lo que pasa con ia empresa, logrando trabajar siempre en favor de ia misma.

Las organizaciones han reconocido, desde hace mucho, la importancia de administrar recursos principales tales como la mano de obra y las materias primas. La información se ha colocado en un lugar adecuado como recurso principal. Aquellos que toman las decisiones están comenzando a comprender que ia información no sólo es un subproducto, sino que a la vez alimenta a los negocios y puede ser el factor crítico para ia determinación dei éxito o fracaso de éstos.

Para maximizar ia utilidad de la información en un negocio, debe ser manejada correctamente tai como se controlan los demás recursos. Los administradores necesitan comprender que hay costos asociados con ia producción, distribución, seguridad, almacenamiento y recuperación. Aunque la información se encuentra a nuestro alrededor ésta no es gratuita, y su uso es estratégico para posicionar la competitividad de un negocio.

La fácil disponibilidad de computadoras ha creado una explosión de información a través de la sociedad, en general y de los negocios, en particular. Ei manejo de información generada por computadoras difiere en forma significativa del manejo de los datos producidos manualmente. Por lo general, hay mayor cantidad de información de computadora que administrar. El costo de organizaría y. mantenerla puede crecer a tasas alarmantes, y ios usuarios frecuentemente la tratan menos escépticamente que la información obtenida por otras vías.

Por otro lado es común encontrar empresas que no emplean las oportunidades que la tecnología de la computación ofrece. Las ventajas que se dan en ella,

son por ejemplo, el tener información guardada en una base de datos para un mejor manejo de la misma, utilizar una red de computadoras como lo es el Internet para la transferencia de datos, emplear sistemas de comunicación para poder acceder de manera adecuada a la información para una mejor toma de decisiones.

Todas estas facilidades que nos brindan la computación y la administración de la información por medio de eüa, sirven para permitir que el envío de datos se reaiice con facilidad y rapidez, ahorrando tiempo y dinero, así mismo permiten tener un mejor manejo de la información para apoyar ai ejecutivo en la toma de decisiones estratégicas y competitivas para ei desarrollo satisfactorio *de* una organización productiva

El análisis y diseño de sistemas, tal como es ejecutado por los analistas de sistemas, busca estudiar sistemáticamente la entrada o el flujo de datos; el flujo, transformación, ei aimacenamienio y ia saiida de información dentro dei contexto de un negocio particular. Además, el diseño y el análisis de sistemas es usado para estudiar, diseñar e implementar mejoras en el funcionamiento de ios negocios que pueden ser logradas por medio dei uso de sistemas de información computarizados.

La instalación de un sistema sin la planeación adecuada lleva a grandes frustraciones, y frecuentemente causa que el sistema deje de ser usado. Ei análisis y diseño de sistemas conlleva a ia estructuración de la información, un costoso esfuerzo que de otra forma podría haber sido hecho de modo casual. Además, puede ser visto como una serie de procesos llevados a cabo sistemáticamente para mejorar un negocio por medio dei uso de sistemas de información computarizados. Gran parte del análisis y diseño de sistemas involucra ei trabajo con ios usuarios actuales y eventuales de los sistemas de información

**22** 

# **CAPITULO II.**

 $\mathcal{L}$ 

 $\label{eq:2.1} \frac{1}{\sqrt{2}}\int_{\mathbb{R}^3}\frac{1}{\sqrt{2}}\left(\frac{1}{\sqrt{2}}\right)^2\frac{1}{\sqrt{2}}\left(\frac{1}{\sqrt{2}}\right)^2\frac{1}{\sqrt{2}}\left(\frac{1}{\sqrt{2}}\right)^2\frac{1}{\sqrt{2}}\left(\frac{1}{\sqrt{2}}\right)^2.$ 

 $\frac{1}{2} \sum_{i=1}^n \frac{1}{2} \sum_{j=1}^n \frac{1}{2} \sum_{j=1}^n \frac{1}{2} \sum_{j=1}^n \frac{1}{2} \sum_{j=1}^n \frac{1}{2} \sum_{j=1}^n \frac{1}{2} \sum_{j=1}^n \frac{1}{2} \sum_{j=1}^n \frac{1}{2} \sum_{j=1}^n \frac{1}{2} \sum_{j=1}^n \frac{1}{2} \sum_{j=1}^n \frac{1}{2} \sum_{j=1}^n \frac{1}{2} \sum_{j=1}^n \frac{1}{2} \sum_{j=$ 

 $\label{eq:2.1} \frac{1}{\sqrt{2\pi}}\int_{0}^{\infty}\frac{1}{\sqrt{2\pi}}\left(\frac{1}{\sqrt{2\pi}}\right)^{2}d\mu\,d\mu\,.$ 

 $\sim 10^7$ 

 $\mathcal{L}^{\text{max}}_{\text{max}}$  ,  $\mathcal{L}^{\text{max}}_{\text{max}}$ 

 $\mathcal{L}^{\text{max}}_{\text{max}}$  . The  $\mathcal{L}^{\text{max}}_{\text{max}}$ 

## **CARBOCONTACTO S.A.**

 $\mathcal{L}^{\text{max}}_{\text{max}}$  and  $\mathcal{L}^{\text{max}}_{\text{max}}$ 

 $\mathcal{L}^{\text{max}}_{\text{max}}$  , where  $\mathcal{L}^{\text{max}}_{\text{max}}$ 

## **CAPITULO II**

## **CARBOCONTACTO S.A.**

## **2.1. - ACTIVIDAD ECONÓMICA.**

La empresa CarboContacto S.A. forma parte del Grupo Mecaser S.A., el cuál se dedica a la comercialización de puentes grúas, polipastos, acoples, confección y comercialización de textiles, producción de sillas, mesas. Desde hace dos años se encuentra dentro de este prestigioso grupo, la cual se dedica a la importación y posterior comercialización de partes automotrices, *tales*  como: bendix, solenoides, colectores, switch, carbones de grafito, entre otros. Los cuales son importados desde países como: Brasil, México y Colombia. Siendo representante de empresas como: ZEN, ZM, ETIN que tienen su centro de operaciones en Brasil, GRUPO CARBONE LORRAINE de Colombia (con sede en Francia), INDUSTRIAS KIRKWOOD S.A. de México.

Su venta lo realiza a nivel nacional, siendo distribuidor de estas empresas para el mercado ecuatoriano. Al formar parte de este Grupo, tiene la enorme responsabilidad de crecer rápidamente en el mercado para mantener el prestigio del mismo.

CarboContacto S.A. desempeña su actividad diariamente, con un trabajo constante de su equipo de ventas, realizando importaciones constantes, y cada vez más crecientes, teniendo en cuenta la necesidad de un buen control sobre sus objetivos y metas, hecho que hasta por el momento ha sido bien optimizado, produciendo ventas exitosas constantes e introduciéndose en el mercado ecuatoriano, con más clientes.

Además es una empresa que en poco tiempo de funcionamiento ha demostrado que la actividad que realiza es muy importante y que además rinde los frutos para los cuales fue creada, es decir comercializar sus productos con el menor riesgo posible creando fuentes de trabajo, y también incrementando utilidades para sus socios o accionistas, logrando que su misión y visión, las cuáles serán ampliadas en el capitulo IV, sean conseguidos de una manera más efectiva y eficiente.

## **2.2. - DIAGNÓSTICO SITUACIONAL (ANÁLISIS FODA1**

Dentro de este análisis FODA ( Fortalezas, Oportunidades, Debilidades, Amenazas ), analizaremos todos los aspectos positivos y negativos que posee CarboContacto S.A., tratando de obtener las posibles soluciones a sus problemas más comunes.

#### FORTALEZAS

Las fortalezas de la empresa se basan en que tiene la exclusividad de representación para el Ecuador de la venta de estas diversas marcas, lo cual constituye un beneficio esencial para la misma, teniendo de esta manera una gran fortaleza y ventaja con respecto al resto de proveedores dentro del mercado ecuatoriano, sin necesidad de que las importaciones de otras *firmas*  productoras de los mismos materiales afecte a la demanda, ya que pueden realizar importaciones con grandes volúmenes de materiales.

#### OPORTUNIDADES.

Las oportunidades constituyen la posible ampliación de su gama de productos, ya que tiene un mercado amplio, cada vez con un crecimiento casi constante y sostenido. Además posee la facilidad de recibir créditos por parte del Grupo Mecaser S.A. a una tasa de interés más baja que la del mercado, lo que da como resultado un desarrollo para alcanzar más objetivos, de esta manera pudiendo realizar más importaciones sin necesidad de que el mercado se llegue a saturar, ya que se pueden importar otras piezas automotrices dedicadas a la misma función, o en su caso llegar a la importación de todo tipo de repuesto automotriz, siendo esta una oportunidad de lograr llegar a más clientes.

## DEBILIDADES.

Dentro de este punto se puede destacar que la empresa posee como debilidades el hecho de que carece de un control gerencial oportuno y casi constante tanto dentro del área de inventarios como de presupuestos, lo que se convierte en un riesgo que podría perjudicar su futuro progreso dentro del área de repuestos automotrices, a pesar de que posee un mercado amplio y con clientes fieles y confiables, debido a que puede hacer gastos innecesarios y en ocasiones importaciones de productos sin nada o casi nada de ventas

#### AMENAZAS.

En este factor destacamos la introducción de marcas mucho más económicas en el mercado provenientes de destinos como China, las cuales pueden sustituir a las ya existentes por el bajo costo y que sean de buena calidad, a pesar de poseer una calidad sumamente inferior a las que la empresa presenta, siendo esta una amenaza, porque la gente pudiera escoger éstas por ser las más económicas, pero sin darse cuenta que las tienen que reemplazar en un futuro muy cercano: o también por el contrabando de piezas procedentes desde las mismas empresas las cuales ingresan por el mercado negro, lo que amenaza notablemente el beneficio que tiene la empresa al ser representante exclusivo de estas empresas.

## **2.3.- ANÁLISIS DE MERCADO**

El ambiente en el cuál se desarrolla la empresa, se encuentra dentro de un mercado en donde la competencia es adecuada para desenvolverse dentro de este campo, incluso ya existen muchos compradores, y a la vez muchos vendedores de estos productos ya sea con igual aplicación, pero con distinta empresa fabricante de dichos productos, incluso algunos son importados desde el mismo país de origen, dando un producto con las mismas características y con una calidad casi igual. Pero los que son importados desde otros países como la China, son productos que carecen de calidad, por tal motivo sus precios son inferiores, al igual que su periodo de vida, pero son los más aceptados por la mayor parte de consumidores, la filosofía de la empresa es vender calidad a pesar de que la diferencia entre los productos es muy amplia.

Dentro del análisis de mercado que se va a realizar, evaluaremos el producto con sus principales características, el precio, la plaza y la promoción se lleva, en cada uno de los artículos que se importa, explicando para cada marca sus características y su funcionalidad, dentro del mercado automotor.

## **2.3.1.- PRODUCTO.**

Los insumos que la empresa posee son repuestos automotrices, de la parte eléctrica, mecánica y electrónica, tanto de automotores como de equipo y maquinaria pesada, consistentes en lo que a la parte de un motor de arranque o de partida se refiere. En pocas palabras todos estos materiales son un conjunto de dicha parte automotriz, que conforman un solo elemento adicionalmente la empresa posee dentro de la gama de carbones una amplia variedad ya que los mismos son usados a la vez para cualquier tipo de función en cualquier parte de un motor eléctrico, ya sea para motores automotrices (bendix, solenoides, switch, escobillas de grafito), como para cualquier tipo de
motor industrial ( escobillas de grafito o carbón), dando una amplia aplicación dentro de este sector, debido a su gran variedad.

Estos productos son :

Bendix.

Es el piñón - fuerza que empuja el volante del motor (este se encuentra en la parte posterior de un motor, el cual es un disco con engranes en la periferia), en épocas pasadas este trabajo se lo realizaba manualmente, ya que en los autos antiguos tenían manivelas para hacer girar a este volante para que el motor funcione.

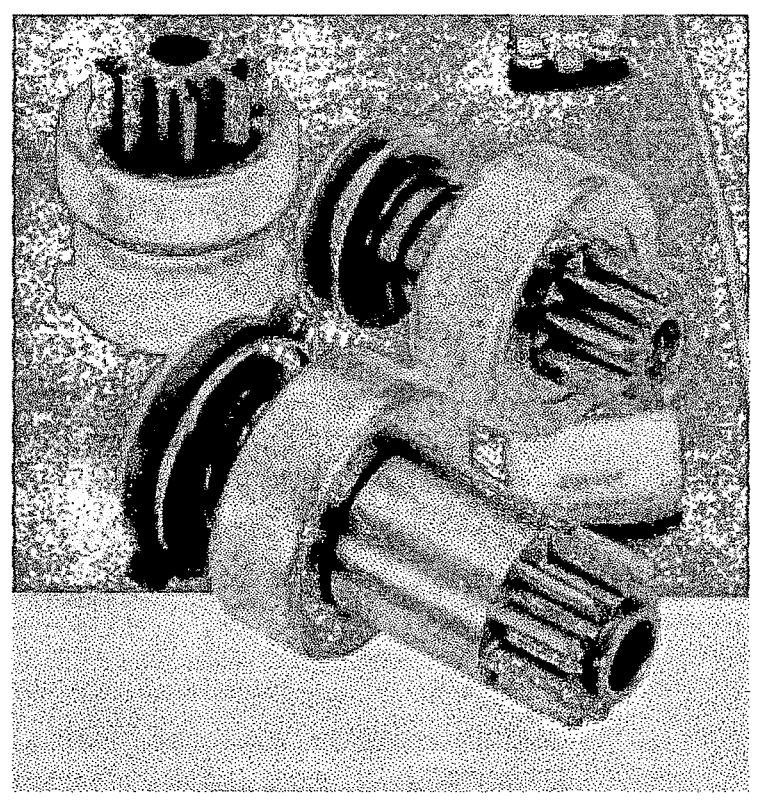

12

<sup>&</sup>lt;sup>12</sup> Foto adquirida del catálogo de ZEN.

#### • Solenoides

O conocidos también como automáticos de arranque o encendido, es el complemento de un motor de arranque, y sirve para darle fuerza al piñón de arranque (bendíx), y a la vez es el que desconecta en forma automática al fnoíof de arranque, es decir este elemento cumpie **QOS** funciones *la os*  encendido y apagado de dicho motor, es el elemento más esencial, ya que éste hace que trabaje el motor.

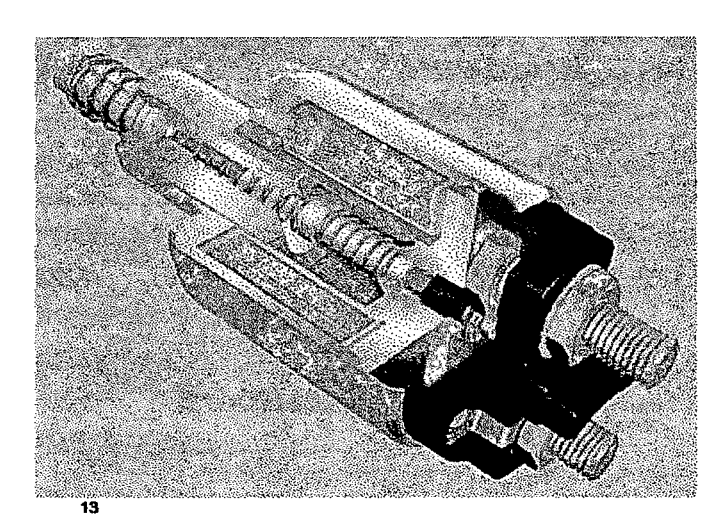

<sup>&</sup>lt;sup>13</sup> Foto adquirida del catálogo de ZM.

#### **Colectores**

Como su nombre (o indica es ei receptor de la energía que produce o que demanda ya sea éste en un motor de arranque como en un alternador. Los colectores son importados desde México y son medidos de acuerdo al número de delgas que estos tienen, dentro de la corona de! colector la cual es la parte inferior de éste, es donde se asienta el mismo posee una especie de dientes, los cuales se los conoce como delgas, las cuales son calificadas para los distintos tipos de automotores, por ejempio el colector que posee 25 delgas es para un auto modelo Mitsubishi.

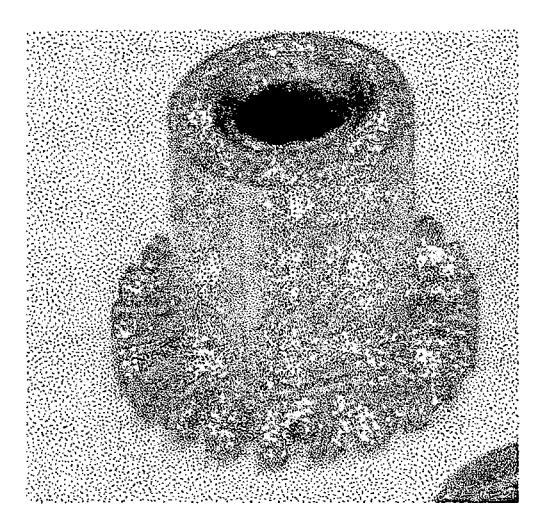

14

#### Carbones de grafito

Son *ios* eiernentos que transmiten la energía eléctrica de un acumulador a un colector, para que éste lo recepte, estos son especiales y son carbones de grafito comprimidos especialmente elaborados para esta función e

Foto adquirida del catálogo de Industrias Kirkwood.

incluso se los utiliza para otro tipo de industrias como son la eléctrica por ejemplo, o en cualquier tipo de máquinas con motor eléctrico industrial, motores y generatrices de corriente continua de todas las potencias, contactos industriales en carbono, para máquinas especiales, dínamos, tacométricas, robótica, soldadura, ascensores, electrólisis, captación industrial, es decir que los carbones tienen una aplicación verdaderamente amplia, por lo tanto esta gama de producto cumple una función extra la que es prevista por la compañía porque tiene un campo mucho más diverso de clientes, éstas son empresas mucho más grandes, como aquellas dedicadas a la fabricación de cemento, empresas eléctricas, hospitales, entre otros.

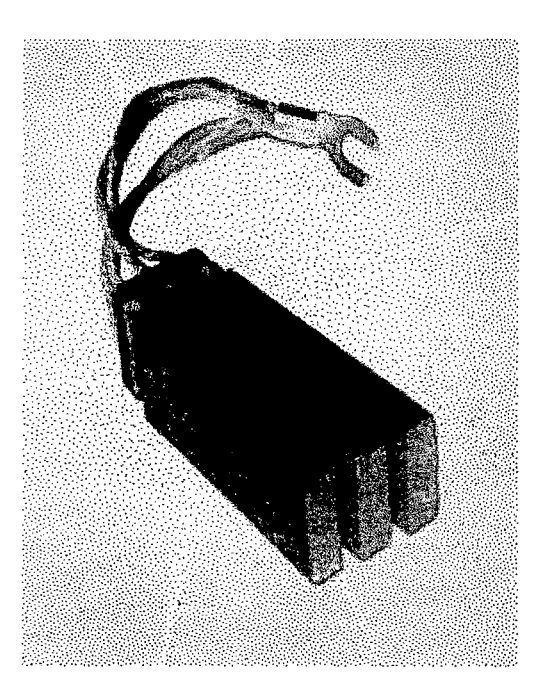

15

#### **Switch**

Es ei eiemenío que conmuta la energía hacia un mecanismo eléctrico (no necesariamente un motor de arranque), produciendo el encendido de este,

<sup>&</sup>lt;sup>15</sup> Foto adquirida del catálogo de Carbone Lorraine de Colombia.

normalmente es el que se encuentra junto al volante, pero en otras ocasiones es un simple botón, el cual puede accionar el automotor sin necesidad de llave, este tipo de elemento depende del vehículo al cual se lo va a instalar.

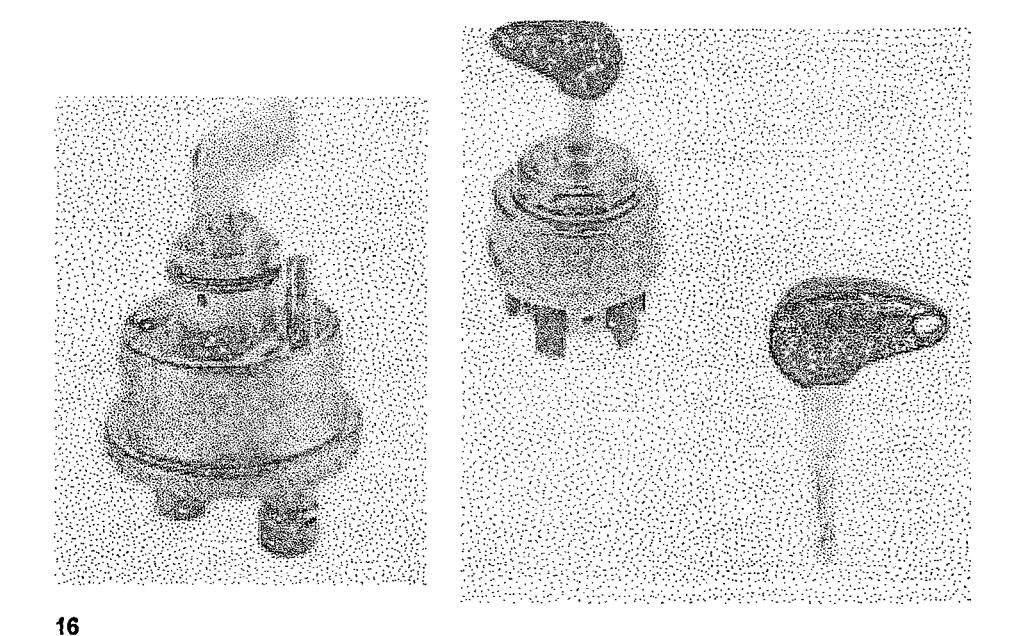

## **2.3.2.- PRECIO.**

Los precios que se ofrecen al mercado son competitivos debido a que por poseer la exclusividad y representación la empresa tiene un trato especia/ en lo que a precio de costo se refiere, y trata de disminuir sus costos al máximo realizando importaciones por vía marítima, que dan un costo muy bajo en comparación a lo que transporte aéreo respecta, reduciendo sus costos de movilización en casi un 60%.

<sup>&</sup>lt;sup>16</sup> Fotos tomadas de revistas enviadas por Etin.

Esta es una gran ventaja ya que posee importaciones constantes de materiales y puede esperar el tiempo necesario para la llegada de los mismos.

Cabe recalcar que los precios que se ofrecen están muy por debajo de la competencia incluso de los insumos traídos por contrabando, o los que son importados desde países como la China, India, Pakistán, en donde los costos son extremadamente bajos debido al costo de la mano de obra, obviamente sin presentar una buena calidad.

A pesar de todas estas otras marcas con costos tan bajos los precios que se tienen siguen siendo económicos en comparación a las calidades que tienen los productos.

## **2.3.3.- PLAZA.**

El sector al que se llega, constituye básicamente locales, de venta directa al público consumidor de este producto, los mismos que tienen su ubicación en todo el país, por lo que su campo de acción es muy amplio, ya que cubre una gran demanda de sus bienes.

Entre las empresas que se tienen como clientes distribuidas por zonas de venta, constan principalmente:

a) En la ciudad de Quito:

- $\checkmark$  La Casa del Bocin
- $\times$  La Casa del Inducido
- $\times$  Autoencendido Mr.
- $\checkmark$  Auto Repuestos Rodríguez
- $\checkmark$  Delta Rebobinajes
- $\checkmark$  Gusbaq, Metaltronic
- $\checkmark$  Retme
- $\times$  Taller Metz
- $\times$  HRH.
- b) En Guayaquil:
	- $\checkmark$  Casa Torres Roselo
	- $\times$  La Casa del Regulador
	- $\checkmark$  Electromecánica Pinargote
	- $\checkmark$  Electropad
	- $\times$  Taller González Zamora
	- $\checkmark$  Electri Jordán.

c) En Santo Domingo de los Colorados, Quevedo, Esmeraldas, La Concordia:

- $\checkmark$  Servicio Eléctrico Cevallos
- $\checkmark$  Orbielectric
- $\checkmark$  Servicio Eléctrico Cosmos
- $\checkmark$  Repuestos Noboa
- $\checkmark$  Servicio Eléctrico Torres
- $\checkmark$  Servicio Eléctrico López
- $\checkmark$  Electro Mecánica Acosta
- $\checkmark$  Electro Freire
- $\checkmark$  Electro Mecánica Gavilanes
- $\checkmark$  Rebobinaje Leo
- $\checkmark$  Servicio Eléctrico Bosch.
- d) Ambato, Latacunga, Machachi, Riobamba:
- $\checkmark$  Servicio Eléctrico Romero
- $\times$  Electromecánica Medina
- $\checkmark$  Casa del Arranque
- $\checkmark$  Servicio Eléctrico Diesel
- $\checkmark$  Distribuidora Central
- $\checkmark$  Repuestos y Baterías Bosch
- $\checkmark$  Servicio Eléctrico Naranjo
- $\checkmark$  Electro Centro.

e) Chone, Manta, Portoviejo:

- $\checkmark$  Electro Ibarra
- *s Taller* y Repuestos Bríones
- $\checkmark$  Ferretería JMD
- $\checkmark$  Repuestos Eléctricos Loor
- $\checkmark$  Distribuidora Líder
- $\checkmark$  Taller Lidera.

#### f) Coca, Lago Agrio:

- $\checkmark$  Electro Diesel
- $\checkmark$  Servicio Eléctrico Sucumbios
- $\checkmark$  Electro Servicio NASA
- $\checkmark$  Auto Partes Cruz
- $\checkmark$  Electro Bosch.

Como se puede constatar se tiene una gran variedad de clientes, tanto en pequeñas como medianas empresas, casi su mayoría se dedica a la venta de estos repuestos, mientras que las otras se dedican al mantenimiento de los mismos; teniendo como gran ventaja que reciben su mercadería en cada local, ya que el departamento de ventas se encarga de la distribución de los mismos.

Otro factor que cabe mencionar es que con el transcurso del tiempo, el tipo de clientes ha sido cada vez más seleccionado, quedándose con personas serias, las cuáles se podría decir que son fijas, y consumidores constantes, es decir se han vuelto fieles a la empresa.

## **2.3.4.- PROMOCION.**

La promoción que existe está manejada por el departamento de ventas, el mismo que con su equipo de vendedores visitan y ofrecen los repuestos a los diferentes locales y centros de consumo, encargándose ellos de realizar y ofrecer las promociones respectivas, para la clientela.

Estas promociones básicamente están conformadas para la salida de productos que se encuentran estancados y sin producir ningún beneficio económico a la empresa. La promoción que se realiza consiste en que por la compra de un ítem de mayor salida se le entrega el otro por un 50% de descuento, o promociones dos por el precio de uno.

Existen otro tipo de promociones, las cuáles consisten en que el cliente recibe un 10% de descuento por las compras de contado, ya que casi siempre se adquieren a crédito, debido a que las cantidades consumidas por los mismos son muy elevadas y cancelarlas de una sola es muy difícil para los clientes, es por tal motivo que se ofrece este tipo de descuento, el que es acogido por un porcentaje reducido, ya que los clientes que se acogen a este tipo de promoción, son empresas grandes.

## **2.4.- NECESIDAD DE LA APLICACIÓN DE UN SISTEMA DE INFORMACIÓN GERENCIAL EN CARBOCONTACTO S.A.**

La implementación de un Sistema de Información Gerencial, basado en el control de inventarios y de presupuestos de la empresa, constituye una herramienta útil y versátil, ya que de esta manera contaría con un control más efectivo, eficiente y a la vez eficaz, dando como resultado un mejor y mayor desarrollo de CarboContacto S.A., y por ende una gran facilidad de crecimiento y expansión de su línea de productos, las cuales están representadas en ventajas tanto tangibles como intangibles dentro del mercado de repuestos automotrices.

Siendo un Sistema de Información Gerencial, un conjunto de factores que implican un mejor manejo de la situación de la compañía, lo cual es necesario en situaciones donde el control es casi nulo en el manejo de áreas calificadas como problemas, y en este caso dichos sectores han sido nombrados y tratados a fin de ser regulados por parte de la Alta Gerencia, *pero* sin resultados; por tal motivo, es que este sistema sería un apoyo para la toma de decisiones dentro de la misma, dando un mayor control a sus gastos, ingresos e inventarios para un período determinado.

De esta forma, se puede controlar todo un proceso, que por el momento se lo realiza levemente, sin embargo no ha presentado fallas; no obstante *con* un control más serio sobre estas áreas se puede corregir muchos problemas, como son reducción de costos, compra de materiales innecesarios o de poca o casi nula venta dentro del mercado nacional, dando opción a la importación de nuevas empresas grandes dentro del mercado nacional.

Es importante recalcar que controlando el presupuesto maestro, se puede tener un mayor y mejor conocimiento en qué se está gastando y en cuánto *tiempo* se está recaudando. En muchas ocasiones esto no sucede, porque los gerentes no están al tanto de lo que realmente está pasando, y no pueden tomar decisiones concretas y eficientes, debido a que se preocupan por aspectos

que para la empresa no tienen mayor trascendencia. En estos casos un presupuesto maestro puede ayudar notablemente al desenvolvimiento y evolución de la firma.

Un manejo de inventarios constante y pronosticado puede favorecer a obtener un mayor ingreso sobre ventas. Todo esto con la ayuda de un sistema de información gerencial apoyado en un control del presupuesto y de inventarios.

Adicionalmente cabe recalcar que un sistema de este tipo implementado en CarboContacto S.A. sería una herramienta de gran ayuda para la gerencia, ya que ahorraría tiempo, e incluso dinero, a la empresa, y esto el gerente lo vería como una ayuda para las futuras expansiones de la empresa, ya que tendría a su alcance todos los aspectos funcionales a los cuales está sometido el negocio al que se dedica, es decir a la importación, inspeccionando sus compras, ventas, inventarios, en general controlándolo todo.

# **CAPITULO III.**

 $\sim 10^6$ 

 $\sim 10$ 

 $\sim 10^{-11}$ 

 $\sim 10^{-11}$ 

# **ANÁLISIS FINANCIERO - MARCO CONCEPTUAL.**

## **CAPITULO III. -**

## **ANÁLISIS FINANCIERO.- MARCO CONCEPTUAL.**

## **3.1. - MANEJO DE INVENTARIOS.**

El control que debe existir dentro de una organización para el manejo de los inventarios debe ser eficiente debido a que se debe tener un *mínimo* de unidades en stock, un control de nuevos pedidos y proyecciones sobre futuras ventas de dichos productos, además sobre la posible incorporación de nuevas unidades o ítems al inventario es por tal motivo que se ha visto necesaria la implementación de un método de control de inventarios para CarboContacto S.A. de acuerdo a sus necesidades.

Para tener un mejor control de los inventarios en mención es necesario que una empresa lleve un registro detallando claramente los precios de adquisición ya que tiene que determinar el costo de compra para el costo de producción de esta manera la empresa puede determinar de mejor manera y con mayor exactitud sus ganancias en la Utilidad Bruta, y además determinar ei nivel óptimo de Inventarios que necesita para poder cubrir los requerimientos del mercado.

Un buen manejo de inventarios ayuda a todo tipo de empresas a controlar y poder pronosticar mucho mejor sus ingresos.

En un momento determinado, la empresa posee una lista de productos en inventario con un valor monetario asociado a cada uno de ellos. La *suma* de todos estos valores monetarios da lugar a la cantidad que aparece como "existencias" en el balance de situación de la empresa.

El valor asignado a cada producto, y por tanto, el valor total del inventario depende del método contable utilizado por la empresa. Existen tres métodos contables para la valoración de inventarios :

- $\checkmark$  Método FIFO.
- $\checkmark$  Método LIFO
- $\checkmark$  Método Promedio Ponderado.<sup>17</sup>

# **3.1.1. - MÉTODO FIFO ( FIRST IN FIRST OUT; PRIMERAS EN ENTRAR PRIMERAS EN SALIR.**

Cuyas siglas en inglés tienen el significado de Fisrt In First Out, por lo tanto este método consiste en que las primeras unidades en entrar a las bodegas son las primeras en salir a la venta para el público con el respectivo costo de las mismas, es decir, son valoradas de acuerdo a cómo entran a bodega dejando las anteriores para su venta posterior.

Para controlar las entradas y salidas de nuestro inventario diseñaremos una tabla como la reflejada a continuación en la que incluiremos la fecha de la operación, si es una entrada o una salida (incluyendo número de unidades y su valoración), el valor de esa operación unitaria y el valor de nuestro almacén en ese momento.

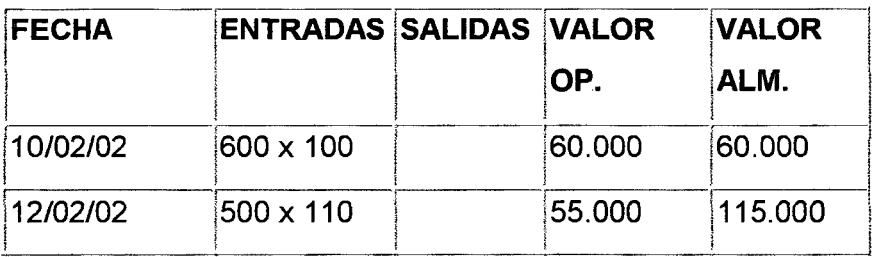

<sup>&</sup>lt;sup>17</sup> Enciclopedia de la contabilidad, Antonio Goznes.

Reflejamos el valor de las existencias iniciales 600 unidades valoradas a \$100. lo que nos arroja un valor de \$60.000

Con fecha 12/02/02 recibimos en nuestro almacén 500 Ud. a un coste unitario cada una de \$110. lo que nos da un valor de la operación de \$55.000 y un valor acumulado en nuestro almacén de \$115.000. ( 60.000 + 55.000 ).

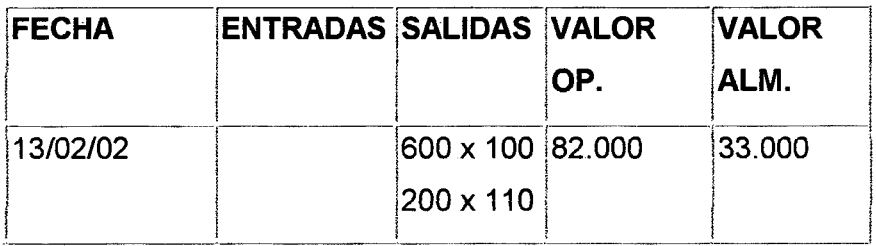

Con fecha 13/02/02 han salido de nuestro almacén 800 Ud. al aplicar el método FIFO, las primeras unidades que salen de nuestro almacén son las primeras que han entrado, luego de nuestro almacén saldrán 600 Ud. de las valoradas a \$100. y 200 Ud. de las valoradas a \$110

El valor de la operación de salida son 60.000 + 22.000 = \$82.000 y el valor de lo que me queda en el almacén 115.000 - 82.000 = \$33.000. que eoincide con la valoración de las 300 Ud. que quedan valoradas a \$110 .

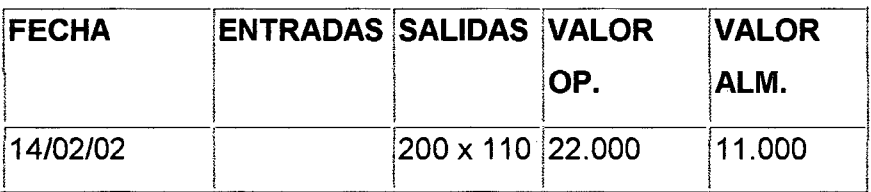

Con fecha 14/02/02 salen 200 Ud. que ya las tenemos valoradas a \$110 , luego el coste de la operación es \$22.000 y el valor de mi almacén \$11.000

El resto de la tabla se construye de similar manera

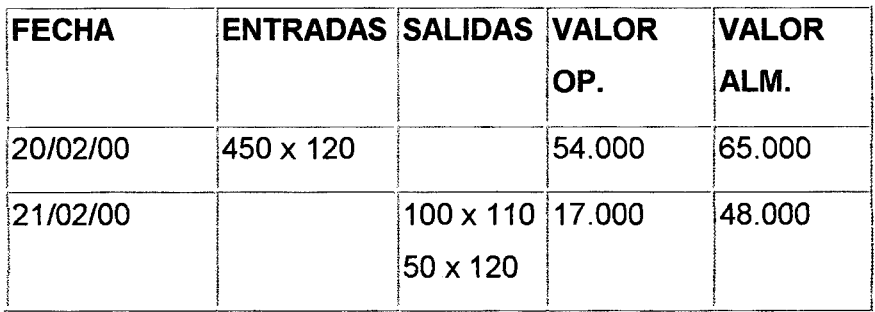

Arrojando un valor final de nuestro almacén de \$48.000, correspondientes a 400 Ud. valoradas a \$120

Suponiendo que en este periodo hemos establecido el precio de venta de nuestro producto ( por simplificar sólo trabajamos con 1 producto que es el que almacenamos) en \$200

Ventas = 1.150 x 200 = \$230.000 Compras = \$102.250 Inventario inicial = \$60.000 Inventario final = \$48.000 Costes de las ventas =  $102.250 - (48.000 - 60.000) = $114.250$ . Lo cual nos arrojaría unos beneficios brutos de \$115.750

## **3.1.2. - MÉTODO LIFO ( LAST IN, FIRST OUT; ÚLTIMAS EN ENTRAR PRIMERAS EN SALIR.**

Sus siglas en inglés Last In First Out, por lo tanto este método consiste en que las últimas unidades en entrar a las bodegas son las primeras en salir a la venta para el público de igual manera con su respectivo costo. Es decir que las

últimas unidades están valoradas de acuerdo a su costo, saliendo éstas primero con dicho valor y luego las que entraron al inicio de la actividad.

Vamos a realizar el mismo ejercicio anterior pero considerando el método LIFO, en el cual las primeras salidas de mi almacén serán las últimas que entraron.

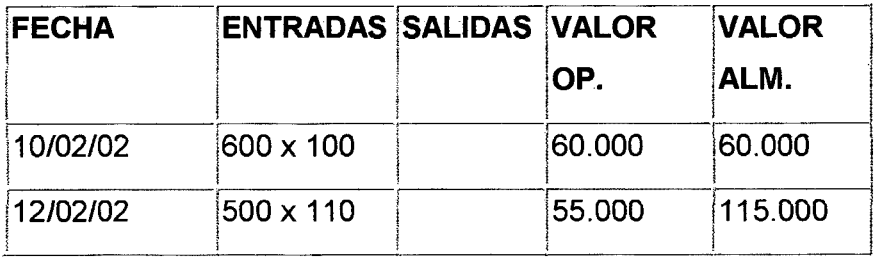

Inicialmente es igual, ya que la diferencia entre los dos métodos radica en la forma de tratar las salidas del almacén.

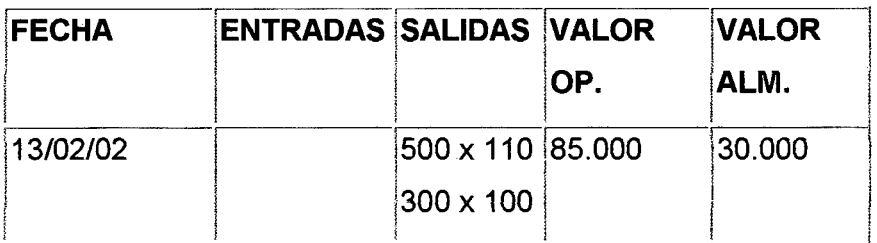

En este caso de las 800 unidades de salida de mi almacén 500 corresponden a la última partida que entró y 300 a las que inicialmente habían, por lo cual el valor de la operación es de \$85.000 y el valor final de mi almacén corresponden a 300 Ud. que restan de la partida inicial valoradas a \$100

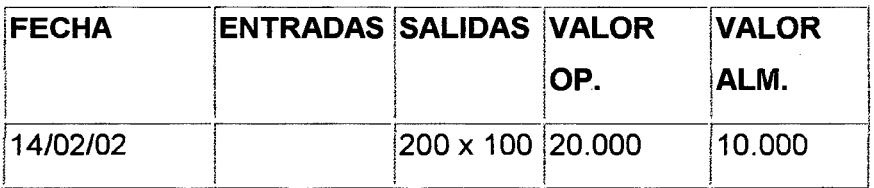

Igualmente actuamos para la siguiente salida de 200 Ud. de almacén. Y construimos el resto de la tabla.

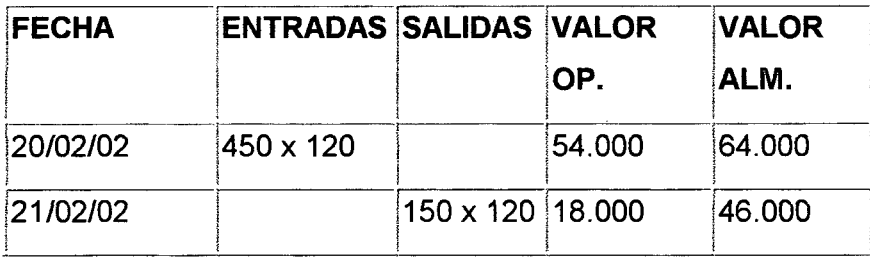

En este caso el valor final de mi almacén correspondería a la suma de 100 Ud. valoradas a \$100. y de 300 Ud. valoradas a \$120.

Suponiendo las mismas ventas y compras que en el caso anterior:

Ventas = 1.150 x 200 = \$230.000 Compras = \$102.250 Inventario inicial =\$ 60.000 Inventario final = \$46.000 Costes de las ventas =  $102.250 - (46.000 - 60.000) = $116.250$ Lo cual nos arrojaría unos beneficios brutos de \$113.750

## **3.1.3. - MÉTODO PROMEDIO PONDERADO.**

El método de promedio ponderado consiste en realizar un cálculo simple de costos de las unidades, realizando un promedio en base al valor de compra total dividido para el número de unidades adquiridas, es decir de acuerdo a las unidades que van entrando manteniendo un valor estándar para todas las unidades y para cada respectivo ítem que se encuentre en stock.

Debido a que CarboContacto no produce unidades sino que las importa ya fabricadas, se ha visto indispensable la necesidad de una implementación del método de promedio ponderado sacando un costo promedio de la compra de materiales para cada unidad que se encuentra en inventario, además cabe recalcar que casi siempre resulta el mismo costo ya que los precios son siempre los mismos debido a que nuestros proveedores mantienen sus precios

en dólares, y por ende son constantes para nuestro medio ya que poseemos un sistema de dolarización prestando una gran ventaja sobre los demás países, siendo la única variable existente la de transporte y desaduanización de los mismos, pero sin embargo ya se ha establecido una tasa promedio para estos costos siendo ésta del 40% sobre el precio de compra de los artículos a ser vendidos teniendo un precio de compra estándar durante todo el tiempo, realizando una inspección mucho más fácil de inventarios mediante este método ya que su control sobre la entrada o salida de las mismas no es motivo para confusión.

Por último vamos a calcular el valor final de nuestro inventario mediante el método del Precio Medio Ponderado, como su nombre indica el valor medio después de cada operación de entrada o salida se calcula ponderando las diferentes valoraciones de nuestro stock con respecto al número de unidades que de cada tipo hay en el inventario.

De esta manera, calcularemos el precio ponderado de las existencias de que disponemos en el almacén después de cada entrada o salida.

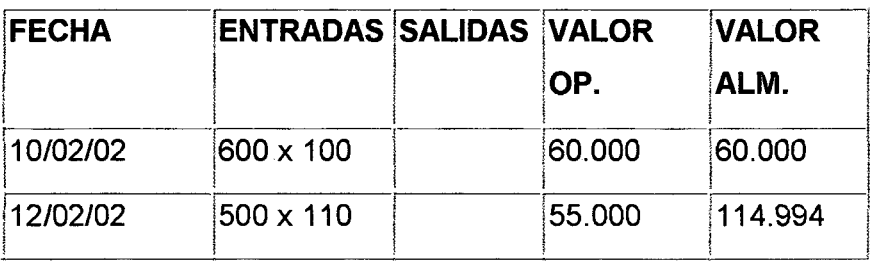

En este caso el precio medio ponderado se calcula de la siguiente manera :  $(600 \times 100 + 500 \times 110)$  /  $(600+500) = 115.000/1.100 = $104.54$ .

Y el valor del almacén después de la operación será 1.100 Ud. x 104,54 = \$114.994

La valoración de las salidas, tomará como precio unitario el PMP.

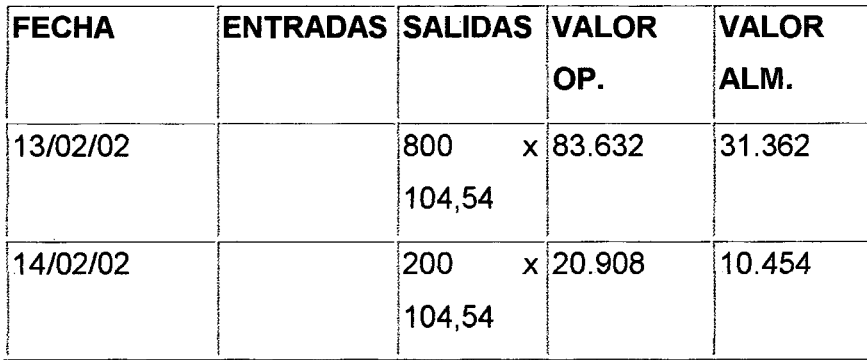

De nuevo volvemos a calcular el Precio Medio Ponderado al haber una nueva entrada de material en mi almacén.

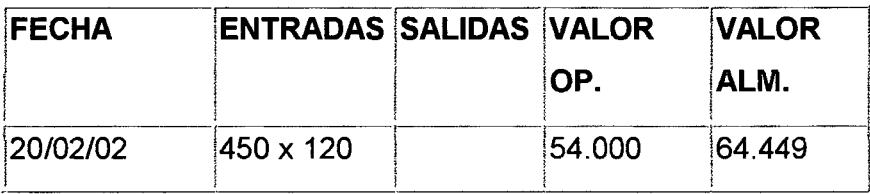

El PMP se calculará en este caso como

 $(450 \times 120 + 100 \times 104,54)/(100+450) = 64.454/550 = $117, 18$ 

Por tanto el valor del almacén será 550 Ud. x \$117,18 = \$64.449

La operación final viene dada por una salida del almacén

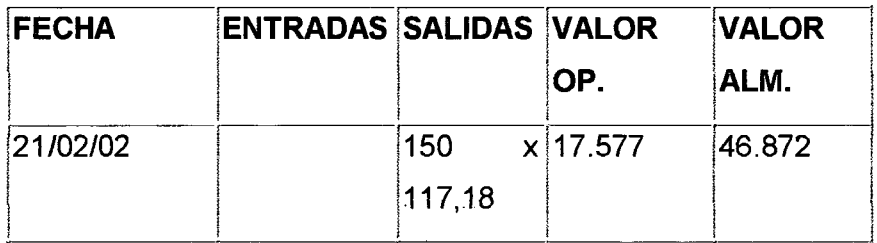

Correspondientes a 400 Ud. valoradas a \$117,18 Ventas = 1.150 x 200 = \$230.000 Compras = \$102.250 Inventario inicial = \$60.000 Inventario final = \$46.872

Costes de las ventas =  $102.250 - (46.872 - 60.000) = $115.378$ Lo cual nos arrojaría unos beneficios brutos de \$114.622

Como resumen de lo anteriormente dicho, vamos a ver la siguiente tabla que sintetiza lo resultados obtenidos anteriormente.

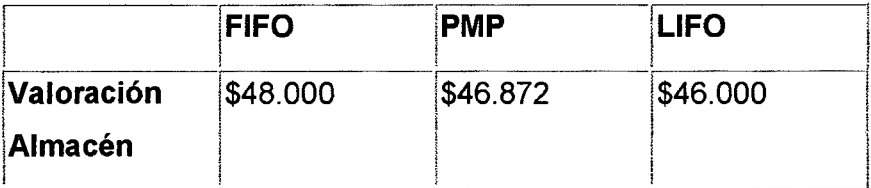

## **3.2. - PRESUPUESTO MAESTRO.**

Es un Presupuesto que proporciona un plan global para un ejercicio económico próximo. Generalmente se fija a un año.

Consiste además en pronosticar sobre un futuro incierto, porque cuando más exacto sea el presupuesto o pronostico mejor se presentara el proceso de planeación fijado por la alta dirección de la Empresa.

Beneficios:

- $\checkmark$  Define objetivos básicos de la empresa.
- $\checkmark$  Determina la autoridad y responsabilidad para cada una de las generaciones.
- $\checkmark$  Es oportuno para la coordinación de las actividades de cada unidad de la empresa.
- $\checkmark$  Facilita el control de las actividades.
- $\checkmark$  Permite realizar un auto análisis de cada periodo.
- $\checkmark$  Los recursos de la empresa deben manejarse con efectividad y eficiencia.

Limitaciones:

- $\checkmark$  El Presupuesto solo es un estimado no pudiendo establecer con exactitud lo que sucederá en el futuro.
- $\checkmark$  El presupuesto no debe sustituir a la administración si no todo lo contrario es una herramienta dinámica que debe adaptarse a los cambios de la empresa.
- $\checkmark$  Su éxito depende del esfuerzo que se aplique a cada echo o actividad.
- $\checkmark$  Es poner demasiado énfasis a los datos provenientes del presupuesto. Esto puede ocasionar que la administración trate de ajustarlo o *forzarlos*  a hechos falsos.

Un Presupuesto consiste en determinar planes para un período en particular que se llevará a cabo en el futuro, es decir saber resultados por anticipado, determinándolos en base a un análisis. Tratando de que éste sea lo más real posible, para que en el futuro sí se puedan dar los resultados esperados y pronosticados.

Por lo tanto el Presupuesto Maestro o conocido también como Presupuesto de Utilidades consiste en determinar cuánto y en qué se va a gastar, o *cómo va* a recibir recursos la empresa durante un determinado tiempo, el cual generalmente es de un año; es decir, realizar un pronóstico de todos los componentes que se requieren para el correcto funcionamiento de la misma dentro del mercado, determinando todos los factores necesarios para cumplir los objetivos planteados por el área de ventas, de producción, de bodega, de contabilidad, de finanzas, entre otras; representados cada uno de ellos en un presupuesto, en el cual constan todos estos requerimientos y que a la vez se encuentran con el respaldo y aceptación de la gerencia para iniciar un nuevo año de su ejercicio económico. <sup>18</sup>

<sup>&</sup>lt;sup>18</sup> Presupuestos, Planificación y Control de Utilidades, Glenn A. Welsch.

Mientras más elementos de juicio tenga el ejecutivo, mayor probabilidad tendrá de acertar en la planeación, ejecución, control y diagnóstico de cualquier situación de índole financiero. De la misma manera, la gerencia debe contar con un plan preestablecido que se concreta con unos Estados Financieros Proyectados como son: Pérdidas y Ganancias, Balance General, Fuentes y Aplicación de fondos ( Usos ), proyección de Flujos de Efectivo y proyección de cambios en el Patrimonio, o Capital Social.

Como complemento se deben preparar todos los pronósticos que soportan los estados financieros básicos y con especial cuidado, la proyección del estado de fuentes y aplicación de fondos, la más importante herramienta financiera a corto plazo, porque es la resultante matemática de integración de los presupuestos de ventas, producción, materias primas, costos de fabricación, gastos de administración y ventas, inversiones, financieros, y los capitalizables como son, los de investigación y los de desarrollo, capacitación, publicidad, etc.

Para un mayor entendimiento de lo que es un presupuesto maestro realizaremos un caso práctico, con los siguientes datos:

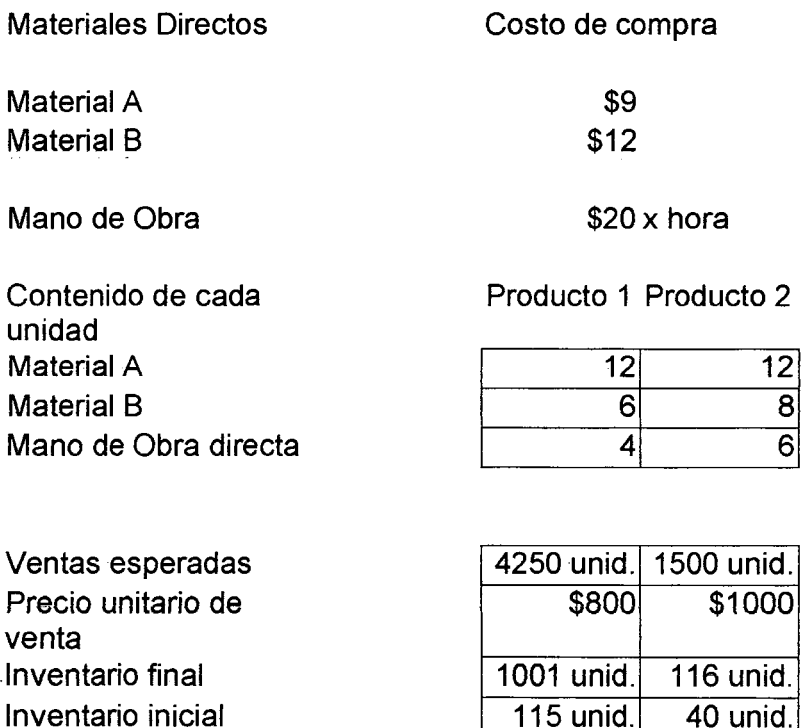

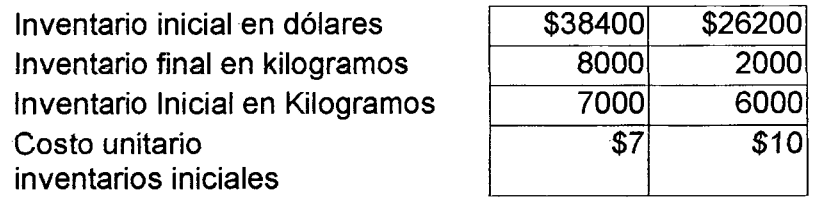

Gastos Indirectos

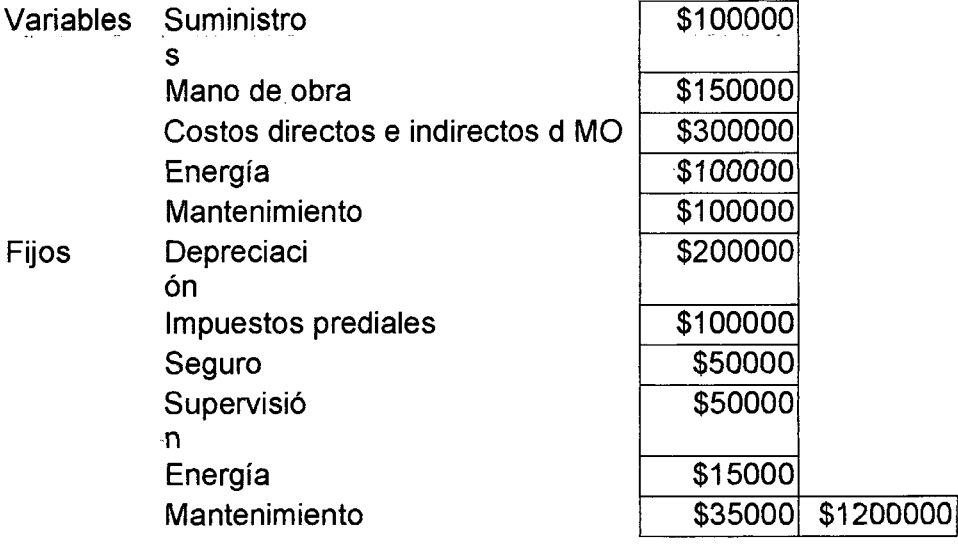

Costos de investigación y desarrollo

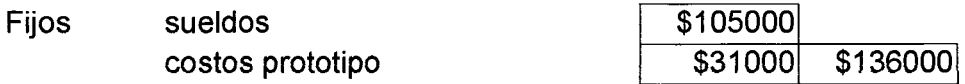

# Costos de

Mercadotecnia

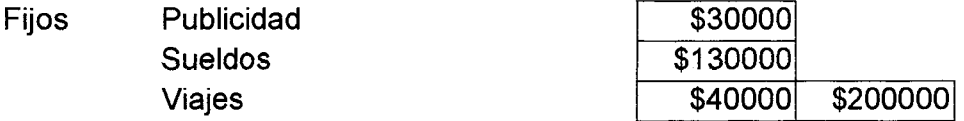

#### Costos de Distribución

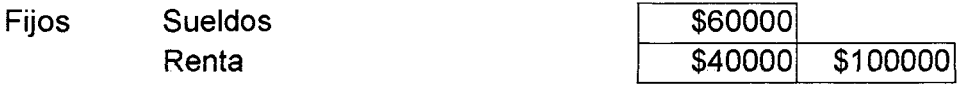

#### Costos de servicio al cliente

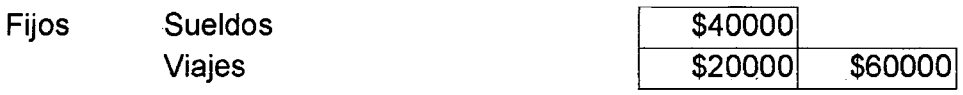

 $\mathcal{L}$ 

## Costos Administrativos

į.

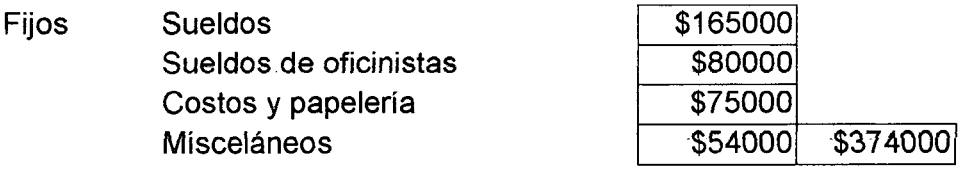

## **Balance General**

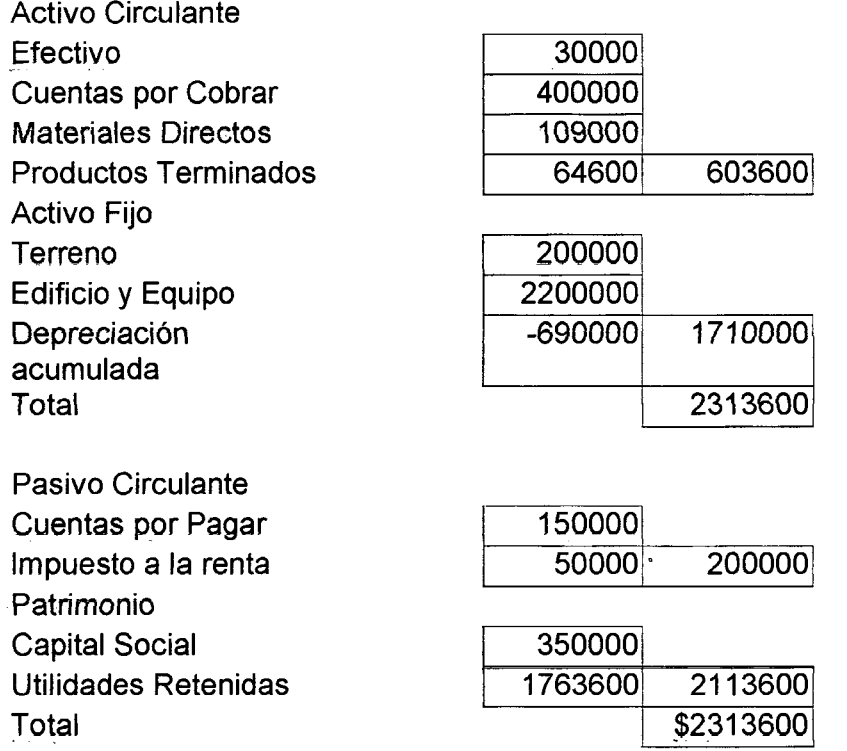

## **Flujos de Efectivo**

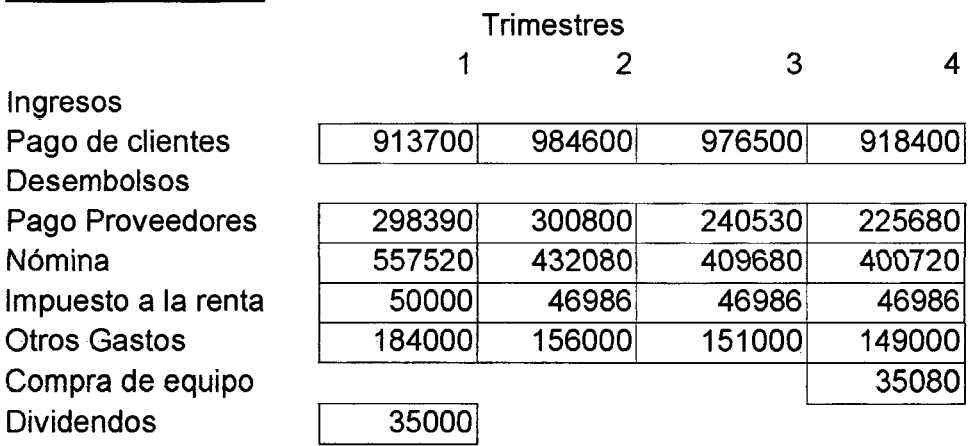

## **3.2.1. - PRESUPUESTO DE VENTAS NETAS.**

Consiste en determinar el nivel de ventas esperado o proyectado para el ejercicio económico consistente en un año, mediante el número de unidades a venderse por cada producto determinado por dicho departamento y con su respectivo precio de venta dando como resultado los posibles ingresos que se esperarían recibir sobre la venta de los productos a que se dispondrían a comprar durante dicho período.

Siendo ésta la base del presupuesto de utilidades, ya que mide la eficacia que se tiene para generar dinero, pero a la vez es una de las más inciertas, porque se basa en los ingresos proyectadas a futuro, ya que muchas veces se tiene un límite de capacidad dentro de la producción o sino una capacidad máxima de compras, también porque no se toma en cuenta situaciones futuras del mercado que no se prevé que sucederá como aconteció hace algunos años cuando existió el congelamiento de los depósitos, siendo éste un factor que disminuyó en gran porcentaje los ingresos por ventas.

Cifras proyectadas, teniendo en cuenta los cambios de precios en las fechas prefijadas; obviamente se habla de ventas netas.

La base sobre la cual descansa el presupuesto de venta y las demás partes del presupuesto maestro es el pronostico de ventas, si este pronostico ha sido elaborado cuidadosamente y con exactitud, los pasos siguientes en el proceso presupuestal serian muchos mas confiables

#### **Presupuesto de Ventas**

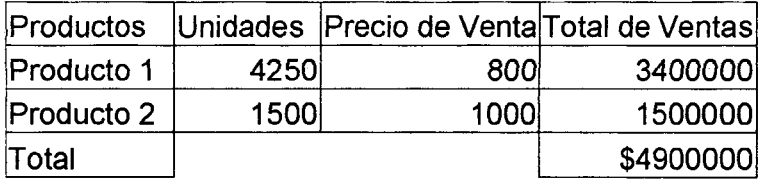

La forma en la que se calcula este presupuesto es que se multiplica las unidades esperadas a vender por el precio de venta.

## **3.2.2. - PRESUPUESTO DE COMPRAS.**

El presupuesto de compras determina el nivel de requerimientos necesarios para poder cubrir las ventas necesarias, partiendo de dicho presupuesto se le suma las unidades del inventario final, restando las del inicial, obteniendo la producción, con este resultado se procede a calcular el presupuesto de compras añadiéndole las unidades finales, restando de las iniciales y a este resultado le multiplicamos por el costo dando finalmente como efecto el total de compras que se necesita para poder lograr el objetivo de la empresa, el cual es vender más a un menor costo.

#### **Presupuesto de Producción**

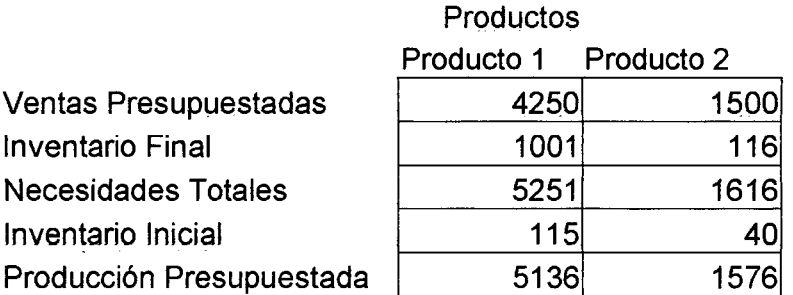

#### **Programa de Uso de Materiales**

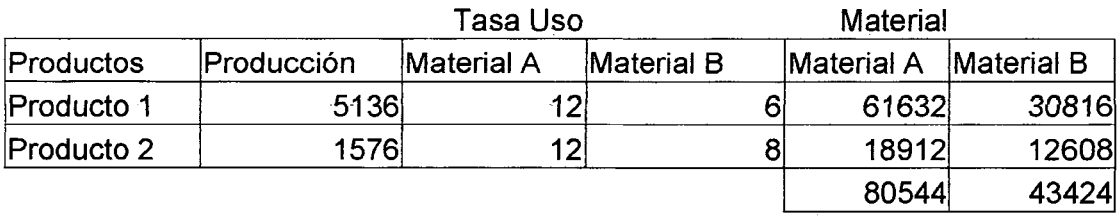

#### **Presupuesto de Compra de Materiales Directos**

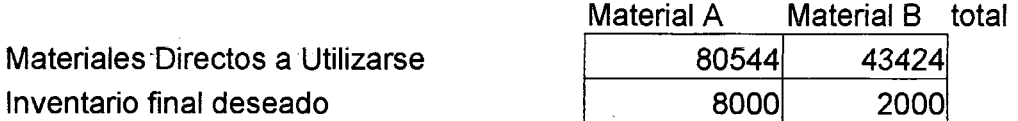

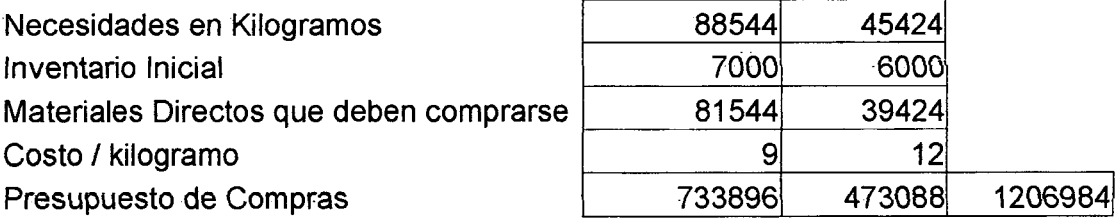

#### **Presupuesto del Costo de Materiales Directos**

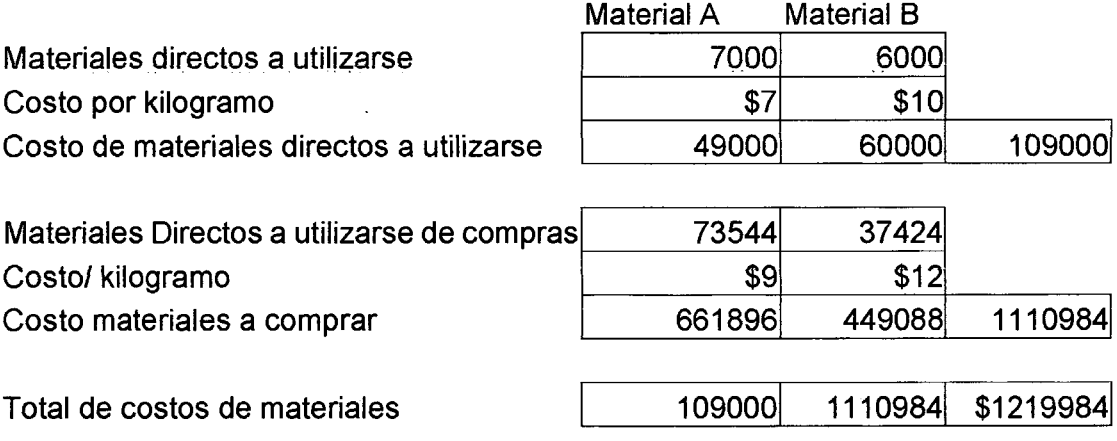

## **3.2.3. - PRESUPUESTO GASTOS DE ADMINISTRACIÓN.**

Los gastos de administración sirven para complementar el proceso productivo lo que significa que toda la producción se beneficia de estos gastos, apropiando a cada uno de éstos sus respectivos gastos, existiendo dos tipos de ellos, los fijos y los variables.

El presupuesto de gastos de administración se fundamenta en todos los egresos que se tienen previstos realizar dentro de sectores como son los de: mano de obra, gastos de fabricación, gastos de operación, entre otros desembolsos que son permanentes o variables dentro del mismo.

## **Presupuesto de Mano de Obra Directa**

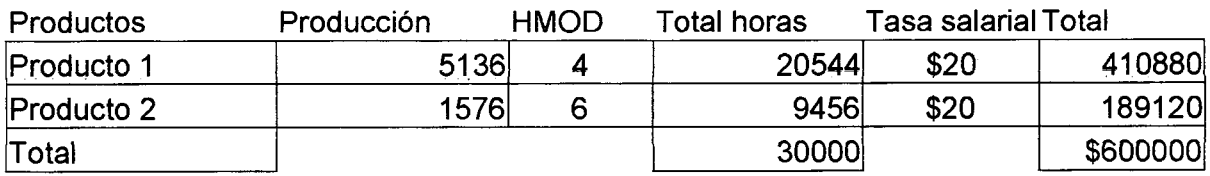

## **Presupuesto de Gastos Indirectos de Fabricación**

Gastos Variables

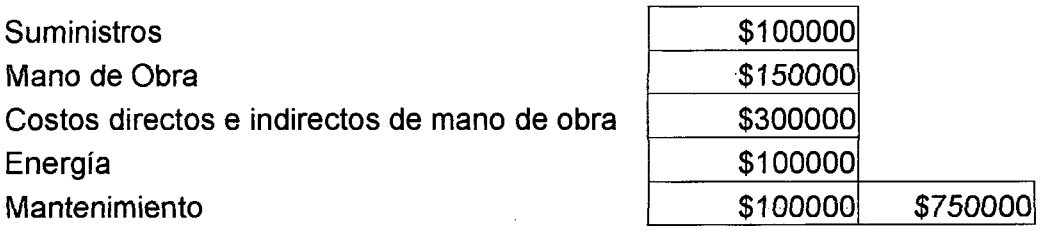

 $\overline{\phantom{a}}$ 

Gastos Fijos

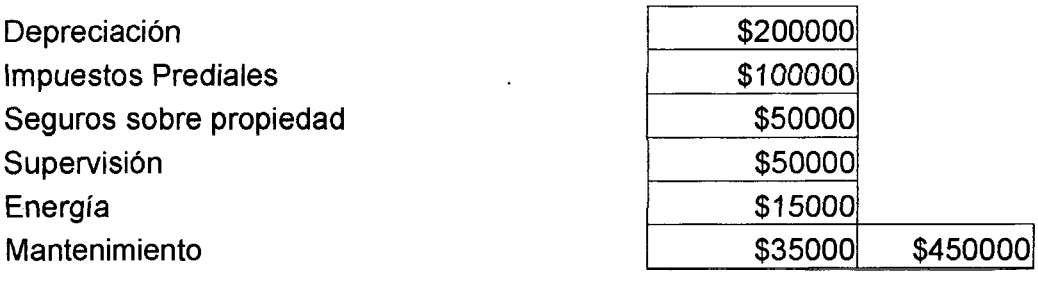

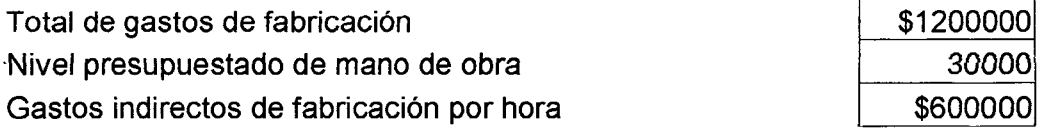

Gastos indirectos de fabricación serán inventariados a razón de \$40.00

 $\bar{\mathcal{L}}$ 

#### **3.2.4. - PRESUPUESTO DE GASTOS FINANCIEROS**

Este presupuesto consiste en determinar el efecto del financiamiento, es decir observar cuánto se tiene que pagar por un préstamo para cubrir sus necesidades de efectivo, siempre y cuando sea necesario el mismo, con la finalidad de mantener un mínimo de efectivo el cual sirva para poder cubrir las actividades que desempeña la misma por un determinado tiempo.

Estos gastos son deducidos del estado de resultados después de descontar todos los gastos antes de realizar el pago de impuestos a la *renta* y participación laboral.

Se calculan después de la elaboración de la proyección del Estado de Fuentes y Aplicación de Fondos, herramienta por excelencia para estudiar distintas alternativas utilizando la hoja electrónica

#### **3.2.5. - ESTADO DE RESULTADOS PROYECTADO**

Identifica las utilidades o pérdidas de la compañía en un momento determinado. Mide el esfuerzo general de la compañía en términos de lo que le cuesta realizar sus operaciones durante el mes.

Es la combinación de los presupuestos de costos y de ingresos, los cuales se representan en un solo documento.

Este estado nos da como resultado las utilidades pronosticadas partiendo de las ventas y descontando el costo de ventas, los gastos de operación, los gastos financieros, y finalmente el impuesto a la renta y la participación laboral, dándonos como resultado una utilidad neta proyectada, la cual tiene que ser analizada por la gerencia para ver si se puede o no llegar a dicha meta; y, por otra parte también, tratar de observar si la misma conviene.

Cuando los ingresos superan o exceden a los costos, se genera una utilidad. Una pérdida ocurre cuando los costos exceden a los ingresos.

## **Presupuesto Inventario Final**

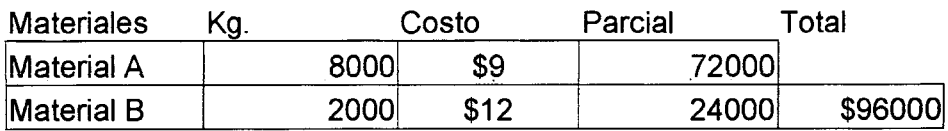

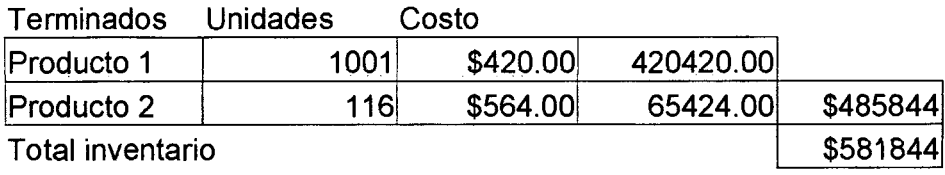

## **Calculo de costos unitarios**

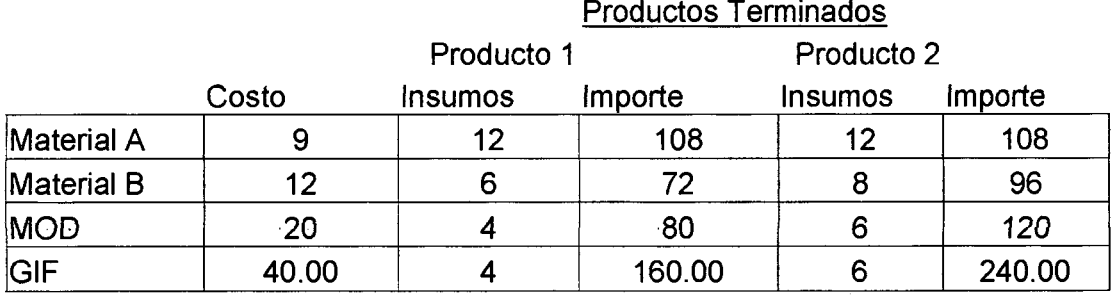

Total \$420.00 \$564.00

#### **Presupuesto de Costo de Ventas**

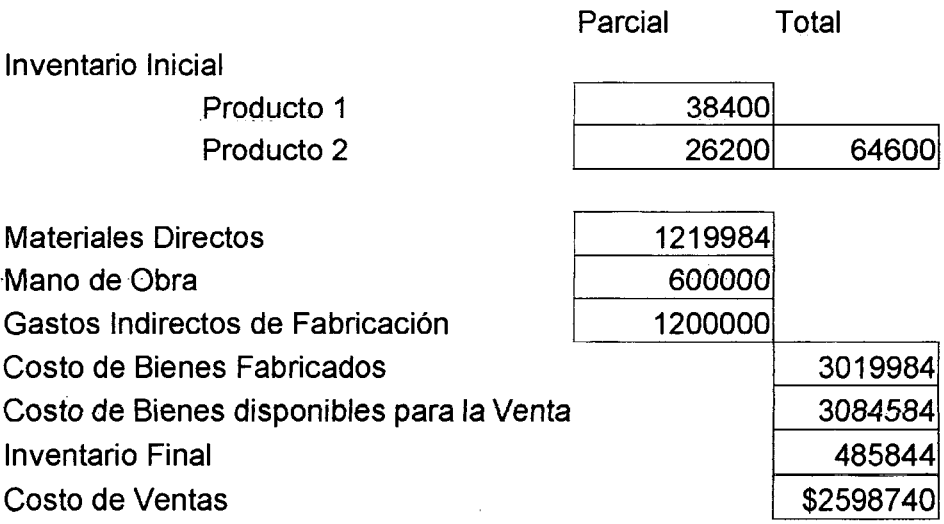

## **Estado de Resultados Presupuestado**

 $\Delta$ 

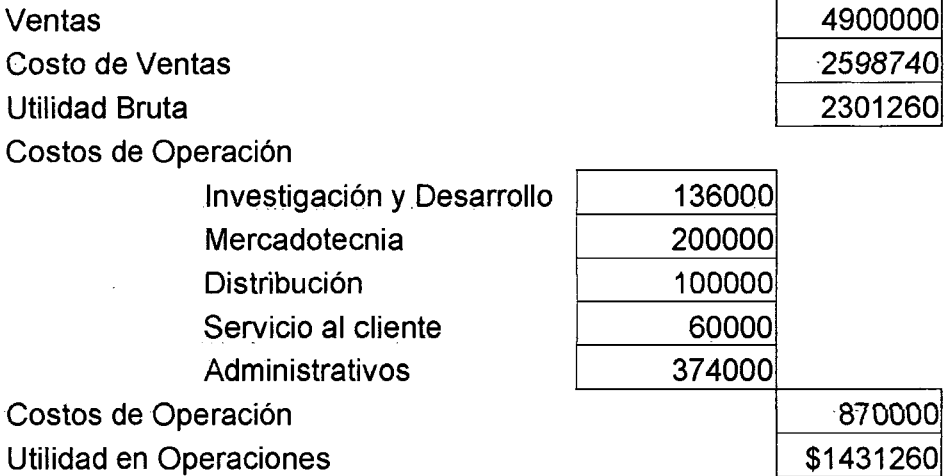

## **Estado de Resultados Presupuestado**

 $\hat{\mathcal{A}}$ 

 $\sim 10$ 

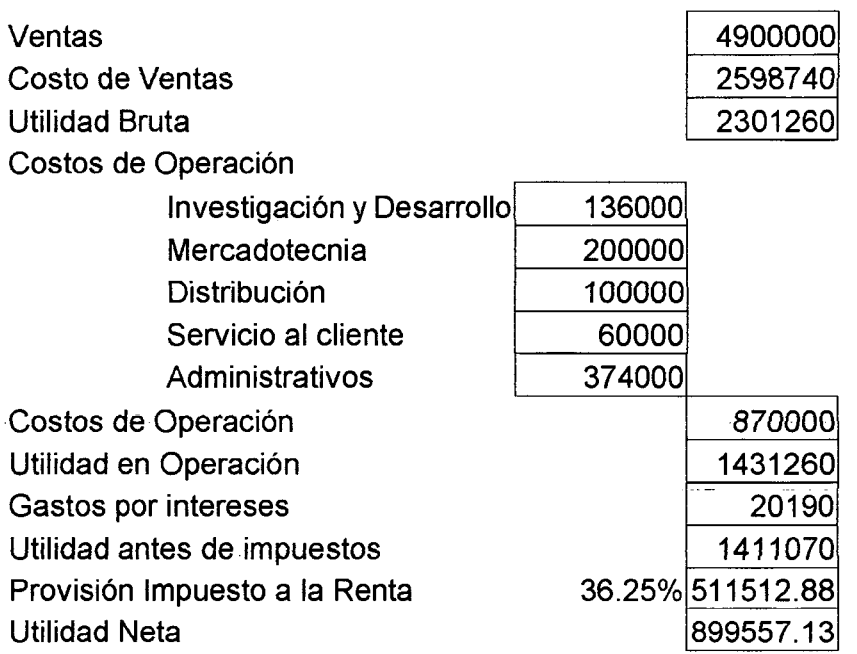

## **3.2.6. - BALANCE GENERAL PROYECTADO.**

Este balance se obtiene partiendo del Balance General original añadiéndole los cambio producidos como resultado de todos los pronósticos realizados en el presupuesto, obteniendo de esta manera un nuevo nivel de: cuentas por cobrar, inventarios, efectivo, terrenos, planta y equipo, depreciación; y por el lado del pasivo, cuentas por pagar, provisión impuesto a la renta, utilidades retenidas, capital social.

Es decir va a reflejar la situación de la empresa al final de un año, todo esto gracias a un presupuesto bien controlado y manejado.

El balance general posee 3 categorías contables:

- $\checkmark$  Activo.
- $\checkmark$  Pasivo, y.
- $\checkmark$  Participación de los socios.<sup>19</sup>

#### Activo.-

Son los bienes que tienen un valor y que son propiedad de la empresa, incluye el valor de los inventarios. Dentro del activo incluimos la disminución en la depreciación del equipo. Cabe recalcar que para la valorización de los inventarios utilizamos el método de Promedio Ponderado.

#### Activo Corriente

- Cajas y Bancos:

La cifra sale del saldo final que se obtiene con la proyección del flujo de fondos.

<sup>&</sup>lt;sup>19</sup> Enciclopedia de la Contabilidad, Antonio Goznes.

- Cuentas por cobrar:

Sumando al saldo inicial, las ventas a crédito y restando los recaudos estimados (obviamente teniendo en cuenta la recuperación de cartera atrasada y los posibles atrasos del periodo que se está presupuestando).

- Inventarios:

Es recomendable separar la partida en materias primas, productos en proceso y terminados, en caso de que se trate de empresas manufactureras. Se procede de la misma manera que en cuentas por cobrar, pero teniendo en cuenta la cifra de inventario final presupuestado de acuerdo con la política trazada.

- Inversiones temporales:

El dato se obtiene de la proyección de flujo de fondos.

- Otros activos corrientes:

Se procede de manera similar a los anteriores rubros.

#### Activo fijo:

A la partida inicial se le suma la cantidad definida en el presupuesto de inversiones. La depreciación acumulada se calcula sumando a la cifra inicial el cálculo para el período proyectado según el método que la compañía utilice para depreciar y teniendo en cuenta las posibles ventas de activos.

#### Pasivo.-

Son compromisos u obligaciones de la empresa de pagar bienes o servicios que recibió de los proveedores. Se utilizan para ayudar a financiar los activos fijos.

Aquí se contabilizan los documentos por pagar (préstamos a largo plazo, seis meses o más), y las cuentas por pagar (cubren obligaciones a corto plazo con los proveedores, menos de 2 meses).

Tanto para los saldos de corto como de largo plazo el cálculo es aún más sencillo que para los activos, pues estos se caracterizan por tener *fecha* de vencimiento. El estimativo se reduce a un problema de sumas y restas.

#### Participación de los Socios.-

Es la diferencia entre los activos totales y los pasivos totales. Representa lo que valdría la corporación si se cerrara o si se vendieran todos sus activos y si se liquidaran todos sus pasivos.

La participación de los propietarios aumentará mientras haya un flujo de ingresos positivo.

#### **Anexos**

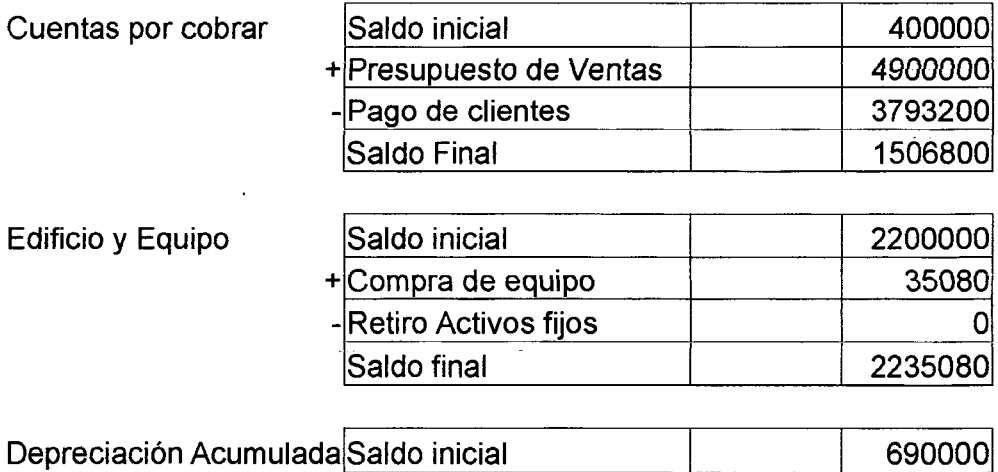

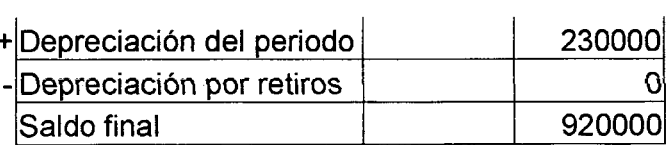

Poividendos en efectivo de 195000 35000<br>Saldo final de 1960 2628157.1

 $\ddot{\phantom{0}}$ 

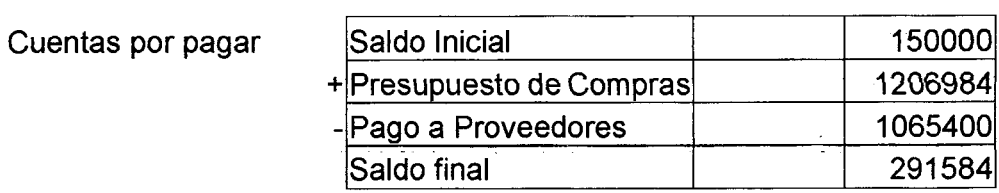

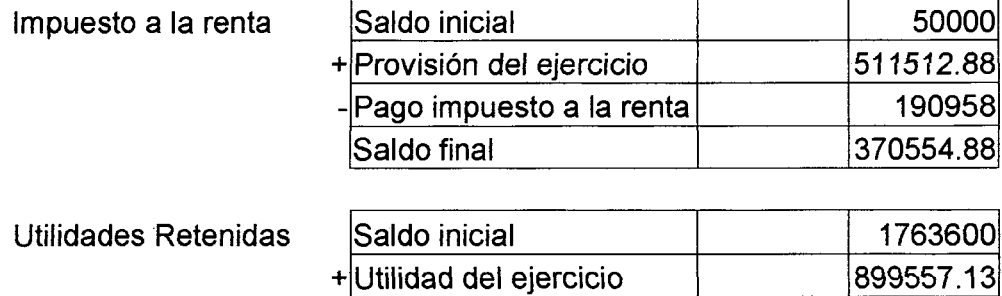

Saldo final

## **Balance General Presupuestado**

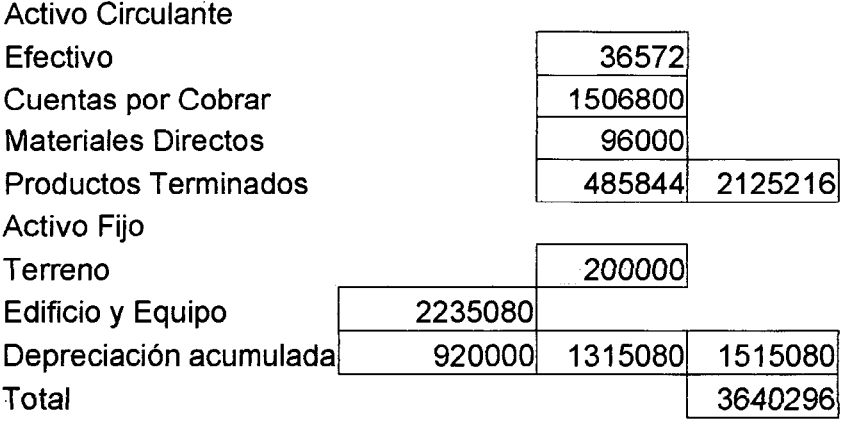

Pasivo Circulante
Cuentas por Pagar Impuesto a la renta Patrimonio Capital Social Utilidades Retenidas **Total** 

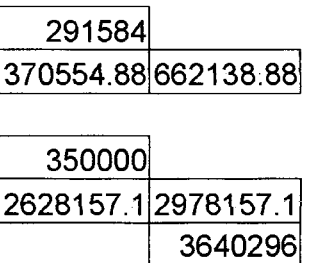

### **3.2.7. - ESTADO DE FLUJOS DE EFECTIVO.**

El principal propósito del flujo de efectivo es reportar las entradas y salidas de efectivo en una empresa durante un determinado período ayudando a la empresa a identificar la capacidad que esta posee para generar flujos netos de entrada de efectivo a través de las operaciones para poder pagar las deudas, interés, dividendos, nuevas adquisiciones de activos fijos, entre otros gastos que se presentan durante un determinado momento. Además mide las necesidades de financiamiento externo que se necesita.

Sirve para determinar el nivel de efectivo que la empresa va a tener o va a gastar durante un determinado período, es decir lo mínimo que ésta requiere para poder cubrir sus desembolsos y poder mantener una cantidad de igual similitud en caja o banco.

Partiendo del saldo inicial de efectivo, le sumamos el pago que los clientes vayan a realizar dándonos el efectivo disponible al cual se le resta todos los egresos, (pago a proveedores, nómina, provisión impuesto a la renta, otros gastos, viajes y viáticos, además los dividendos que se cancelan al inicio y la compra de un bien al final igual que el aumento de capital, sumados el mínimo de efectivo requerido por la empresa), nos da como resultado el exceso de efectivo o faltante del mismo. Si el efectivo es faltante es necesario realizar un financiamiento del mismo, es decir un préstamo con sus respectivos intereses,

nos da como resultado el saldo final del efectivo; el saldo del último mes es el saldo inicial del efectivo el cual consta en el balance general proyectado.

# **Presupuesto de Efectivo**

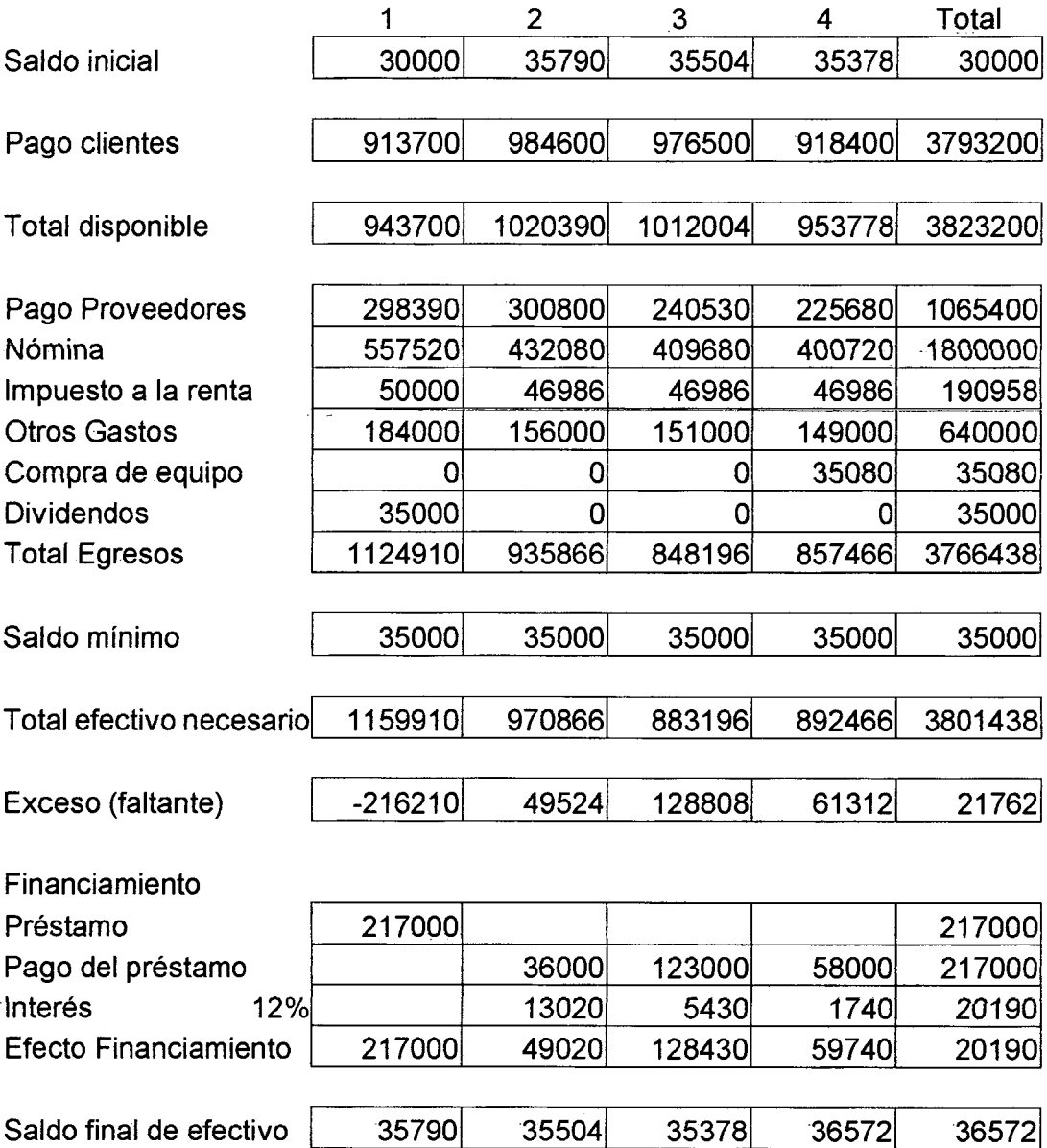

 $\bar{\mathcal{A}}$ 

 $\sim$ 

# **3.3. - ÍNDICES DE EVALUACIÓN**

Estos índices sirven para determinar los niveles de eficiencia, rentabilidad que la empresa posee dentro de un determinado período utilizando como base los Estados de Utilidades Retenidas, de Balance General, midiendo como se encuentra la empresa, es decir se realiza un diagnóstico para determinar su situación en dicho momento permitiendo llegar a tener conclusiones *sobre* la situación, teniendo como perspectiva un análisis financiero determinado por indicadores los cuáles son numéricos y expresados en índices que por lo tanto son cuantitativos, teniendo cada uno de estos una interpretación en particular.

El análisis financiero constituye una herramienta de mucha utilidad analítica. Permite hacer comparaciones relativas de distintos negocios y nos *facilita* la toma de decisiones de inversión, financiación, planes de acción, control de operaciones, reparto de dividendos, etc.

Existe una serie muy generalizada de razones financieras, dentro de las cuales analizaremos los índices de Eficiencia y los de Rentabilidad.

# **3.3.1. - ÍNDICES DE EFICIENCIA.**

O conocido también como razones de actividad, radica en determinar el nivel de eficiencia que tiene la empresa dentro de sus activos.

Constituyen un importante complemento de las razones de liquidez. Miden la duración del ciclo productivo y del periodo de cartera.

El costo de la mercadería depende del sistema de valuación empleado para los inventarios y su cifra promedio es muy poco representativa cuando se trata de negocios con ventas estacionarias.

En la rotación de cartera además de las imprecisiones mencionadas en liquidez, podemos decir, que el promedio de cuentas por cobrar es poco representativo cuando se trata de negocios que presentan concentración de ventas en determinadas épocas.

Debemos revisar cuidadosamente el método de valuación de los inventarios para determinar el costo de la mercancía vendida.

### Rotación de las cuentas por cobrar.

Mide la eficiencia que tiene la empresa en transformar sus cuentas por cobrar a efectivo, durante su ejercicio económico.

Estable el número de veces que las cuentas por cobrar giran en promedio en un período determinado de tiempo, generalmente un año.

Y se calcula como sigue:

Ventas anuales a crédito  $\vert_{20}$ cuentas por cobrar.  $\int$ 

3793200 1506800

 $= 2,52$ 

<sup>&</sup>lt;sup>20</sup> Fundamentos de Administración Financiera, Van Horne James.

### Cambio de cuentas por cobrar en días.

Este el número de días en promedio que las cuentas por cobrar están pendientes antes de ser efectivizadas.

Indica el número de días que tardan en rotar las cuentas por cobrar.

Y se calcula como sigue:

$$
= \left(\frac{365}{\text{Rotación de cuenta por cobrar}}\right)^{21}
$$

= 365

2,52

 $= 144,99$ 

### Rotación del Inventario

Mide cuantas veces ha rotado el inventario durante un período, a la vez mide sobre su liquidez y sobre la tendencia a tener un exceso del mismo durante un período.

El inventario de mercancías de la empresa rota X veces en el año, quiere decir, que el inventario se convierte X veces por año en efectivo o cuentas por cobrar.

Su cálculo es el siguiente:

<sup>&</sup>lt;sup>21</sup> Fundamentos de Administración Financiera, Van Horne James.

 $\int$  Costo de los bienes vendidos  $\vert_{22}$  $\sqrt{ }$  Inventario

 $= 2598740$ 581844

 $= 4,47$ 

### Rotación del inventario en días.

Es el número de veces en días en que el inventario se ha convertido cuentas por cobrar o efectivo a través de sus ventas.

Equivale a la misma relación anterior pero expresada en días

Se calcula como sigue:

$$
= \left(\frac{365}{\text{Rotación de Inventario}}\right)^{23}
$$

 $= 365$ 4,47

 $= 81,72$ 

 $\cdot$ 

<sup>&</sup>lt;sup>22</sup> Fundamentos de Administración Financiera, Van Horne James.<br><sup>23</sup> Fundamentos de Administración Financiera, Van Horne James.

Rotación de cuentas por pagar

Compras anuales a crédito Promedio de cuentas por pagar 24

 $= 1065400$ 

291584

 $= 3,65$ 

Indica el número de veces que giran las cuentas por pagar en un período determinado.

Plazo promedio de cuentas por pagar

$$
= \left(\frac{365 \text{ dias}}{\text{Rotation de cuenta por pagar}}\right)^{25}
$$

Da una idea clave del promedio general de días que se demora la empresa para cancelar sus cuentas.

= 365 3,65

 $= 99,89$ 

<sup>&</sup>lt;sup>24</sup> Fundamentos de Administración Financiera, Van Horne James.<br><sup>25</sup> Fundamentos de Administración Financiera, Van Horne James.

Rotación del Activo total.

Mide la eficiencia que tienen los activos para generar ventas.

Los activos totales rotaron X veces en el año, o cada dólar invertido en activos generó ventas por X dólares en el año.

Se calcula como sigue:

 $\sqrt{\frac{\text{Ventas} \text{Netas}}{26}}$ Activos Totales,

 $= 4900000$ 3640296

 $= 1,34$ 

# **3.3.2. - ÍNDICES DE RENTABILIDAD.**

Ya que toda empresa tiene como meta obtener utilidades al término de cualquier actividad realizada, utiliza este índice para conocer en que medida las utilidades en mención tienen relación con el nivel de ventas, inversiones, capital, y de esta manera conocer como se comportó la empresa y que dio como resultado dicho comportamiento.

El índice de rentabilidad se fundamenta en dos tipos: Los primeros que determinan la rentabilidad existente entre la relación de ventas, y la que existe respecto a la inversión.

<sup>&</sup>lt;sup>26</sup> Fundamentos de Administración Financiera, Van Horne James.

Miden la productividad de los fondos comprometidos en un negocio. Recordemos que a largo plazo lo importante es garantizar la permanencia de la empresa en acrecentamiento de mercado y por ende su valor. Permite ver los rendimientos de la empresa en comparación con las ventas y el capital.

Desde el punto de vista económico se considera que la renta se genera a través de todo el ciclo productivo, incluyendo las actividades de *compra* de materias primas y de recaudo de cartera. Además, el valor del beneficio depende en gran medida de las políticas contables en cuanto a depreciaciones, amortizaciones, valorizaciones de inventarios, castigos de carteras, *etc.* 

La cifra de patrimonio (activo total - pasivo total), está considerablemente afectada por las observaciones anteriormente hechas con relación a los activos, pasivos y muy especialmente, por el valor de los intangibles que en muchos casos constituyen cifras altamente representativas en proporción al total de activos que la empresa posea dentro de su balance general.

#### Margen bruto de utilidad

 $\sim$  Utilidad Bruta) 27 <sup>v</sup> Ventas Netas *J* 

Significa que las ventas de la empresa generaron un % de utilidad en el año. En otras palabras, cada dólar vendido en el año generó *un* determinado número de dólares de utilidad bruta en un determinado año o periodo.

 $27$  Fundamentos de Administración Financiera, Van Horne James.

= 2301260 4900000

 $= 0.47$ 

### Margen neto de utilidad

Utilidad Neta  $\vert$  28 Ventas Netas

La utilidad neta correspondió a un X% de las ventas en el año, es decir, que cada dólar vendido generó \$X de utilidad neta en el año.

 $= 899557$ 4900000

 $= 0,18$ 

### Rendimiento de la inversión

 $\langle$  Utilidad Neta) Patrimonio *)* 

Las utilidades correspondieron al X% sobre el patrimonio en el año; indica lo que corresponde a los socios como rendimiento sobre su inversión.

 $= 899557$ 

<sup>&</sup>lt;sup>28</sup> Fundamentos de Administración Financiera, Van Horne James.

 $= 0,30$ 

Potencial de utilidad: Margen x Rotación

Utilidad Neta Ventas Netas  $\sqrt{f}$  $\times \left( \frac{\text{Ventas Netas}}{\frac{1}{2}} \right)$ Activo Total 29

Muestra que la utilidad neta con respecto al activo total como porcentaje anual. Equivale a decir, que cada dólar invertido en el activo total generó \$X de utilidad neta en el año.

Pero eliminando Ventas netas con Ventas netas, nos queda como resultado de la formula:

$$
= \left(\frac{\text{Utilidad Neta}}{\text{Active Total}}\right)
$$

 $= 899557$ 3640296

 $= 0.25$ 

**<sup>72</sup>** 

<sup>&</sup>lt;sup>29</sup> Fundamentos de Administración Financiera, Van Horne James.

# **CAPITULO IV.**

# **DESARROLLO DE LA IMPLEMENTACIÓN AL SISTEMA DE INFORMACIÓN GERENCIAL (CASO PRÁCTICO)**

### **CAPITULO IV. -**

# **DESARROLLO DE LA IMPLEMENTACION AL SISTEMA DE INFORMACIÓN GERENCIAL (CASO PRACTICO!.**

# **4.1. - DESCRIPCIÓN DE LA ORGANIZACIÓN.**

CarboContacto S.A. es una organización que se fundamenta principalmente en la comercialización de bienes de consumo automotriz a nivel nacional la cuál esta compuesta por el departamento de ventas crédito y cobranzas, el departamento de administración y el departamento de bodegas y mantenimiento, entre todos estos departamentos se logra dar puestos de trabajo a diez personas en la ciudad de Quito, y cinco en la ciudad de Guayaquil.

Siendo la organización para funcional del Grupo Mecaser, ya que el mismo departamento de cobranzas se encarga de hacerlo para todo el grupo.

### **4.1.1.- MISIÓN.**

La misión de la misma es introducirse en el mercado ecuatoriano de una manera constante y a la vez creciente creando cada vez más fuentes de trabajo y mejorando a su vez la calidad de vida de los mismos. Es decir dedicarse a la importación de alternadores, motores de arranque, para ser suministrados a nivel nacional.

Además de pensar siempre en expandirse hacia otros campos dentro de la misma rama, es decir introducirse dentro de todo lo que a repuestos automotrices respecta.

### **4.2.2.- VISIÓN.**

La visión de la empresa es cubrir la escasez de elementos relacionados con la parte eléctrica de automotores en especial a lo que motores de arranque, de partida se refiere dentro del mercado ecuatoriano.

### **4.2. - ESTRUCTURA FINANCIERA.**

La estructura de la empresa esta conformada de acuerdo a las leyes ecuatorianas constituyéndose siempre en llevar sus cuentas claras y con todos los documentos en regla, adicionalmente la estructura financiera se puede decir que se fundamenta en los siguientes aspectos.

### **4.2.1. - BALANCE GENERAL**

Este balance representa la situación financiera actual de la empresa, permitiendo visualizar la situación de la misma a una determinada fecha el cuál se encuentra dividido en varios rubros.

Este balance está conformado según los datos del periodo transcurrido (ejercicio económico del año 2001) dando resultados proyectados en activos totales una suma de \$126.572,18 dólares, teniendo dentro de este rubro un crecimiento tanto en efectivo, cuentas por cobrar, y casi un similar valor en lo que a inventarios respecta. Dando un crecimiento del casi 72,71%, tal como se ve este presupuesto ayudando a la empresa a mejorar sus activos, es decir crecer y por supuesto expandirse dentro del mercado.

En lo que a los pasivos se refiere observamos que el incremento en cuentas por pagar son casi nulas pero existe un incremento en el capital social debido a que por el exceso de efectivo la gerencia decidió invertirlo dentro de su capital social ya que este se encontraba muy bajo y no presentaba las garantías necesarias para acudir a una inversión futura.

### **4.2.2. - ESTADO DE RESULTADOS**

Refleja la situación financiera de la empresa a una determinada fecha considerándolo como una fotografía de la misma ya que nos da el *resultado*  económico durante un periodo contable, es expresado a través de utilidad o perdida en el cuál se confrontan los ingresos versus los egresos totales dando como resultado una utilidad.

Es decir que se encarga de medir la rentabilidad del negocio con mayor exactitud y a la vez estableciendo relaciones entre los ingresos, costos y los gastos.

Este estado nos da como resultado una utilidad neta de \$85.276,27 dólares descontando todos los factores necesarios que conforman este proceso y que son los costos de venta, costos de operación; los cuales se ha determinado en transporte de mercadería, desaduanización en un 40% sobre las compras de materiales y un 15% de comisiones de igual manera sobre las *ventas* del periodo ya que estos porcentajes han sido establecidos previamente por el área de importaciones y de impuesto a la renta y participación laboral en una sola tasa del 36,25%.

### **4.2.3. - FLUJO DE EFECTIVO**

Consiste en un presupuesto de los ingresos y desembolsos de efectivo o dinero que se maneja dentro de una empresa, realizando cálculos semanales,

mensuales, trimestrales, anuales, incluso diarios de las ventas, compras, gastos que se van a realizar.

El flujo de efectivo es un factor esencial para la empresa y se pudo determinar un mínimo de cantidad de dinero necesario para poder cumplir sus factores de planificación ya que se puede observar que para cumplir un saldo mínimo de efectivo por trimestre de \$ 10.000,00 dólares, la empresa no necesita de un financiamiento ya que con sus simples ingresos puede cubrir fácilmente sus gastos o desembolsos de efectivo durante cada trimestre quedándole como resultado de efectivo al final del periodo un valor de \$57.109,50 dólares lo que da una ventaja totalmente notable para el siguiente año ya que la empresa empezaría con un saldo inicial de efectivo alto en comparación a del año anterior.

# **4.3.- MODELO DEL SISTEMA DE INFORMACIÓN GERENCIAL**

Para proceder a realizar este modelo se procede primero a tomar en cuenta toda la información disponible dentro de la empresa empezando con lo que a datos sobre pronósticos de ventas en cantidades, precios de ventas unitarios, costos unitarios para cada ítem y los inventarios.

Posteriormente se procede a calcular el presupuesto maestro el cual consiste del presupuesto de ventas el cual es realizado en base a las estimaciones que este departamento tiene multiplicado por el precio de venta de cada ítem teniendo un estimado de venta en dólares para cada marca y modelo, luego procedemos a realizar el presupuesto de producción el *cual nos da como*  resultado el total de unidades a producir, en este caso a comercializar, con esta información se procede a calcular el total de compra de materiales multiplicadas por su costo unitario, es decir el total en compras que la empresa necesita para tener su presupuesto firme y realizable. El costo de los materiales es el total en dólares que la empresa posee con todos sus inventarios y sus compras de materiales.

La mano de obra es el calculo de todos los gastos de personal que se necesitan para comercializar cada unidad de los productos, es decir multiplicamos 12 meses, porcada salario o sueldo mensual.

Luego se calcula el costo de ventas, el cual se saca con la información de nuestros inventarios iniciales en dólares se le suma los materiales directos a utilizarse, la mano de obra, y los gastos de fabricación y se le resta el inventario final.

Teniendo las ventas, el costo de ventas, y los costos de operación, se procede a calcular el Estado de resultados, el cual consiste en que a las ventas *se* le resta el costo de ventas, se le resta los costos de operación y adicionalmente se le descuenta la tasa de impuesto a la renta del 25% y participación laboral, la que es del15%, dándonos una Utilidad Neta de \$ 85.276,27

Para calcular el presupuesto de efectivo se lo realiza con los ingresos que se espera tener por las ventas más el saldo inicial de efectivo descontado los egresos más el saldo mínimo de efectivo de 10.000,00 dólares, lo cual nos da el exceso o faltante de efectivo, en este caso la empresa no necesita de ningún tipo de financiamiento es por tal motivo que la empresa decide *realizar* un incremento de capital al final del periodo al encontrar que su capital es muy bajo y no tiene respaldo para casi nada de sus operaciones. Y tiene como saldo final de efectivo un valor de \$ 57.109,50

Con toda esta información se procede a realizar el balance general presupuestado en el cual ya se tiene toda la información y es sólo cuestión de juntarla realizando los anexos, en los cuales se calcula los nuevos saldos en cuentas por cobrar, cuentas por pagar, utilidades retenidas, capital social, inventarios, impuesto a la renta, activos fijos, en general todos los elementos que conforman el Balance General.

Como información adicional sobre la programación del modelo, esta se encuentra totalmente automatizado, y para mayor facilidad de su uso, se

encuentra con macros para que el ingreso a los datos sea mucho más fácil y ágil a la vez, siendo un programa en donde la gerencia puede observar lo que necesita en el momento que desee.

A continuación se detallan algunas macros que fueron implementadas dentro de este sistema de información gerencial aplicado a la empresa CarboContacto S.A.

```
Sub CostodeVentas()
```

```
' CostodeVentas Macro
```
' Macro grabada el 2/28/2002 por JAVIER Y*EPEZ* 

```
Sheets("cv").Select
```
End Sub

i

i

 $\mathbf{I}$ 

```
Sub ManodeObra()
```

```
' ManodeObra Macro
```

```
' Macro grabada el 2/28/2002 por JAVIER YEPEZ
```

```
Sheets("MO"). Select
```
End Sub

i

```
Sub ProduccionPresupuestada()
```
' ProduccionPresupuestada Macro

' Macro grabada el 2/28/2002 por JAVIER YEPEZ

Sheets("pp").Select

End Sub

i

 $\bullet$ 

```
Sub Anexos()
```
' Anexos Macro

' Macro grabada el 2/28/2002 por JAVIER YEPEZ

```
Sheets("AN").Select
```
End Sub

Sub CostosMateriales()

i

' CostosMateriales Macro

' Macro grabada el 2/28/2002 por JAVIER YEPEZ

Sheets("com").Select

i

 $\ddot{\phantom{a}}$ 

 $\mathbf{r}$ 

i

 $\cdot$ 

End Sub

Sub CompraMateriales()

' CompraMateriales Macro

' Macro grabada el 2/28/2002 por JAVIER YEPEZ

Sheets("cm").Select End Sub Sub Ventas()

' Ventas Macro

' Macro grabada el 2/28/2002 por JAVIER YEPEZ

Sheets("PV").Select End Sub Sub FlujoEfectivo() i ' FlujoEfectivo Macro ' Macro grabada el 2/28/2002 por JAVIER YEPEZ  $\mathbf{r}$  $\mathbf{r}$ Sheets("PE").Select End Sub Sub EstadoResultados()  $\bullet$ ' EstadoResultados Macro ' Macro grabada el 2/28/2002 por JAVIER YEPEZ  $\mathbf{r}^{\prime}$ Sheets("ERP").Select End Sub Sub GastosIndirectosFabricación()<br>. ' GastosIndirectosFabricación Macro ' M *acro* grabada el 2/28/2002 por JAVIER YEPEZ  $\bar{\mathbf{r}}$ Sheets("gif').Select End Sub Sub DatosIniciales()

' DatosIniciales Macro

Sub DatoslnicialesO

 $\ddot{\phantom{1}}$ 

' Macro grabada el 2/28/2002 por JAVIER YEPEZ

Sheets("D1"). Select

 $\sim 10$ 

End Sub Sub FuentesUsos() <

' FuentesUsos Macro

' Macro grabada el 2/28/2002 por JAVIER YEPEZ

 $\bullet$ 

 $\mathbf{r}^{\top}$ 

 $\hat{\mathbf{r}}$ 

i

 $\mathbf{r}^{\top}$ 

i.

Sheets("FU").Select

End Sub

Sub EstadoResultadosconlntereses()

' EstadoResultadosconlntereses Macro

' Macro grabada el 2/28/2002 por JAVIER YEPEZ

Sheets("ER").Select End Sub

Sub FE()

i

 $\mathbf{r}^{\top}$ 

 $\mathbf{I}$ 

' FE Macro

' Macro grabada el 2/28/2002 por JAVIER YEPEZ

Sheets("FE").Select End Sub Sub Analisis()  $\hat{\mathbf{r}}$ 

- ' Analisis Macro
- ' Macro grabada el 2/28/2002 por JAVIER YEPEZ

```
\ddot{\phantom{1}}
```
Sheets("ANA").Select End Sub

Sub ModeloSensibilidad()

' ModeloSensibilidad Macro

' Macro grabada el 2/28/2002 por JAVIER YEPEZ

¥.

i

 $\mathbf{C}$ 

Ĭ.

Sheets("SE").Select

End Sub

i

 $\bar{\mathbf{r}}$ 

Sub lndicesFinancieros()

' IndicesFinancieros Macro

' Macro grabada el 2/28/2002 por JAVIER YEPEZ

 $\hat{\mathbf{r}}$ 

i

l,

**i** 

 $\mathbf{r}$ 

ActiveWindow.ScrollWorkbookTabs Position:=xlLast Sheets("lnd").Select

End Sub

Sub ModeloEscenarios()

' ModeloEscenarios Macro

' Macro grabada el 2/28/2002 por JAVIER YEPEZ

Sheets("ES").Select

#### End Sub

Para empezar al momento de ingresar al programa se encontrará con la página de inicio en la cual se muestra la misión, y visión de la empresa, además de contener un botón especial llamado Menú Principal el cuál nos conduce al menú que contiene toda la información del sistema de información.

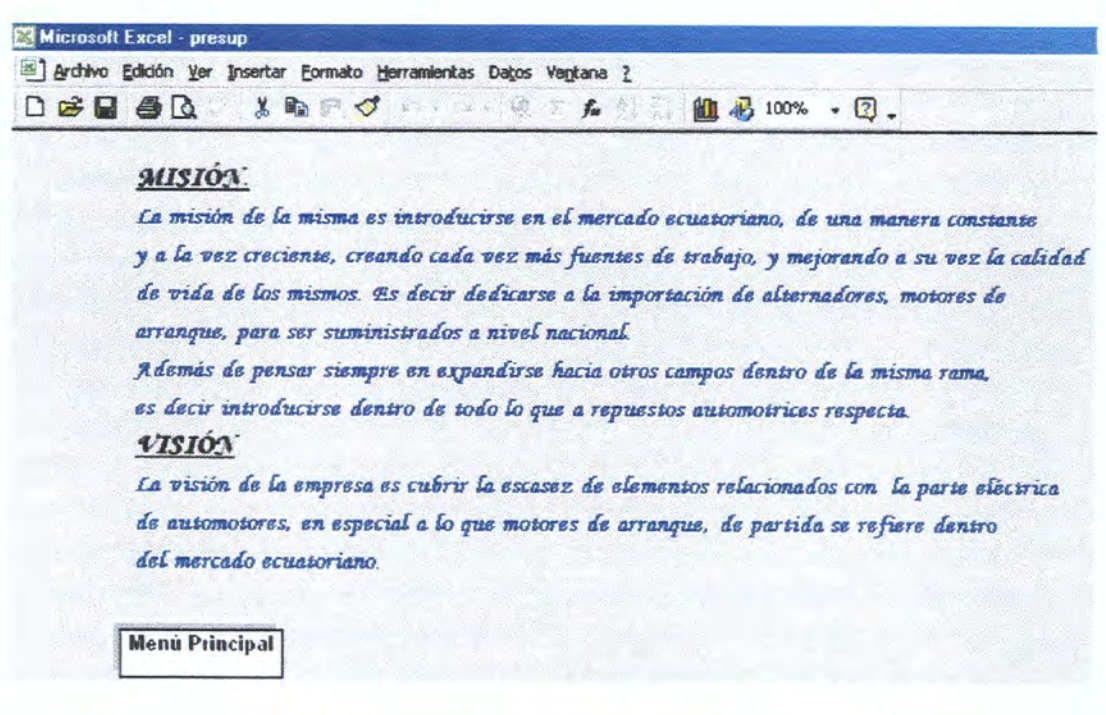

Posteriormente accederemos al menú principal, en cual encontraremos los botones de:

- $\checkmark$  Datos Iniciales.
- ✔ Datos Históricos
- $\checkmark$  Presupuestos
- $\checkmark$  Proyecciones
- $\checkmark$  Anexos
- $\checkmark$  Análisis
- $\checkmark$  Inventarios
- $\checkmark$  Inicio

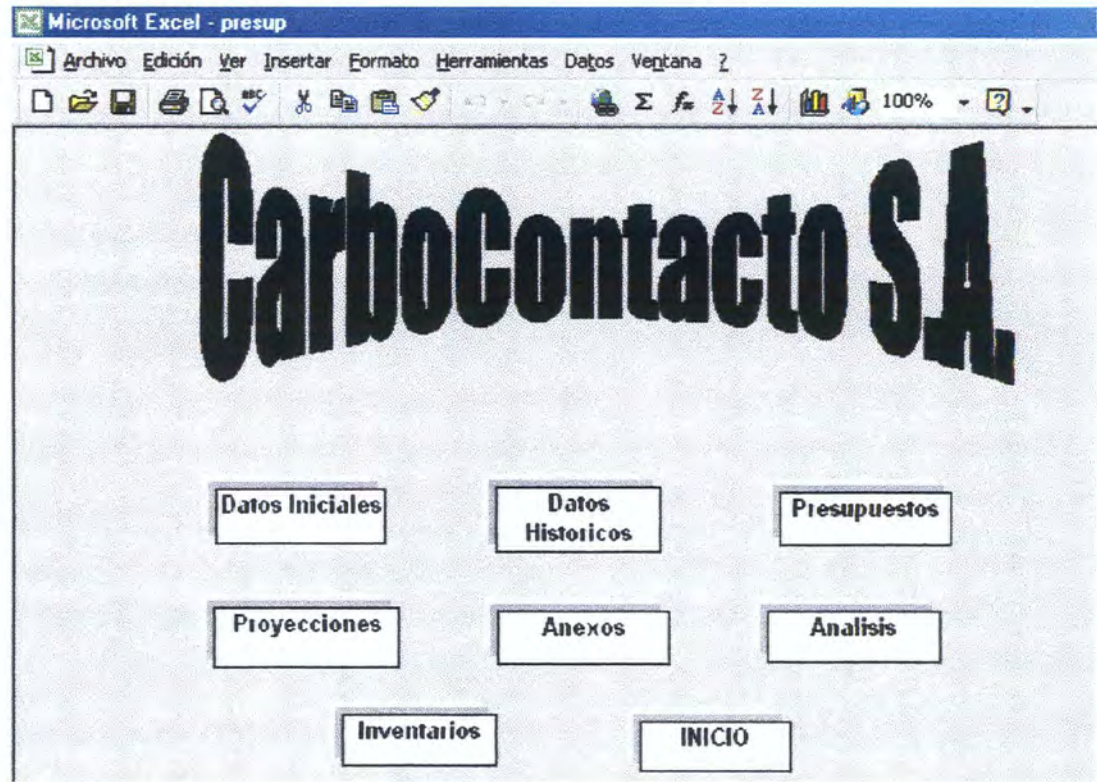

Dando un clic en el botón de Datos Iniciales se presenta la siguiente tabla, en la cual se deben ingresar los datos de pronóstico de ventas, precio de venta, precio de compra, inventario inicial, e inventario final para cada uno de los items, es decir que sólo se pueden modificar aquellas celdas que se presentan de color rojo.

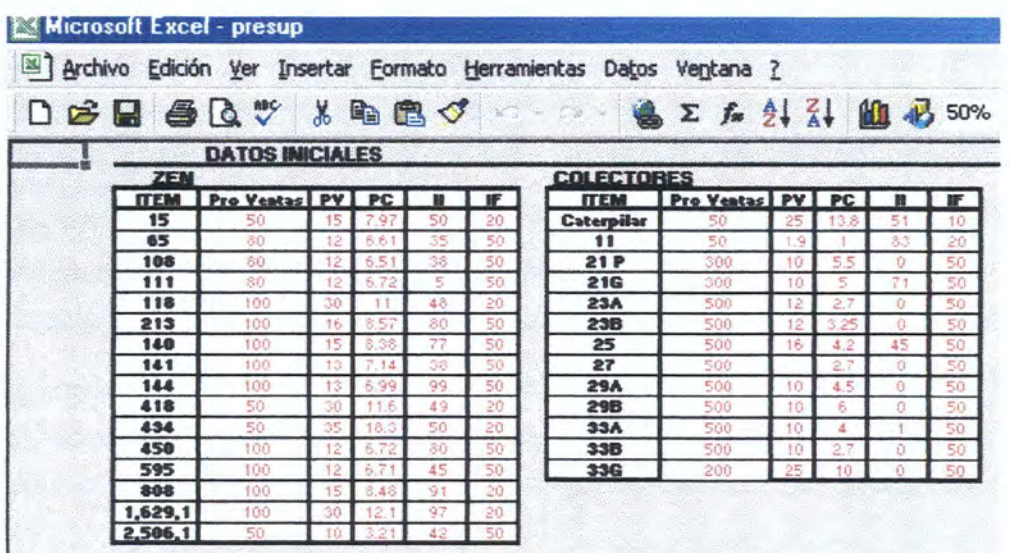

Una vez ingresado los datos iniciales se regresa al menú principal para ingresar ios datos históricos y de flujos de efectivo, es decir ingresamos ios datos del balance general a la fecha del ejercicio terminado para en base a este pronosticar el siguiente. De igual manera pueden ser cambiados sólo los datos que constan de color rojo.

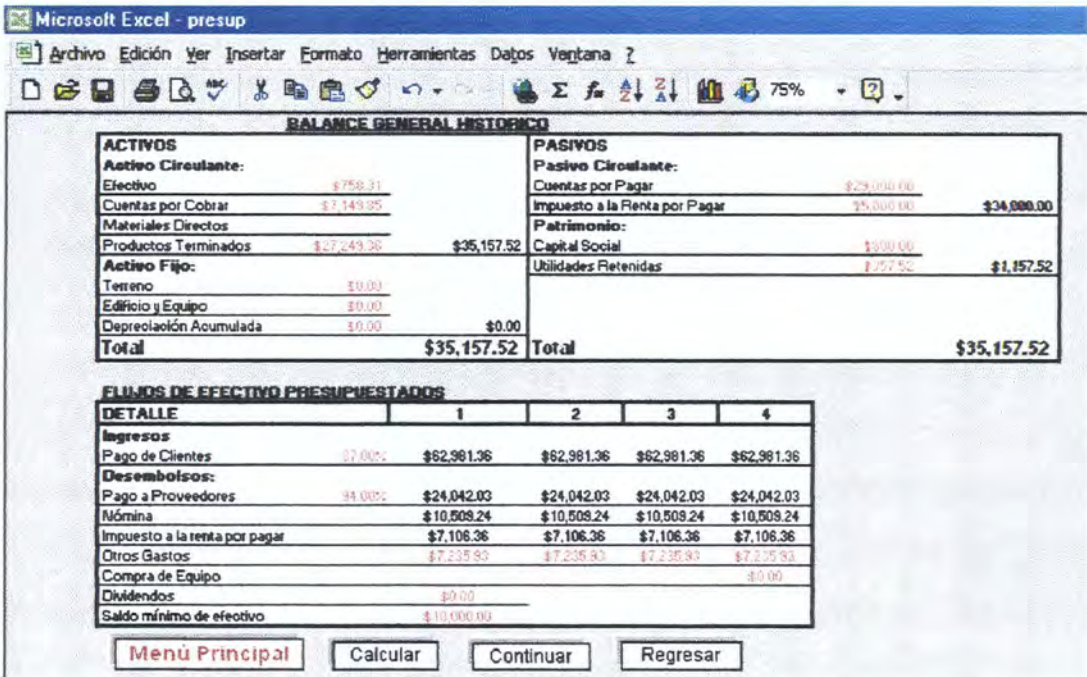

Una vez ingresados todos estos datos se procede a calcular los presupuestos, para tal motivo en la pantalla anterior se presiona el botón calcular o la teda F9 y se presiona menú principal para acceder al menú de presupuestos, en el cual encontraremos los presupuestos de:

- $\checkmark$  Ventas.
- $\checkmark$  Producción Presupuestada
- $\checkmark$  Compra de Materiales.
- *s Costo* de Materiales.
- $\times$  Mano de Obra
- ← Gastos Indirectos de Fabricación.
- $\checkmark$  Costo de Ventas.
- $\checkmark$  Flujo de Efectivo
- $\checkmark$  Estado de Resultados.

En el momento de dar un clic en cualquiera de estos botones se ingresara a la información contenida en una nueva hoja.

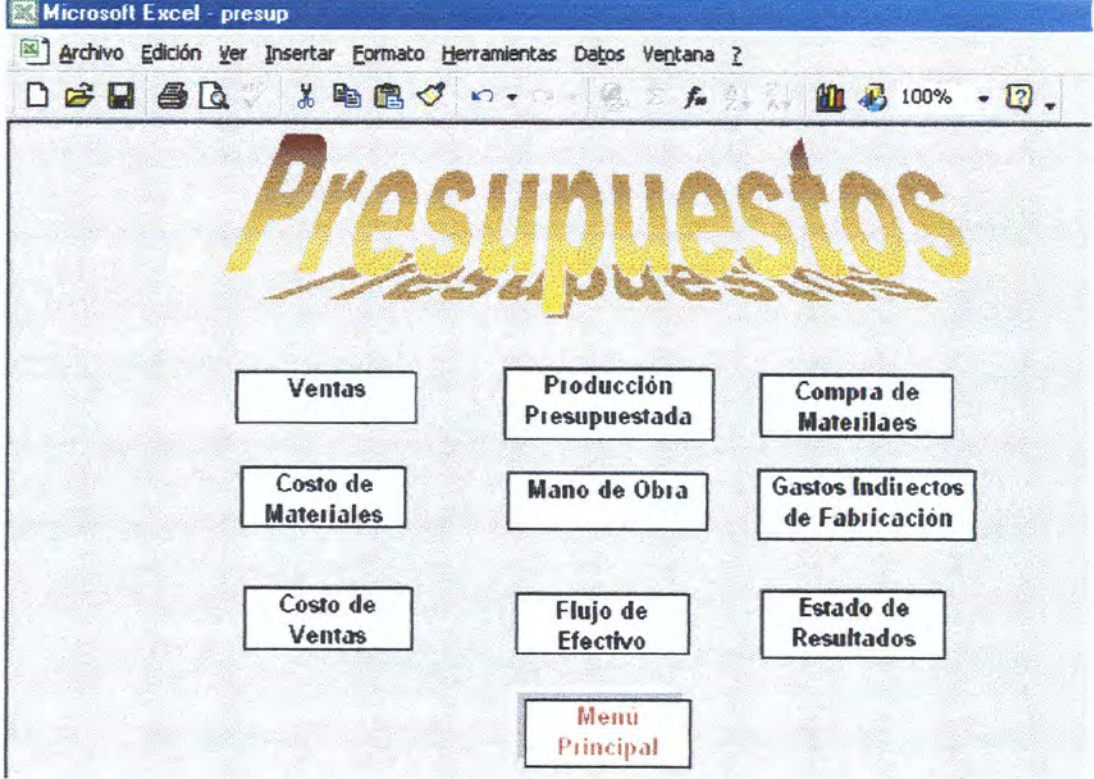

Es asi que cuando presionamos el botón de Presupuesto de Ventas, nos da como resultado la información de los ingresos esperados por cada uno *de* los productos y con un valor total.

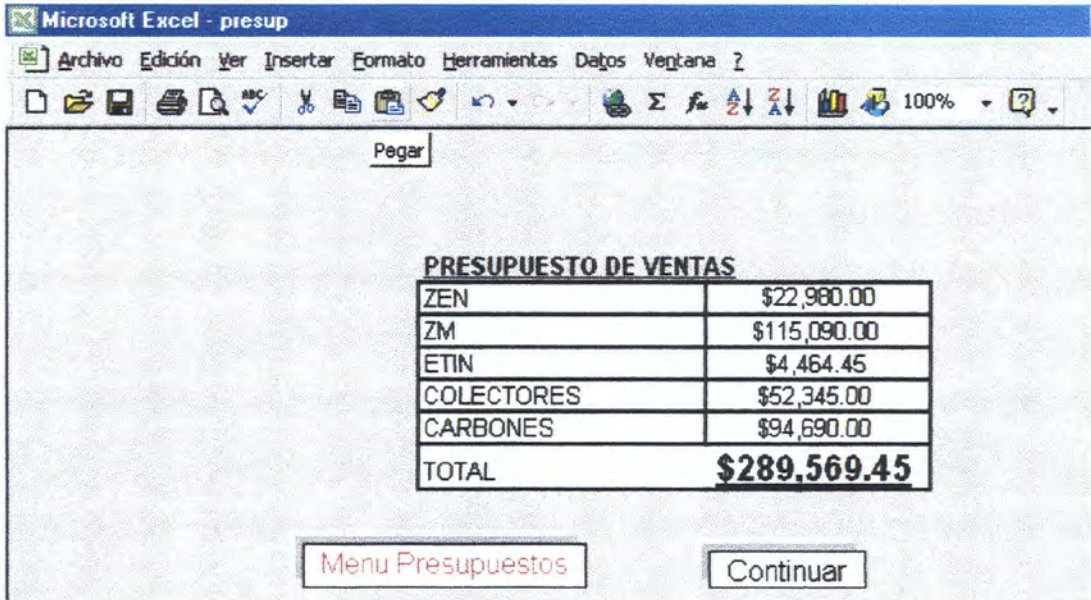

Luego se presiona continuar o menú presupuestos y se elige la opción producción presupuestada.

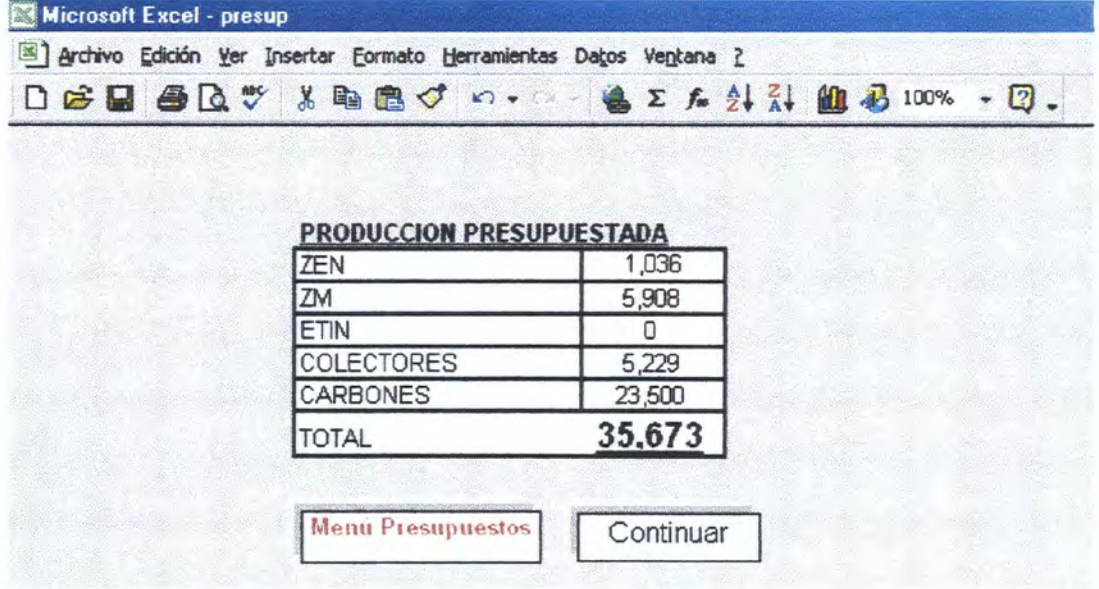

Presupuesto de Compra de Materiales.

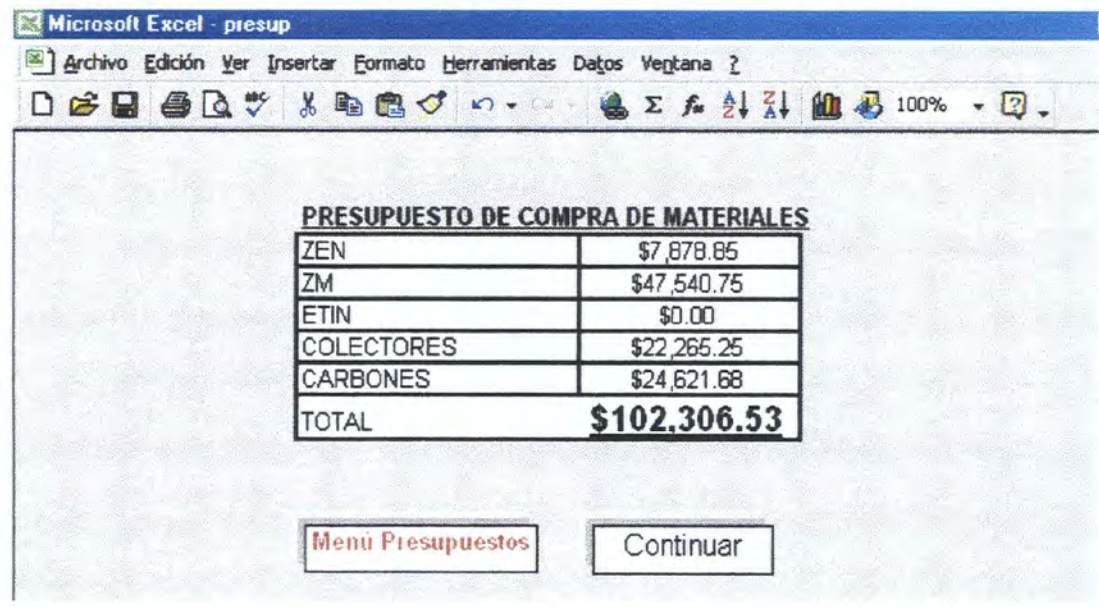

Presupuesto de Costo de Materiales.

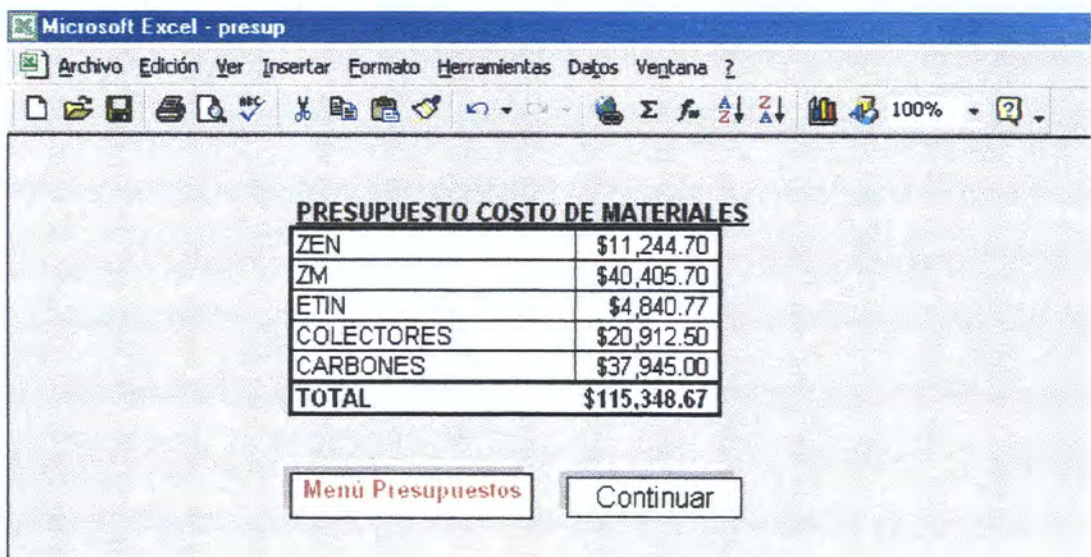

Presupuesto de Mano de Obra. En esta sección también se procede a ingresar los datos esperados, es decir se ingresa el tipo de gasto que se va a realizar como por ejemplo: secretaria, los meses que se le va a pagar un sueldo, y la cuota o valor correspondiente a cada mes, luego se presiona calcular o la tecla F9 y nos da como resultado el total en dólares de mano de obra requerida.

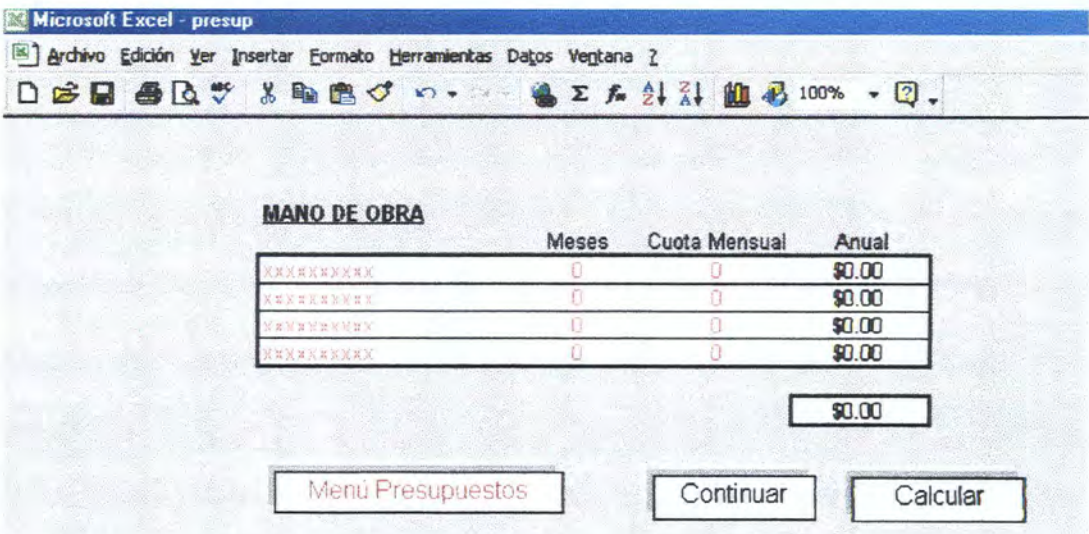

De igual manera se procede a realizar con los gastos indirectos de fabricación sólo alterando los datos de color rojo.

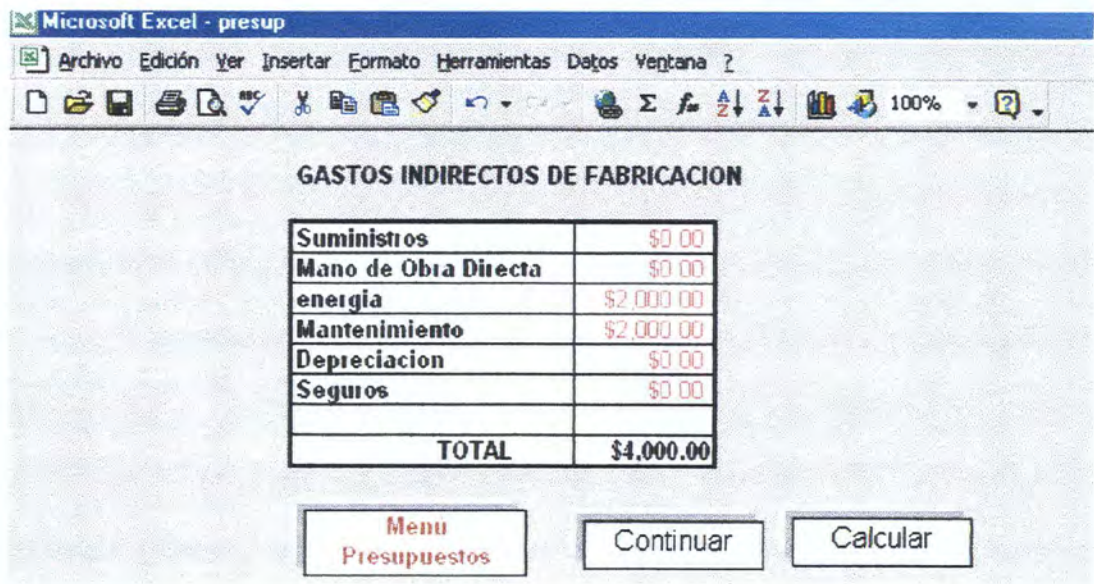

Al presionar la tecla continuar nos da como resultado la hoja en la cual consta la información sobre inventarios iniciales y finales en dólares para cada uno de los ítem, para cada uno de los productos y un valor total que es el valor acumulado de todos los ítem y productos.

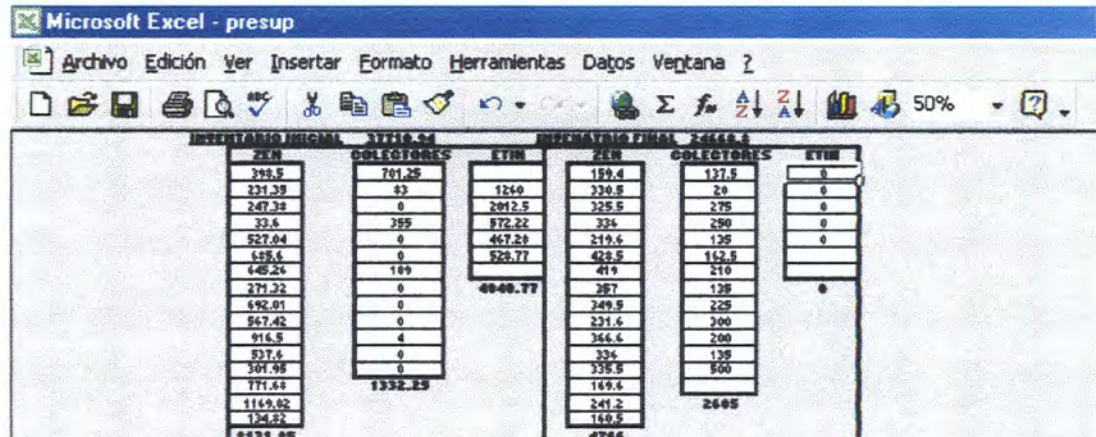

Una vez que se tiene todos estos presupuestos se regresa al menú presupuestos, y se presiona el botón costo de ventas, para desplegar la ventan con dicha información, la cual contendrá el siguiente contenido:

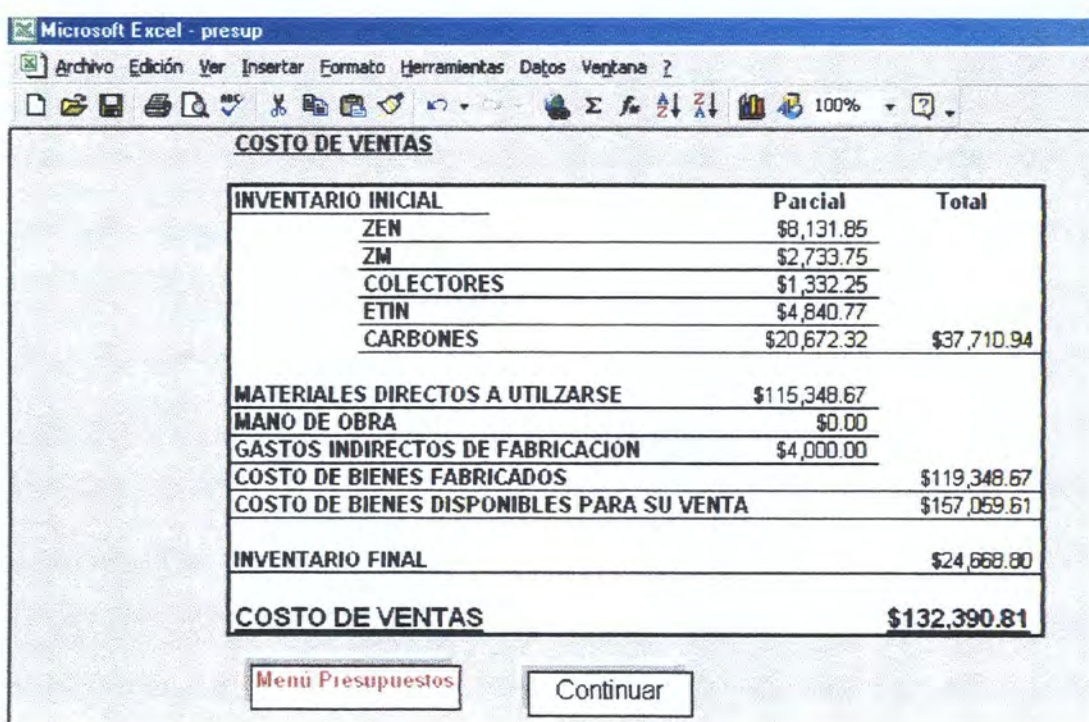

Los presupuestos de costos de distribución y de costos administrativos se calcula de igual manera que como se realizaron los de mano de obra, y de gastos indirectos de fabricación.

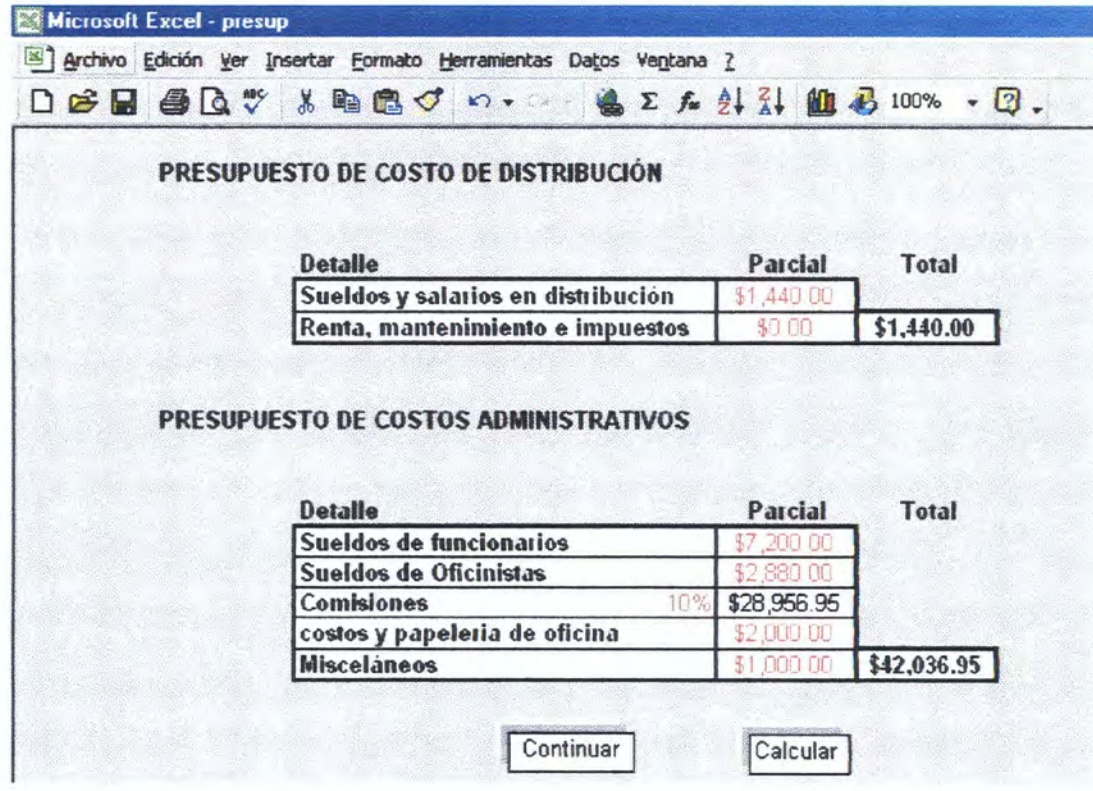

Una vez que se tiene toda esta información, se presenta el Estado de Resultados Presupuestado, en el cual se pueden hacer cambios en los porcentajes correspondientes a impuesto a la renta, y repartición laboral.

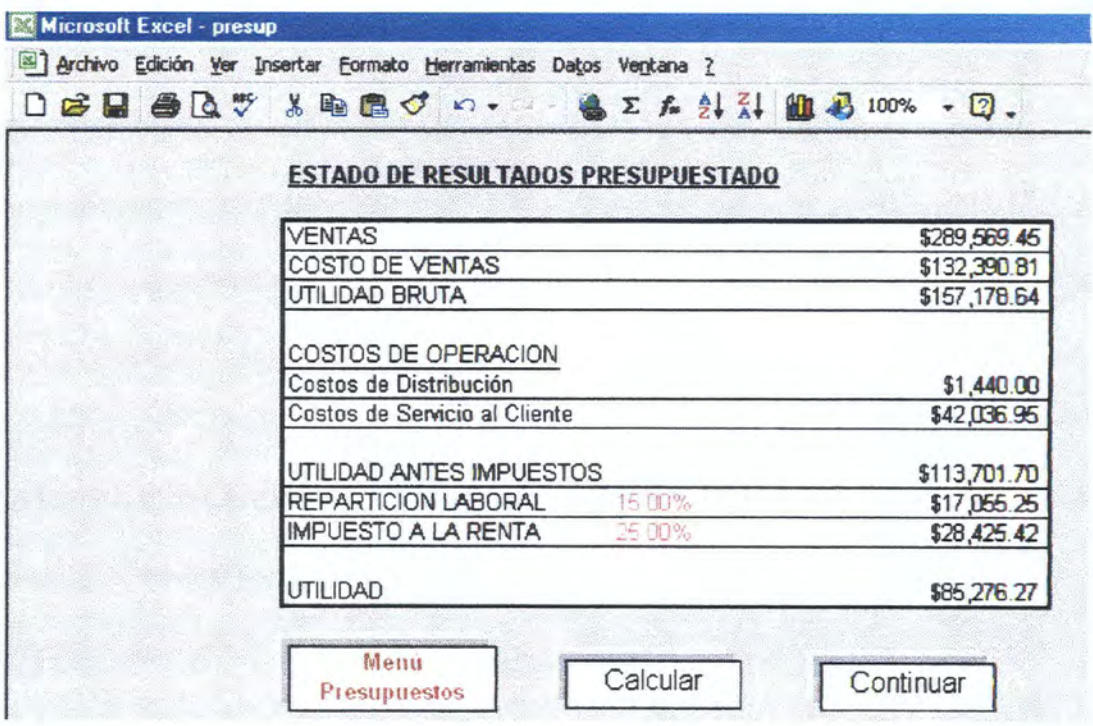

El menú proyecciones desplazara información sobre el nuevo balance general, estado de resultados, fuentes y usos, y flujo de efectivo.

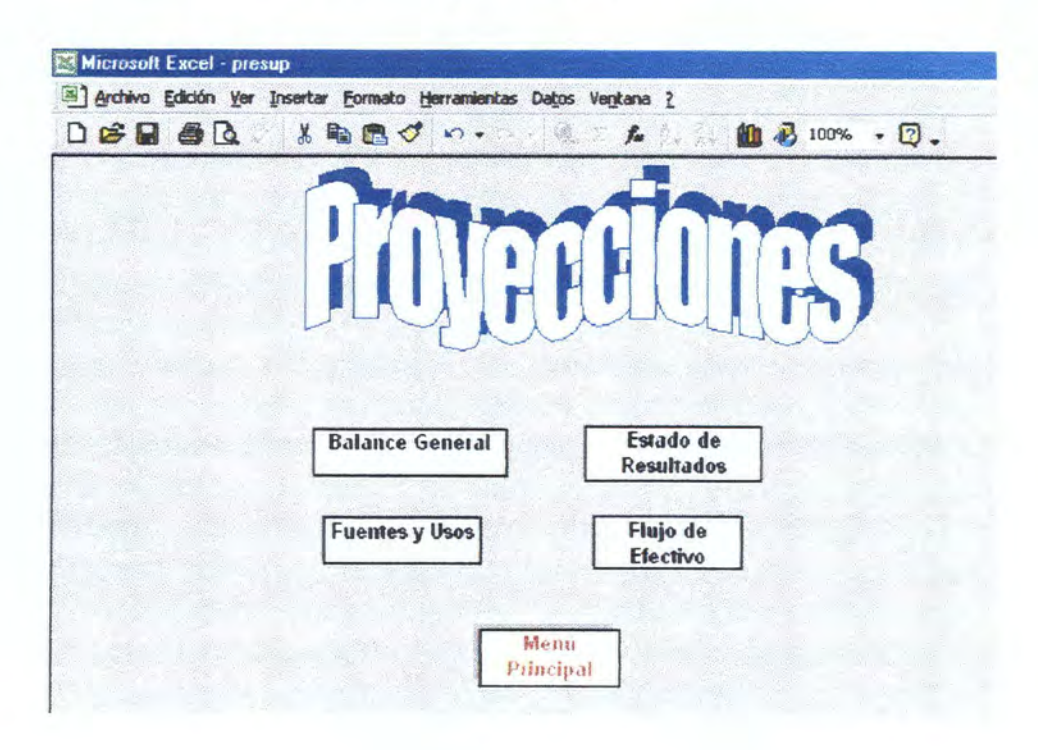

La pantalla de Balance General se observara de la siguiente manera:

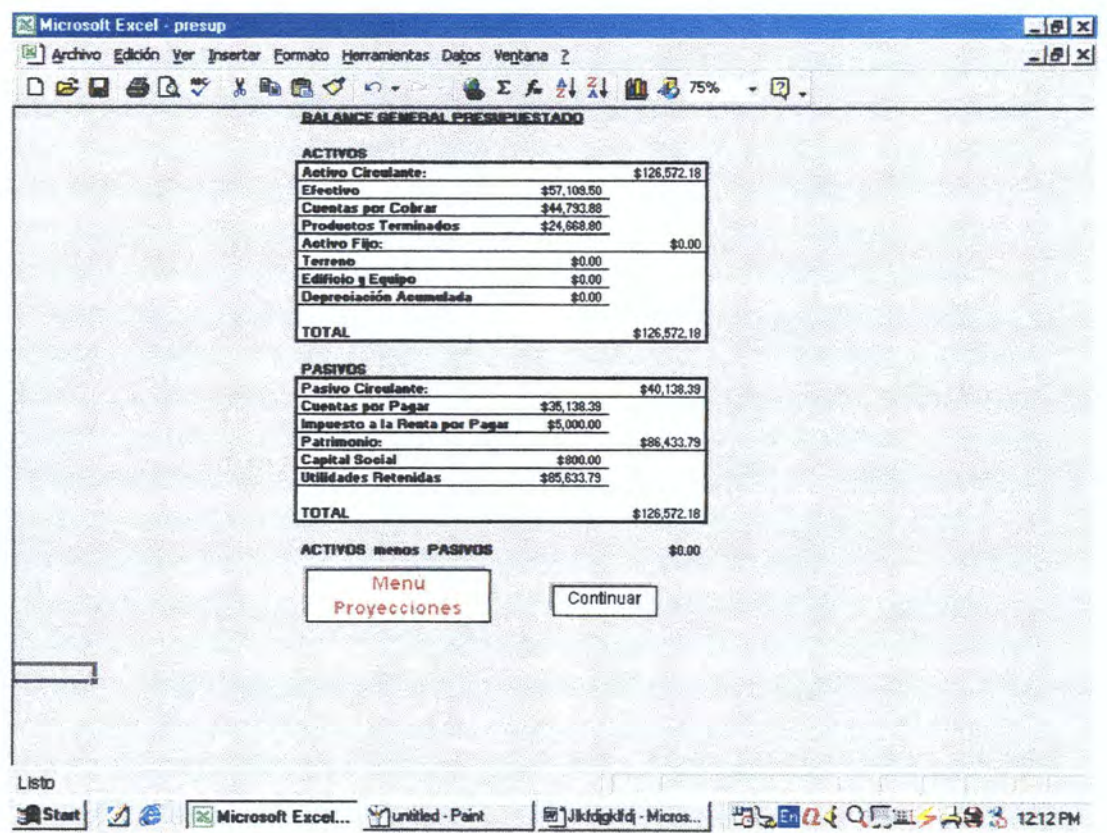

Estado de fuentes y usos, en este estado, el dato de color rojo, es un valor que no puede ser modificado, ya que en este caso es un valor que por ser negativo se presenta de esta forma.

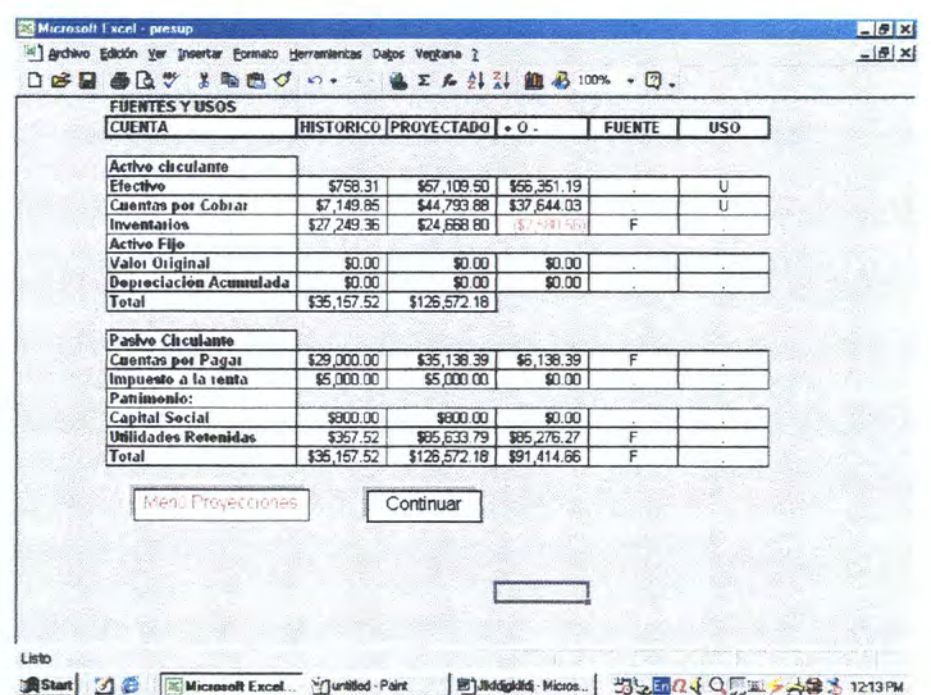

El estado de flujo de efectivo, funciona de la misma manera que el de fuentes y usos.

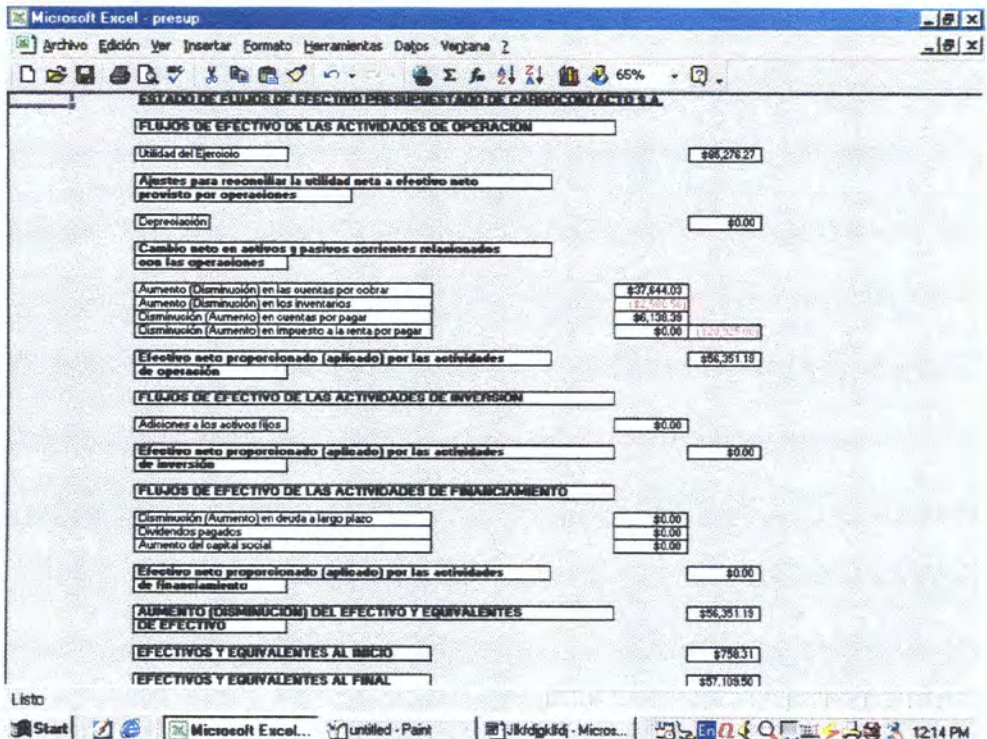

Los anexos son datos que se calculan para modificar los nuevos valores que constarán dentro del balance.

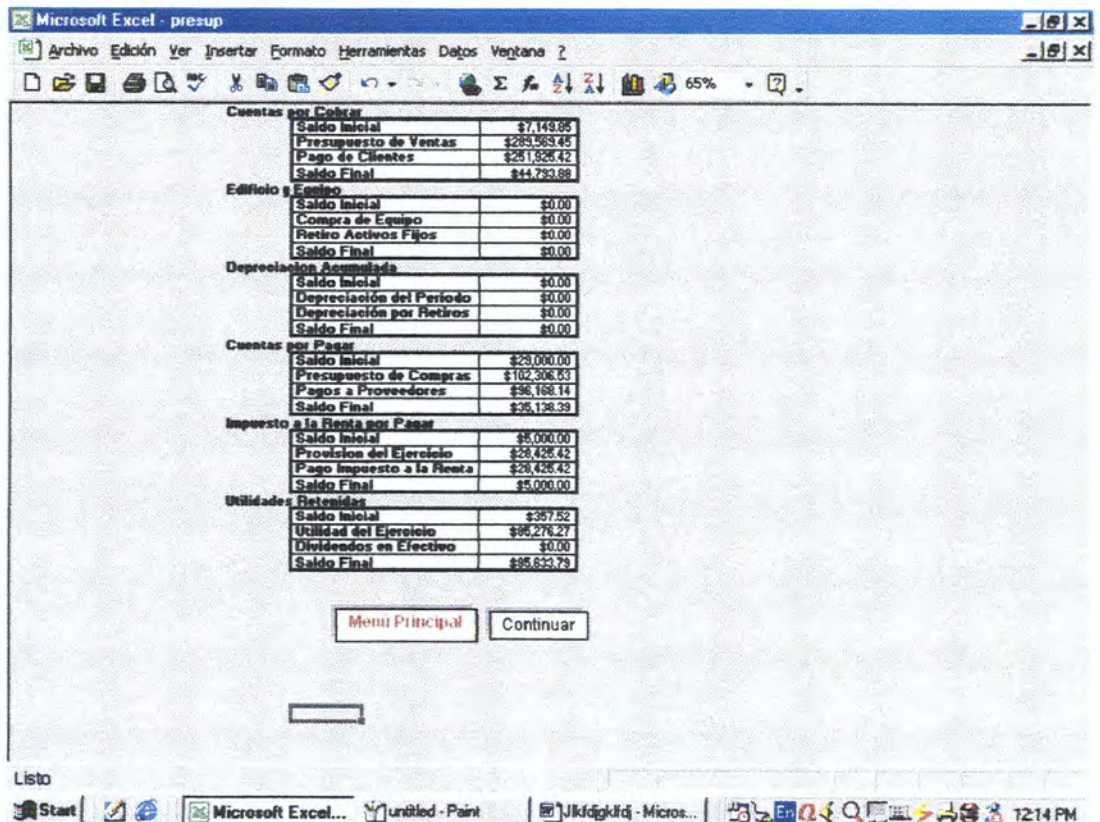

La pantalla análisis contendrá información sobre el modelo de escenarios, modelo de sensibilidad, y los índices financieros.

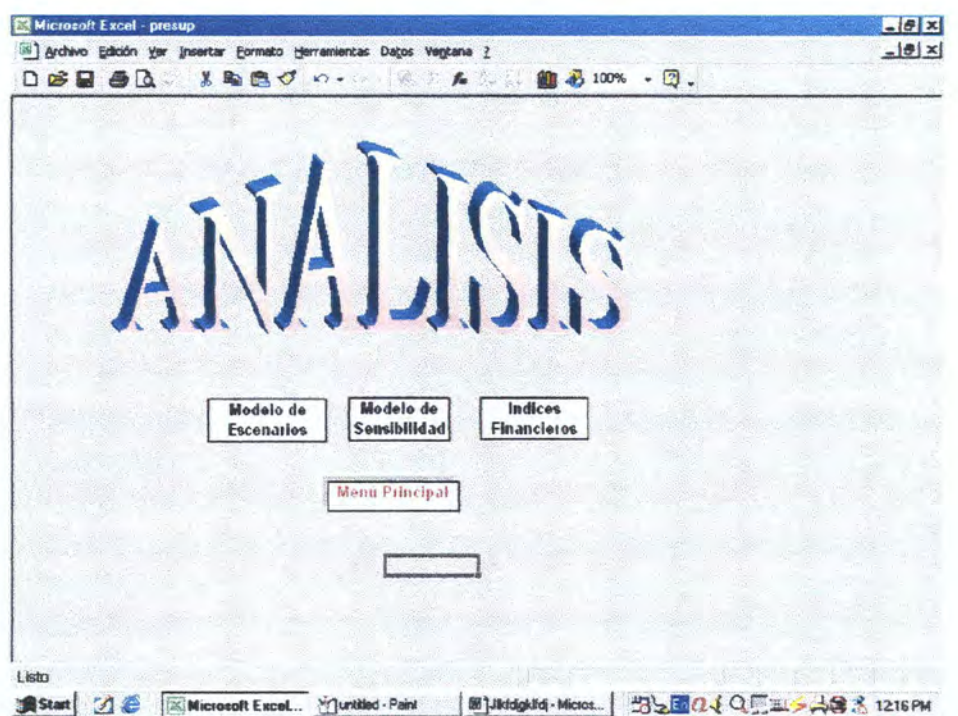

El modelo de escenarios mostrara los cambios que se producirán al momento de que uno de los datos en rojo sea alterado.

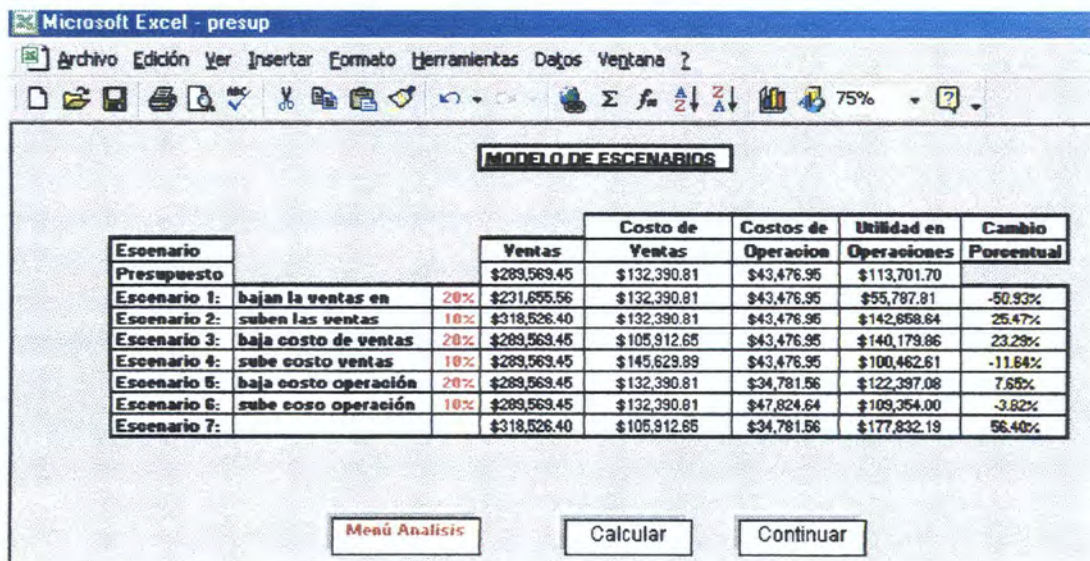
En el modelo de sensibilidad se calculará el valor presente neto para cada uno de los flujos de efectivo, dentro de la pestaña que se encuentra sobre el grafico, el cual dará un nuevo grafico para la función escogida, las cuales pueden ser optimista, pesimista, normal, y la del valor presente neto.

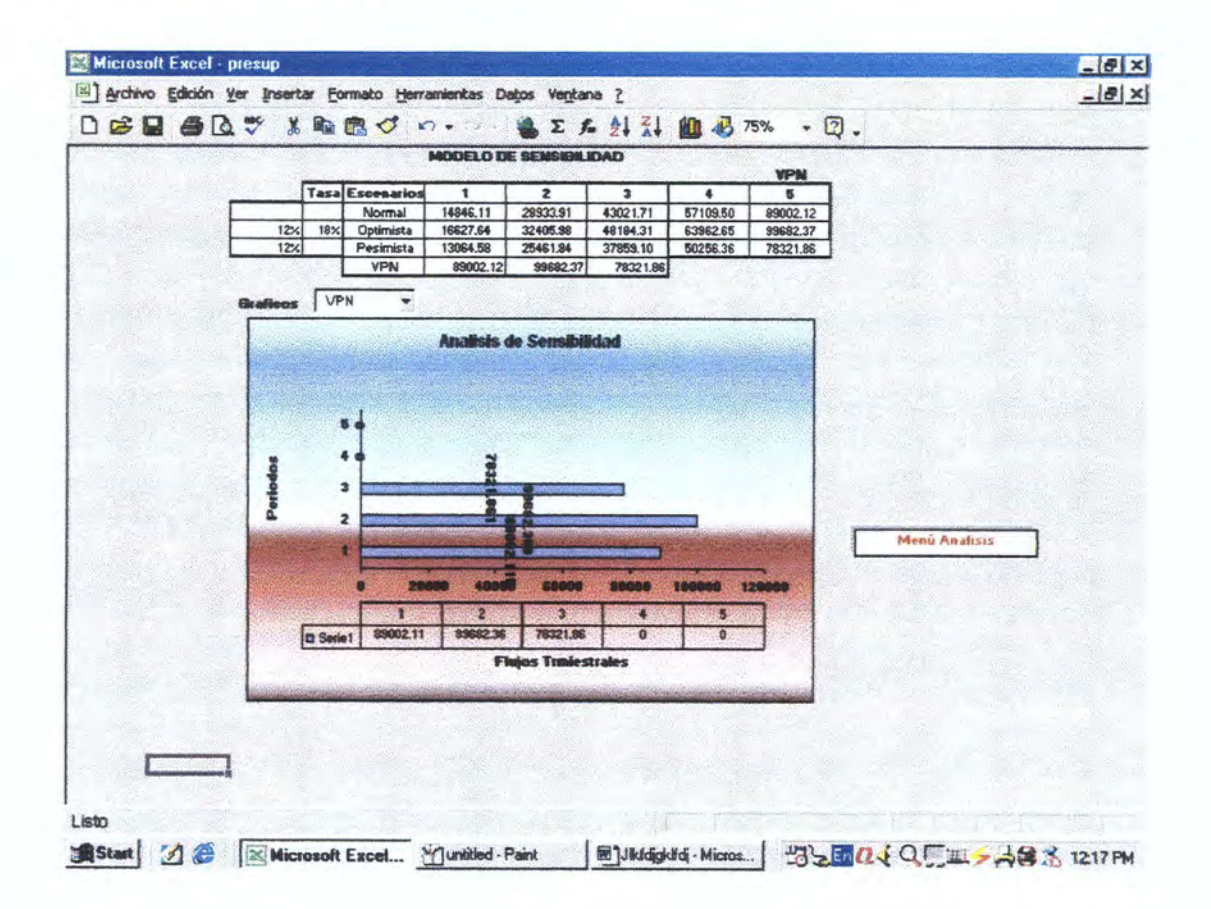

Luego se regresa al menú, y se calcula los índices financieros en base a la información obtenida con el nuevo balance general.

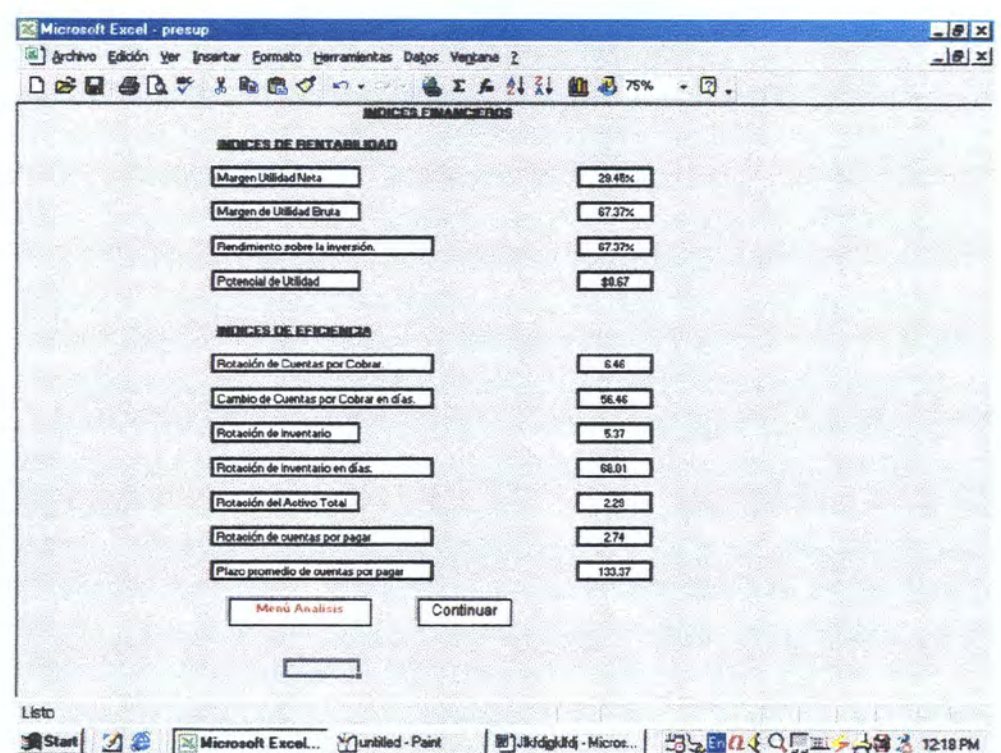

Una vez que se regresa al menú principal, escogemos la opción inventarios la cual se mostrara como sigue y contendrá la siguiente información:

- $\times$  Transacciones ZEN
- $\checkmark$  Transacciones Etin
- ← Transacciones Carbones
- ← Transacciones Colectores
- $\times$  Transacciones ZM
- √ Saldos Finales.

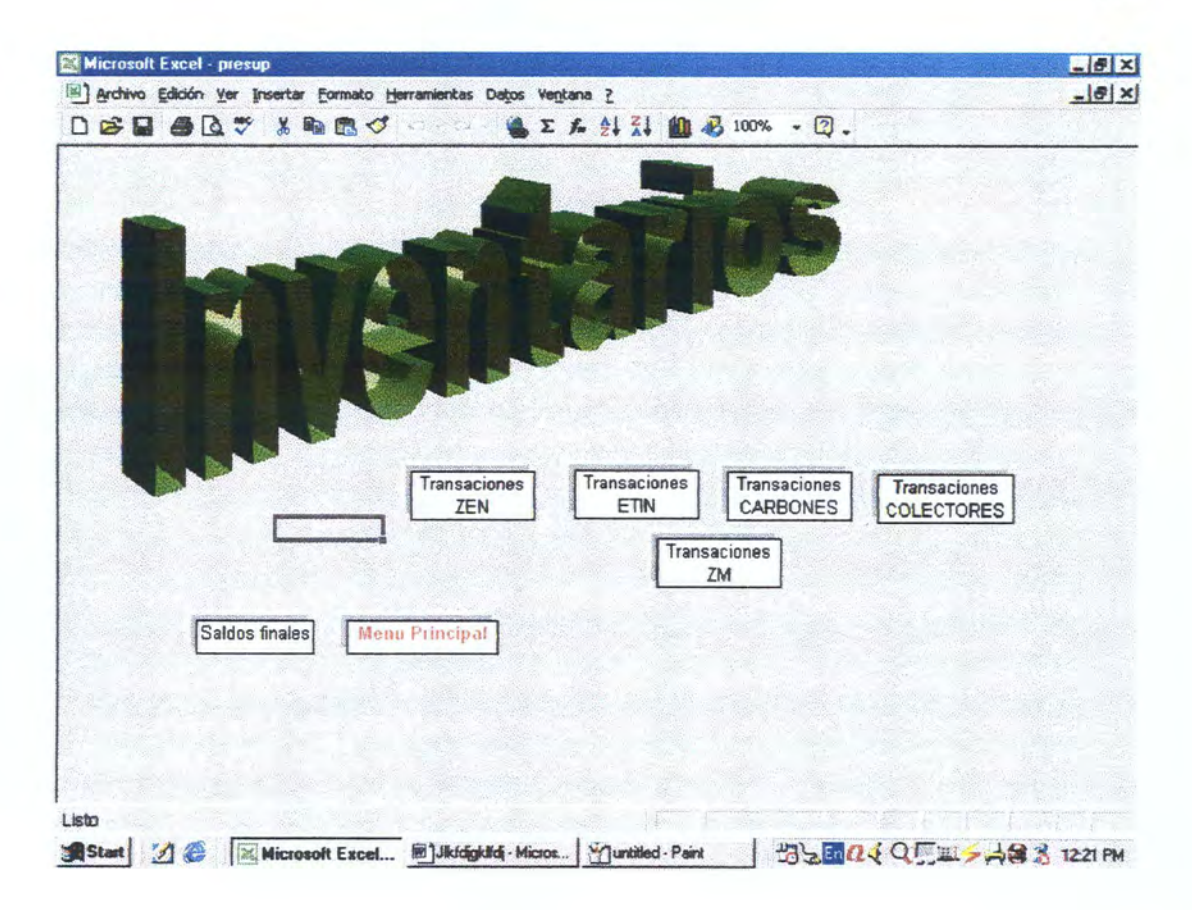

En las pantallas de transacciones los egresos de mercadería para cualquiera de los productos deben ser ingresados con el signo menos

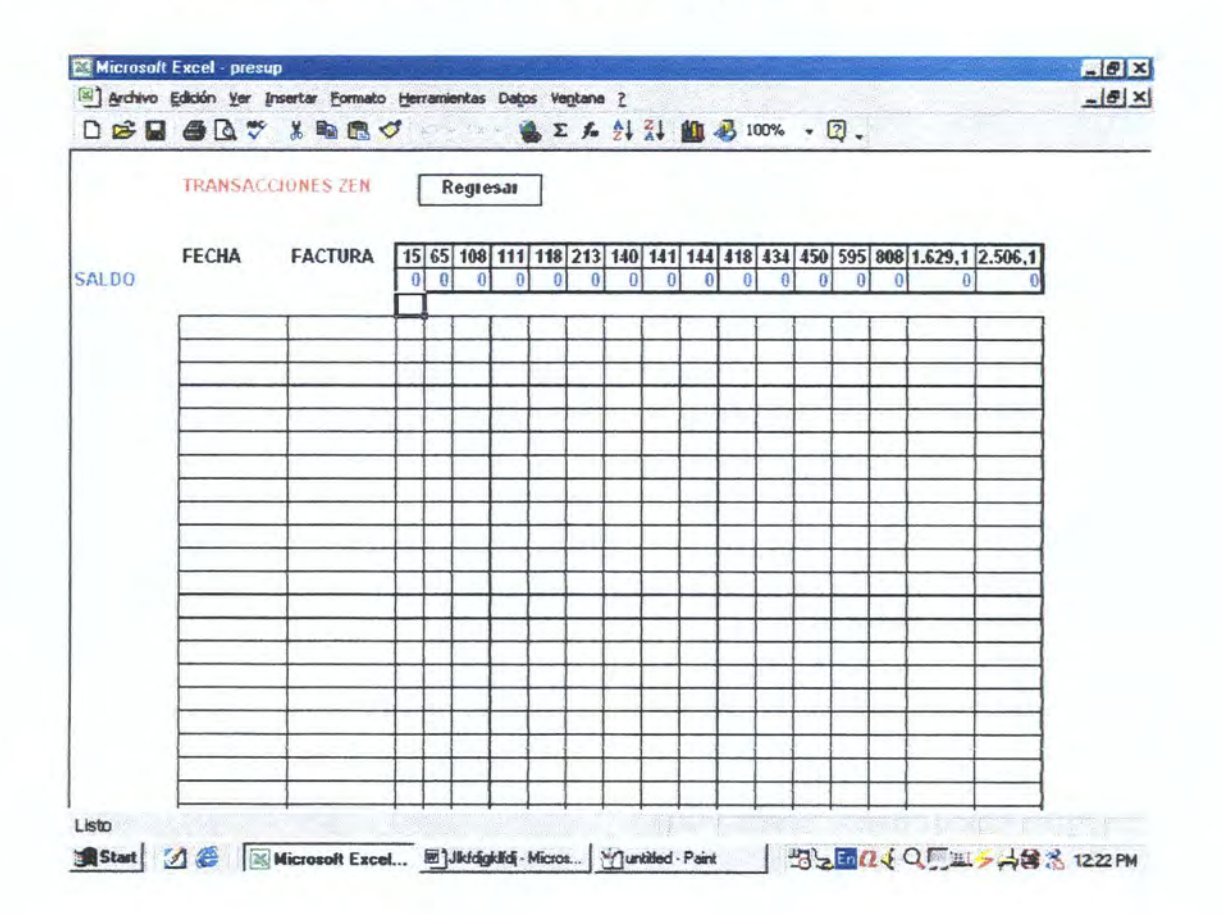

La tabla de saldos finales mostrará el valor final de cada uno de los ítem

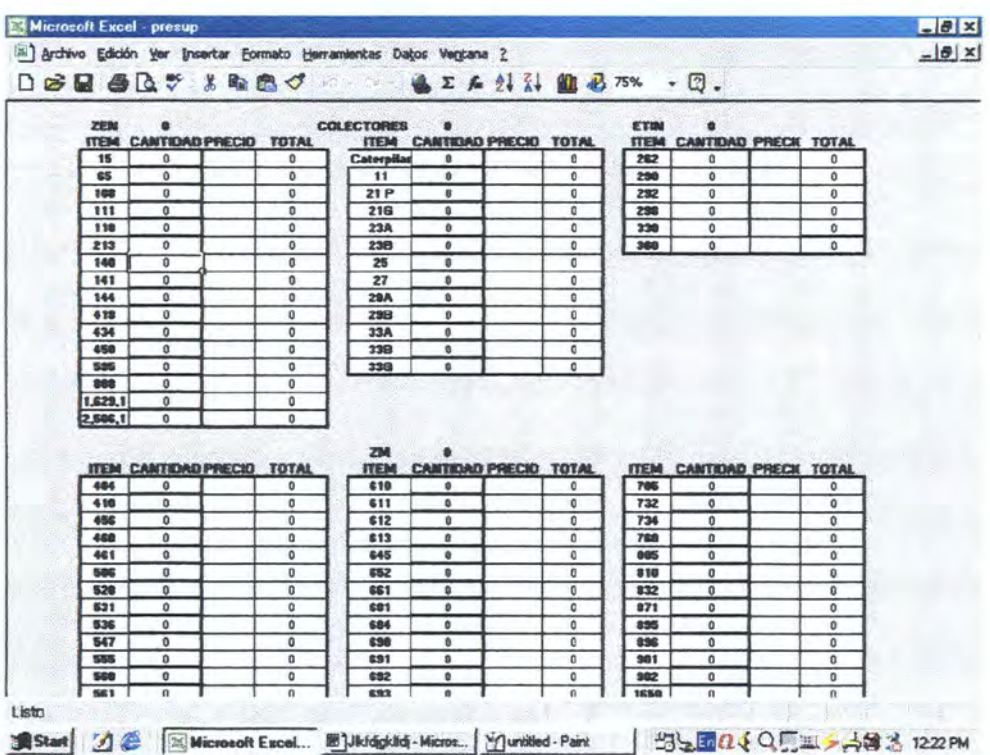

# 4.4.- MODELO DE ESCENARIOS.

Dentro del modelo de escenarios se han previsto 6 escenarios los cuales están distribuidos en las ventas, costos de venta, y costos de operación.

#### El primer escenario.

Es el de una disminución de las ventas en un 20%, y manteniendo los costos de ventas y de operación constantes, lo cual se refleja en que la empresa va a tener una disminución en sus utilidades en operación, dando como resultado un saldo negativo, es decir que a la empresa no le conviene reducir en un porcentaje tan alto la ventas, ya que afecta notablemente a sus utilidades.

#### El segundo escenario.

Es el incremento de la ventas en un 10%, y también manteniendo sus costos de venta y de operación constantes, lo que refleja en un incremento de sus utilidades en casi un 25.,47%, es decir una opción muy buena para la empresa, ya esta incrementando sus utilidades.

101

El tercer escenario.

Este escenario consiste en una disminución de sus costos de ventasen un 20%, y manteniendo constantes sus ventas y sus costos de operación, dando una utilidad en operación con un incremento de un 23,29% .

El cuarto escenario.

Un aumento en los costos de venta en un 10% con los otros *factores*  constantes produce un disminución de la utilidad en operación en -11.64%.

#### El quinto escenario.

Una disminución en los costos de operación del 20% da como resultado un incremento de las utilidades en operación con un margen de aproximadamente un 7,65%.

#### El sexto escenario.

Un incremento en los costos de operación, del 10% da como efecto una disminución de sus utilidades en casi un -3,82%

Se puede decir que la empresa dentro de un escenario adicional es decir el séptimo escenario en el cual se toman en cuenta los escenarios *de* mejor incidencia dentro del análisis, se puede decir, que si está empresa espera percibir un incremento en sus ventas del 20%, una disminución en costos de venta del 10%, y una disminución en costos de operación del 10%, *tendría* un incremento en sus utilidades en operación en un porcentaje equivalente al 56,40%, lo que demuestra que la empresa tendría un buen pronóstico de utilidades esperando que se cumplan estos factores.

# **4.5.- MODELO DE SENSIBILIDAD**

Este modelo se utiliza para observar el comportamiento de la rentabilidad que se obtiene, expresada dentro de:

Tasa Interna de Retorno, cuyas siglas son TIR, y Valor Presente Neto (VPN).

Para calcular el VPN, se tiene que calcular primero la tasa de descuento o llamada también como TMAR.

Su calculo es:

% inflación + premio al reisgo + (inflación x premio al riesgo)

y para calcular el VPN, simplemente los flujos netos de caja divididos para la tasa de descuento más 1 elevado al periodo o año al que se descuenta.

#### **Entonces su calculo es:**

$$
VPN = -P + \left(\frac{\text{FNC1}}{(1+\text{TMAR})}\right) + \left(\frac{\text{FNC2}}{(1+\text{TMAR})^2}\right) + \left(\frac{\text{FNC3} + VA}{(1+\text{TMAR})^3}\right)
$$

en donde:

P = inversión inicial.

VA = Valor de salvamento del activo.

De esta manera en el momento en que tomamos los datos del flujo de efectivo a una tasa del 18% obtendremos un Valor Actual Neto de \$89.002,12.

Pero cuando creamos un escenario en el cual hacemos que estos flujos se incrementen en un 12% obtendremos un VAN mayor en un valor *tota}* de \$99.682,37. y en otro escenario un pesimista en el que disminuimos en 12% el VAN sería de \$78.321,86.

Por tal motivo en el sistema de información tenemos la opción de mostrar estas opciones o alternativas para poder tomar una mejor decisión, sin embargo al momento de graficar los datos encontramos que para el VAN del escenario

normal no sufre cambios porque se encuentra totalmente neutro, pero se nota que los flujos se van incrementando en cada trimestre.

Clave de las hojas de calculo : mecaser

 $\sim 10^{-11}$ 

 $\Delta \sim 10^4$ 

 $\bar{z}$ 

# **CAPITULO V.**

 $\bar{\mathcal{A}}$ 

 $\mathcal{L}(\mathcal{A})$  and  $\mathcal{L}(\mathcal{A})$ 

 $\sim 10$ 

# **CONCLUSIONES Y RECOMENDACIONES.**

 $\sim 10^{-1}$ 

 $\frac{1}{2} \frac{1}{2} \frac{1}{2}$ 

# **CAPITULO V.**

# **CONCLUSIONES Y RECOMENDACIONES**

- $\checkmark$  Podríamos decir que un Sistema de Información Gerencial muy bien aplicado puede contribuir al desarrollo de la empresa, dando resultados positivos en este caso a los departamentos de producción, importación, ventas, entre otros, ya que tienen junto a ellos una de las herramientas más esenciales, en la que se pueden basar para mejorar continuamente.
- $\checkmark$  Además un SIG es una parte esencial para controlar a la empresa, en especial los gastos innecesarios en producción, o controlar los inventarios, ya que serán manejados de una manera más continua y siempre pronosticándolos de acuerdo a los requerimientos de la corporación.
- $\checkmark$  El presupuesto maestro utilizado da una ventaja competitiva a la empresa, ya que con esto se puede saber hacia donde se quiere *llegar,*  analizando de mejor manera sus requerimientos para alcanzar al mercado al cual va dirigido.
- $\checkmark$  Un Sistema de Información Gerencial, puede ser una herramienta esencial para cualquier tipo de empresa, ya que posee una diversidad de aplicaciones dentro de cualquier rama, en este caso fue aplicada al área financiera, demostrando que su aplicación constituye un factor esencial para demostrar la utilidad del mismo dentro de un campo complejo y con muchas variables.
- $\checkmark$  El área de presupuestos y de inventarios constituyeron áreas de muchos problemas dentro de la empresa, pero sin embargo con la aplicación del SIG, estos errores casi continuos pudieron ser corregidos quedando con un mínimo de problemas.

 $\checkmark$  Esta herramienta constituyo de mucha utilidad para la toma de decisiones de la gerencia, ya que tienen la información al día y pueden realizar cambios para ver en cuanto afecta a sus pronósticos, dando una ventaja a los gerentes para tener una acertada decisión.

# **ANEXOS**

 $\bar{\mathcal{A}}$ 

 $\sim$  .

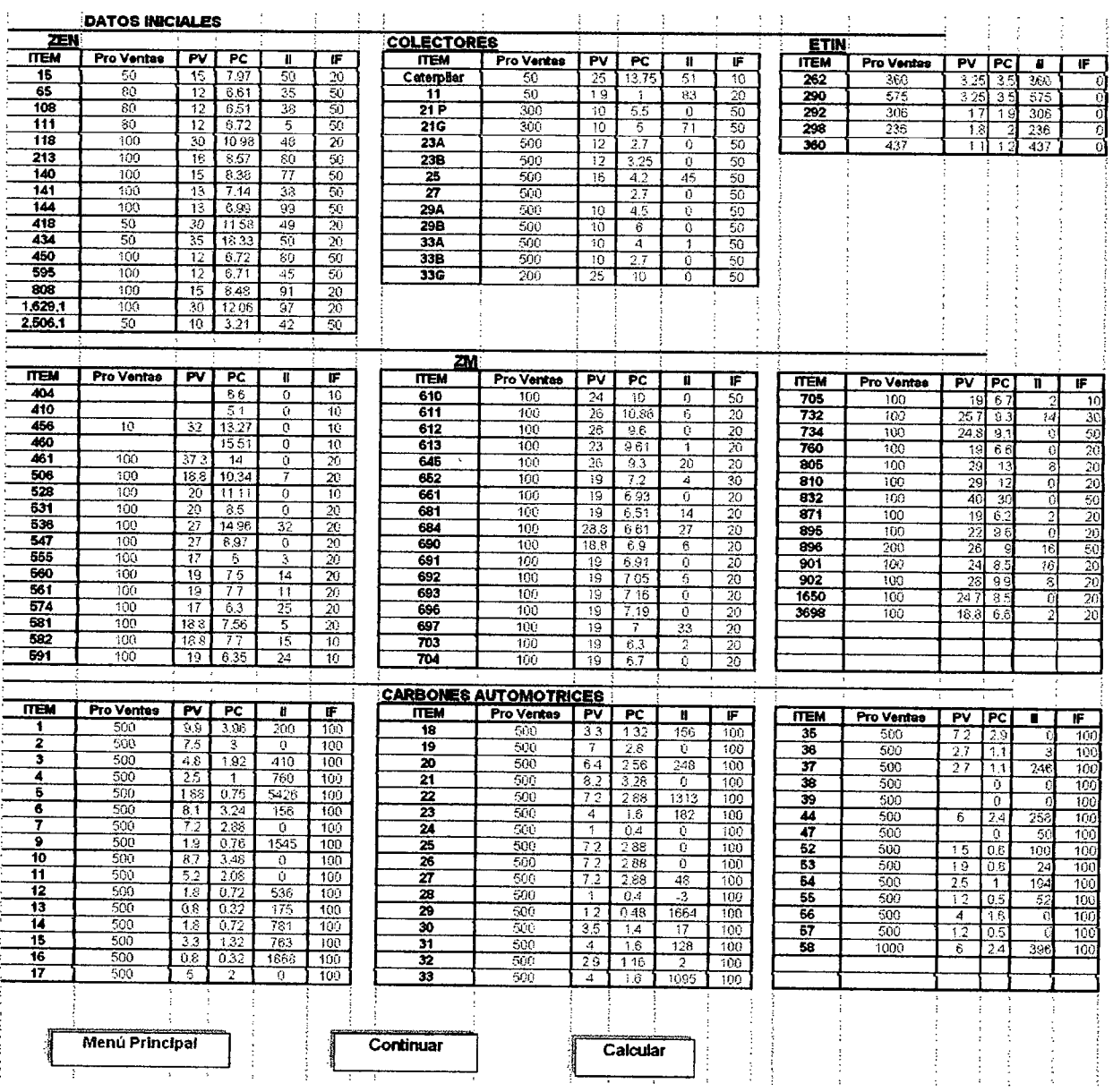

 $\frac{1}{2}$  ,  $\frac{1}{2}$ 

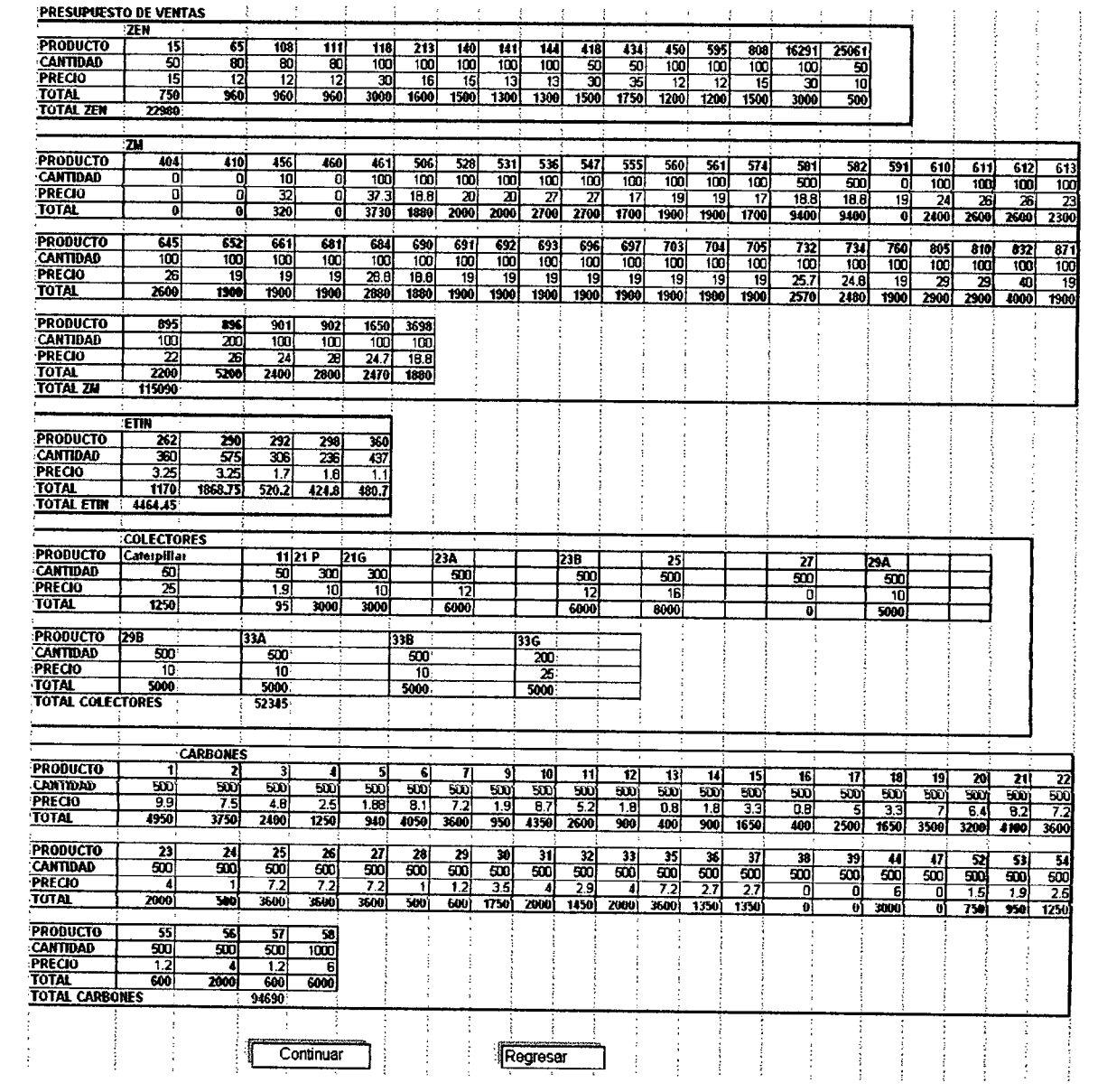

 $\sim 10^7$ 

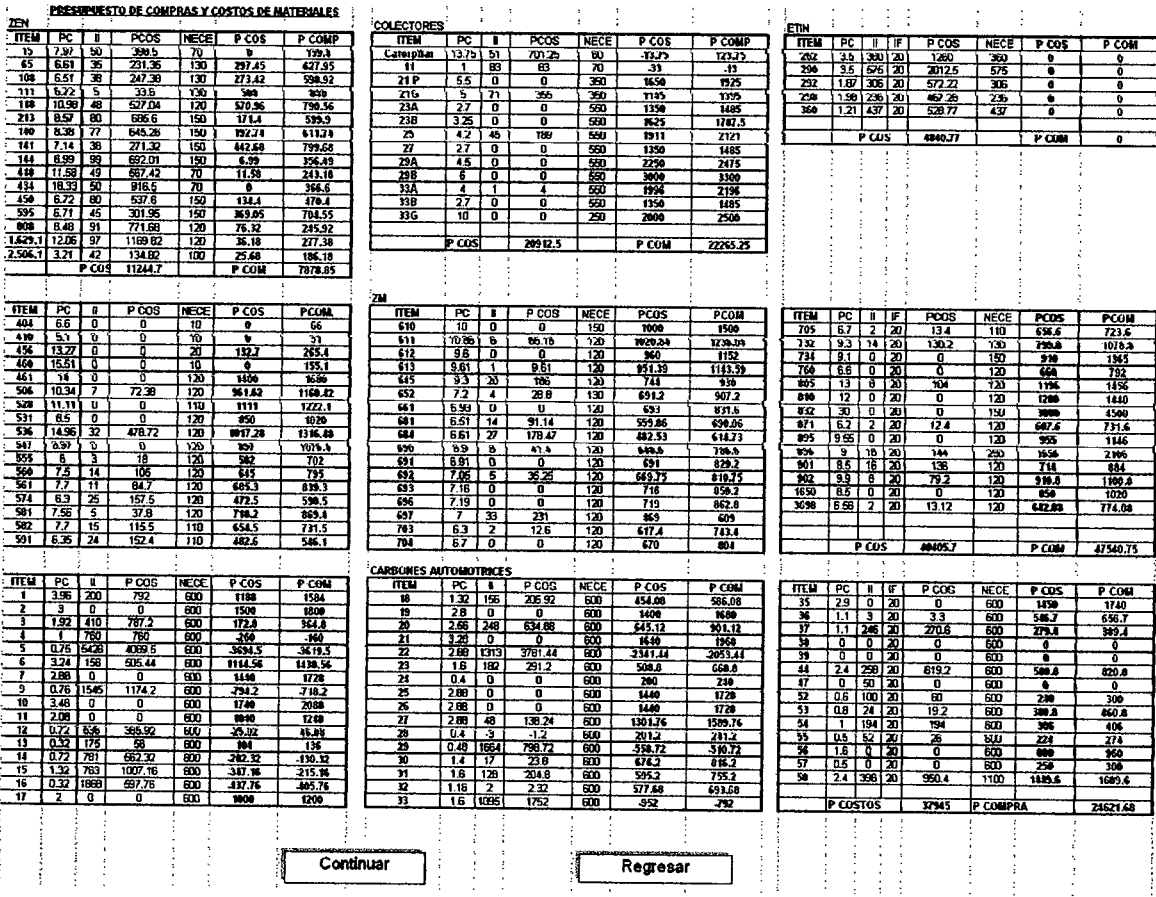

# **PRESUPUESTO DE VENTAS**

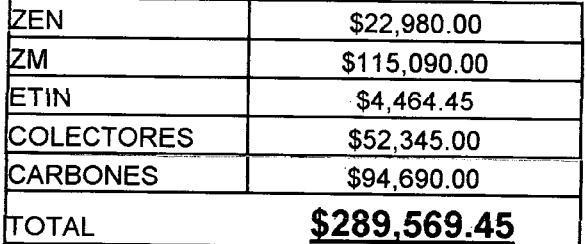

# **PRODUCCION PRESUPUESTADA**

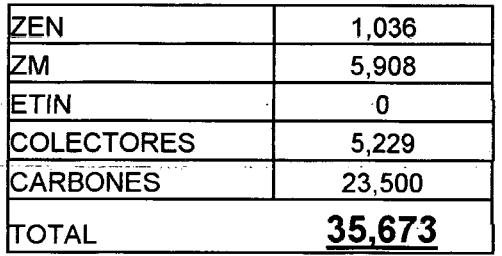

#### **PRESUPUESTO DE COMPRA DE**

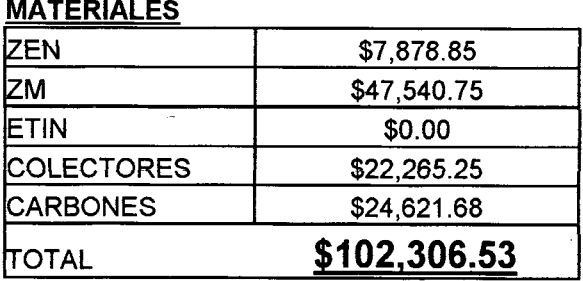

### **PRESUPUESTO COSTO DE MATERIALES**

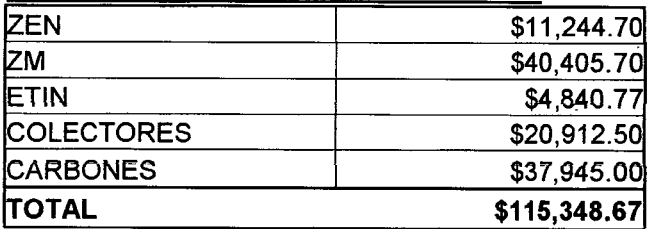

#### **MANO DE OBRA**

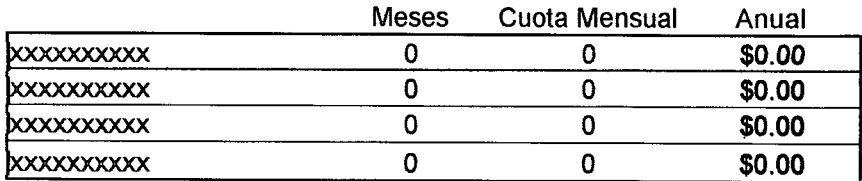

**\$0.00** 

# **GASTOS INDIRECTOS DE FABRICACION**

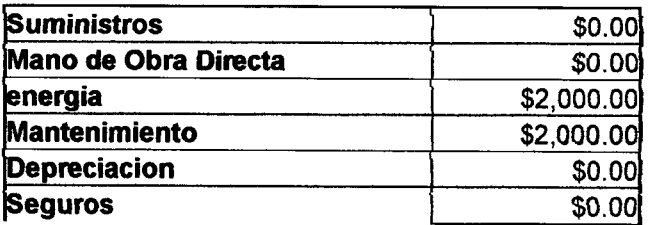

 $\bar{z}$ 

**TOTAL** \$4,000.00

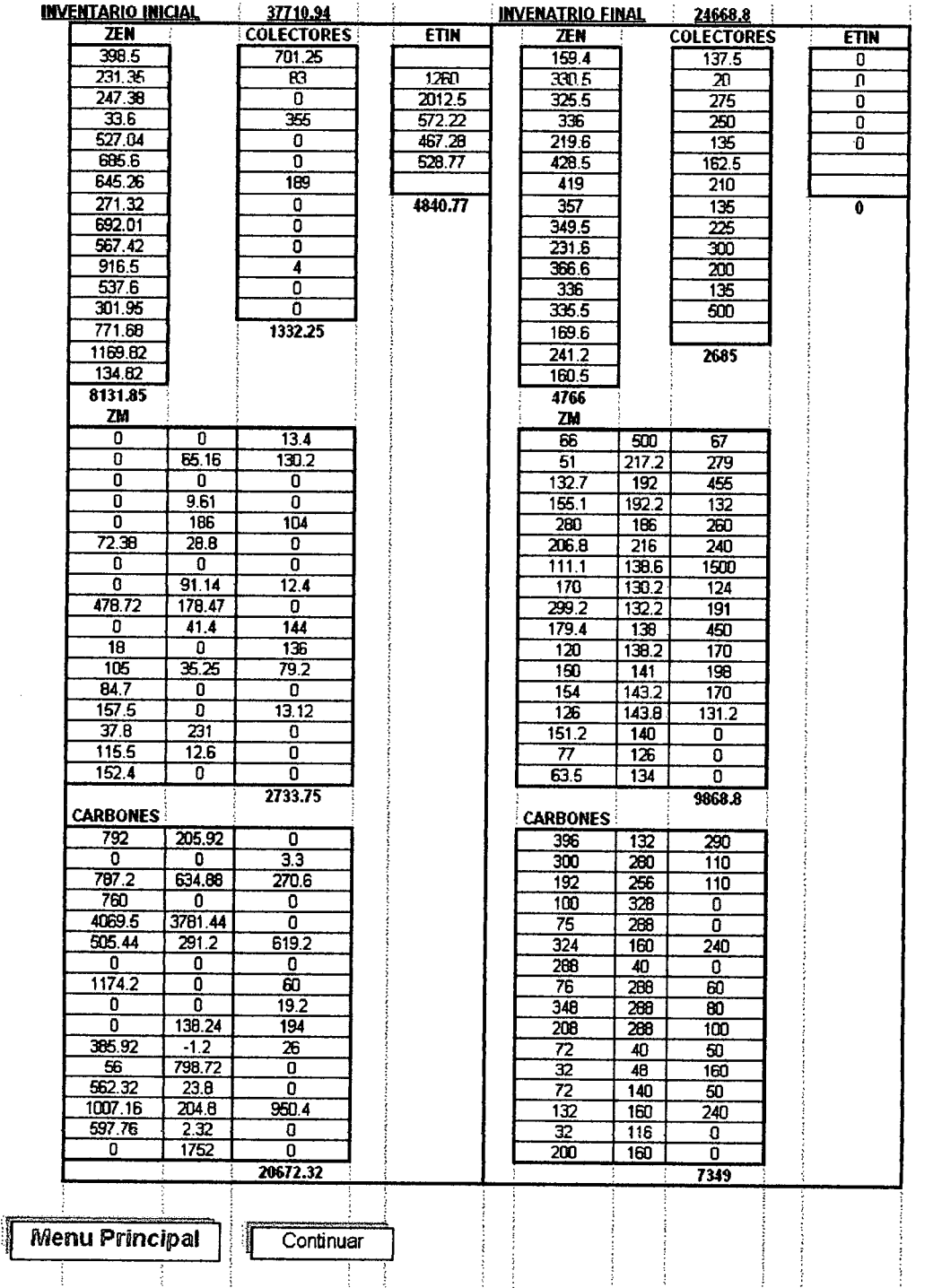

 $\bar{\beta}$ 

# **COSTO DE VENTAS**

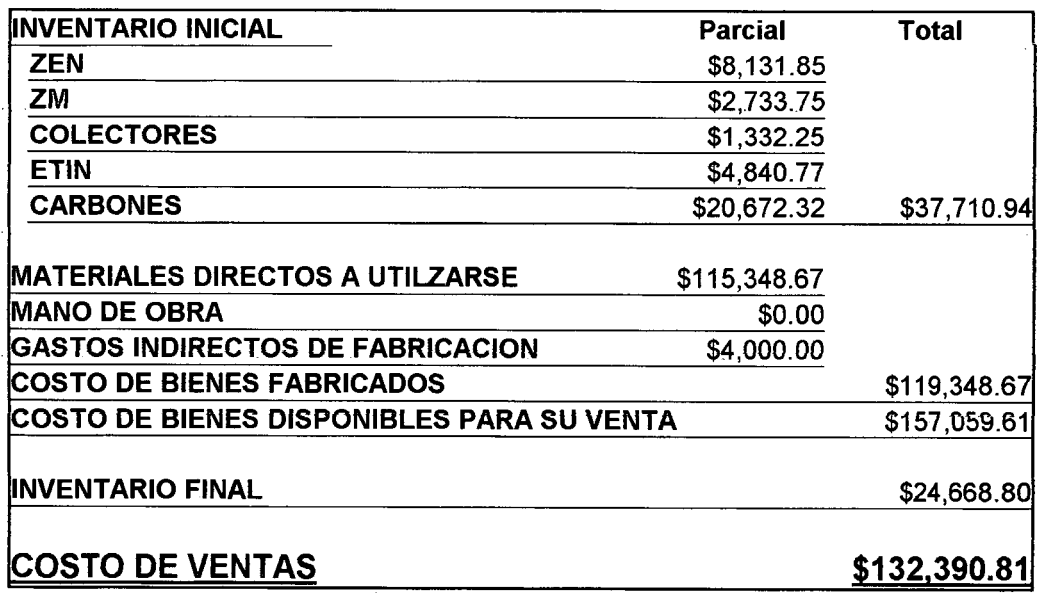

# **PRESUPUESTO DE COSTO DE DISTRIBUCIÓN**

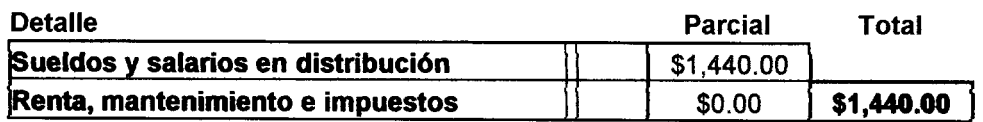

# **PRESUPUESTO DE COSTOS ADMINISTRATIVOS**

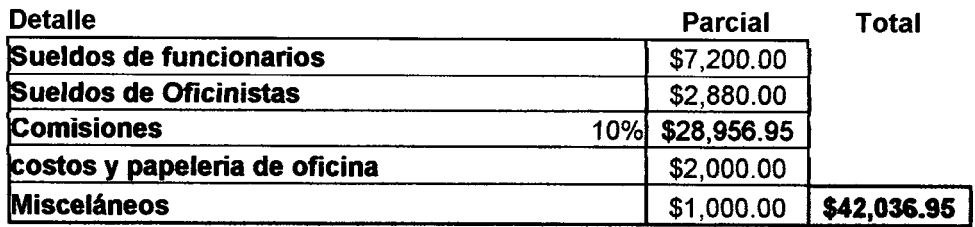

# **ESTADO DE RESULTADOS PRESUPUESTADO**

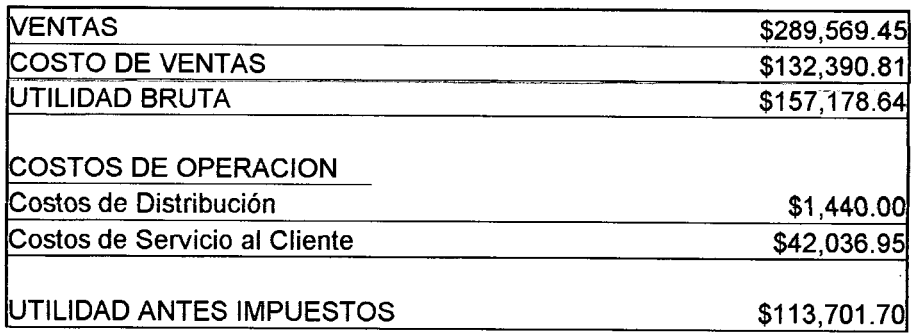

# Anexo 7

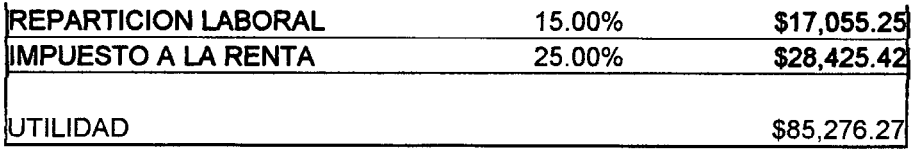

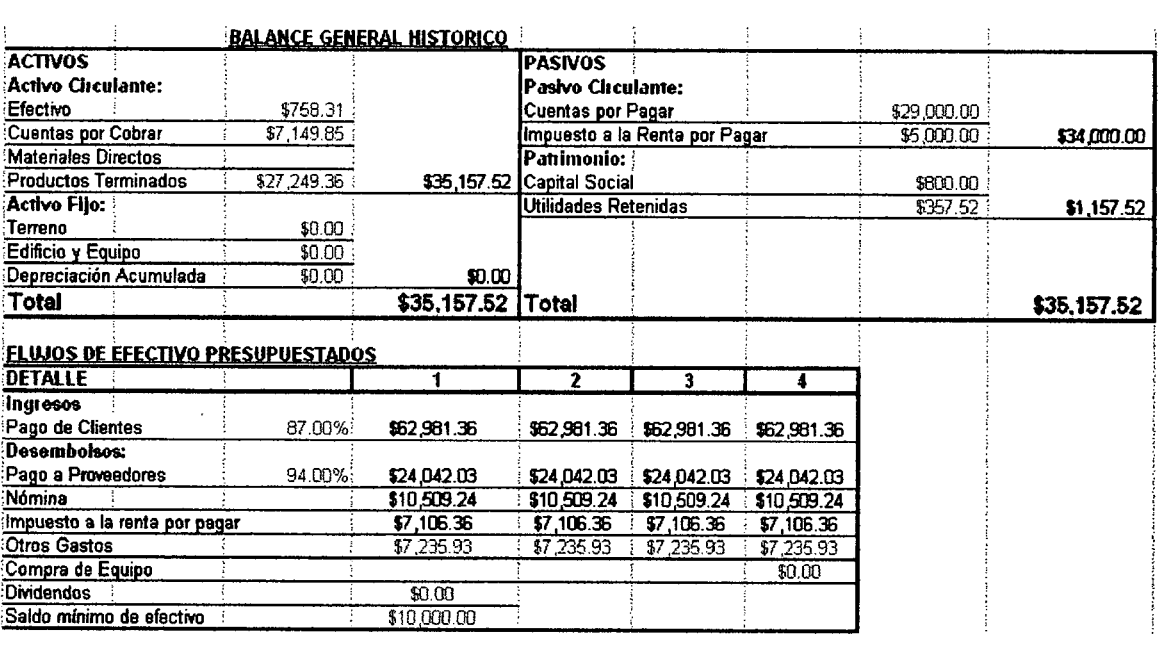

 $\mathcal{L}^{\text{max}}_{\text{max}}$  and  $\mathcal{L}^{\text{max}}_{\text{max}}$ 

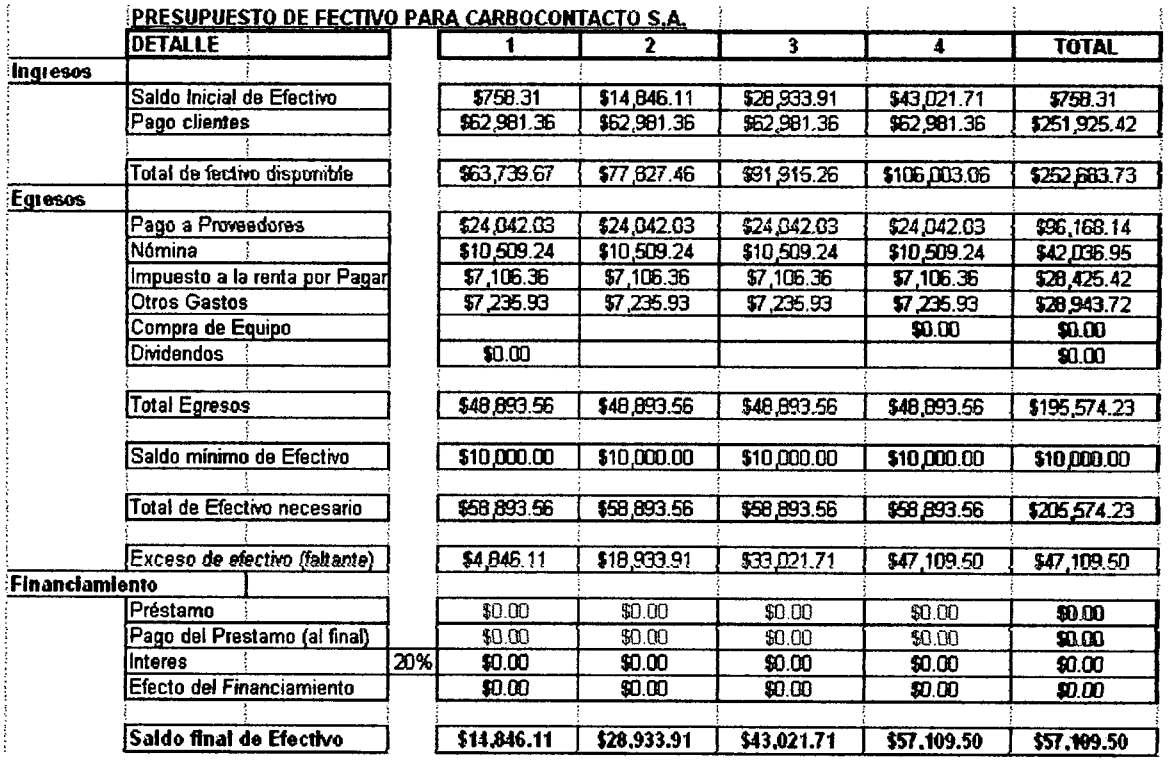

 $\mathcal{L}^{\pm}$ 

# **ESTADO DE RESULTADOS PRESUPUESTADO**

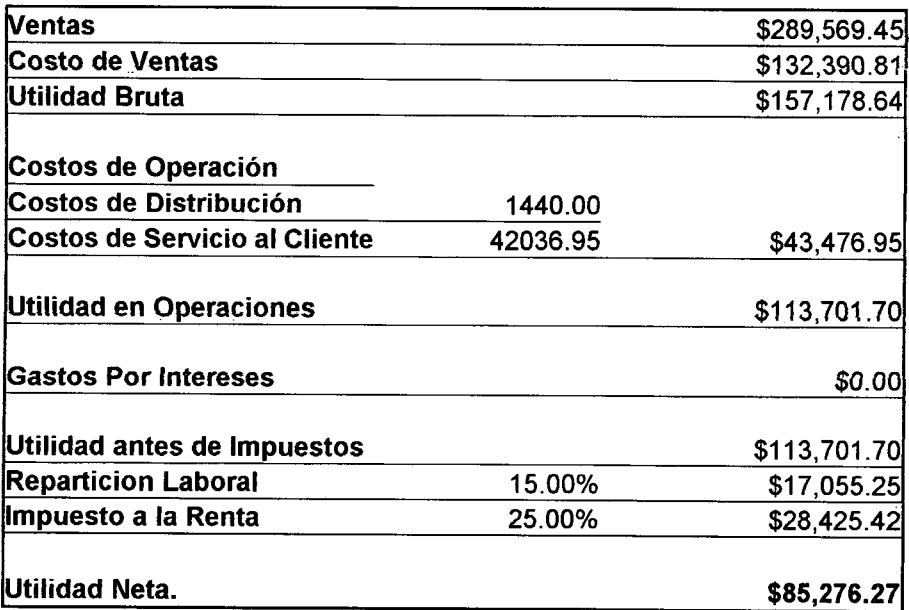

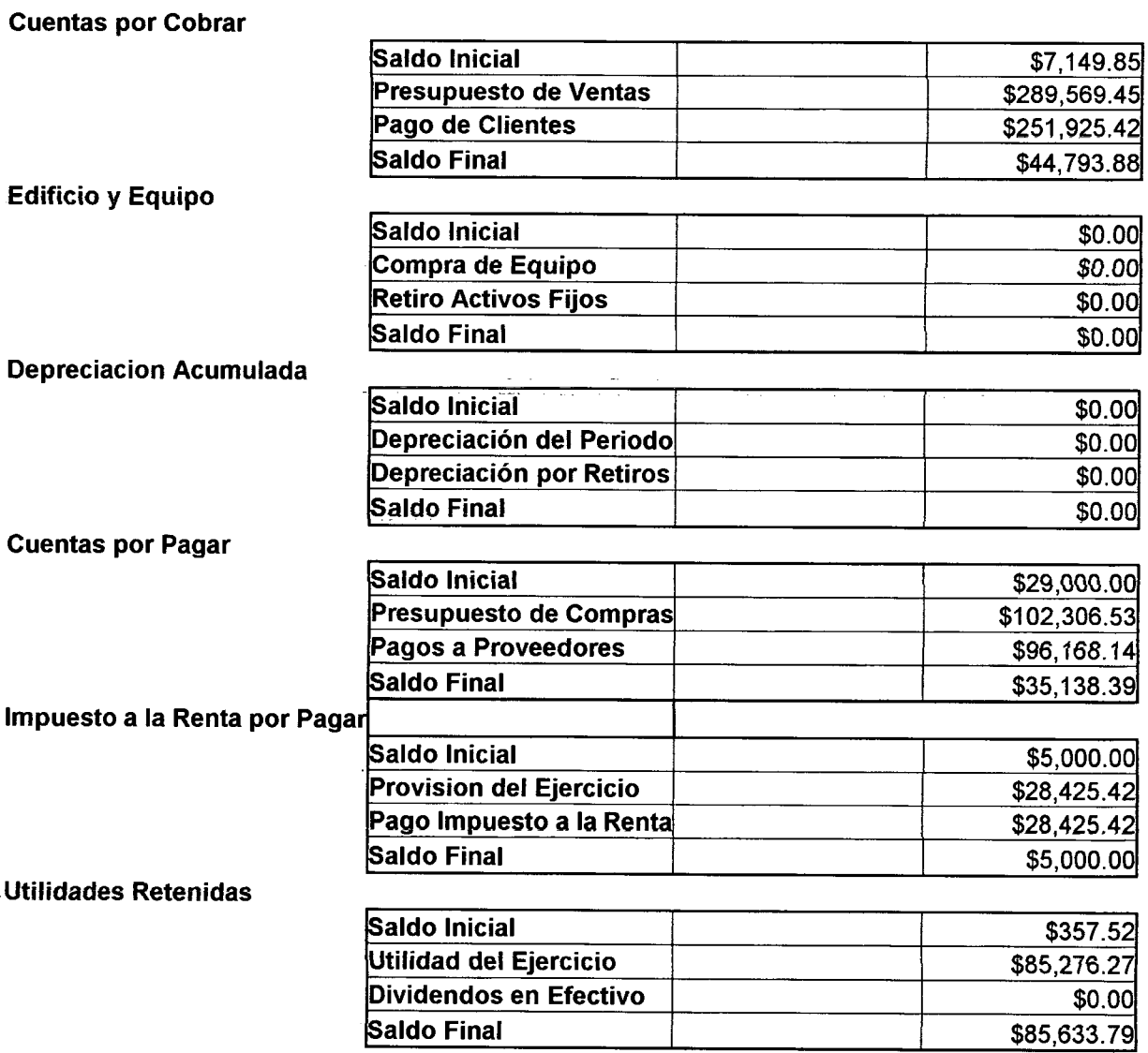

# **BALANCE GENERAL PRESUPUESTADO**

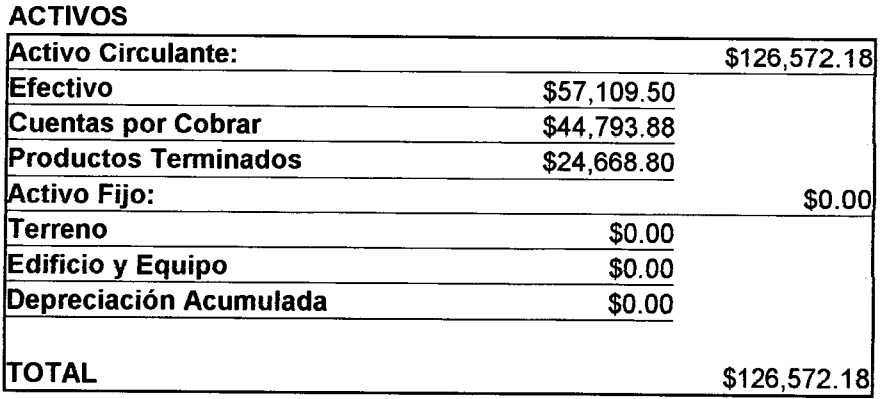

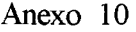

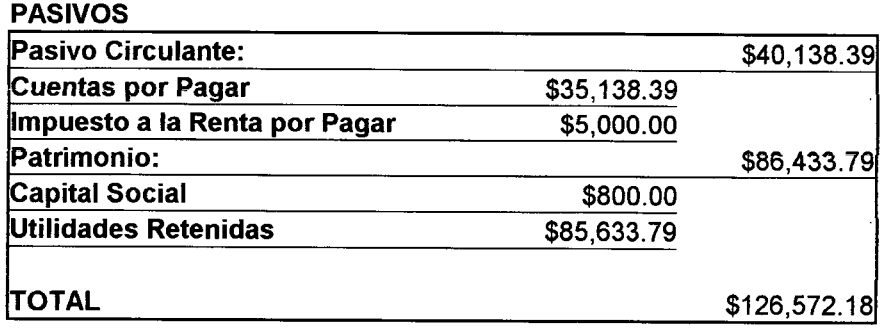

**ACTIVOS menos PASIVOS 1999 1999 50.00** 

# **FUENTES Y USOS**

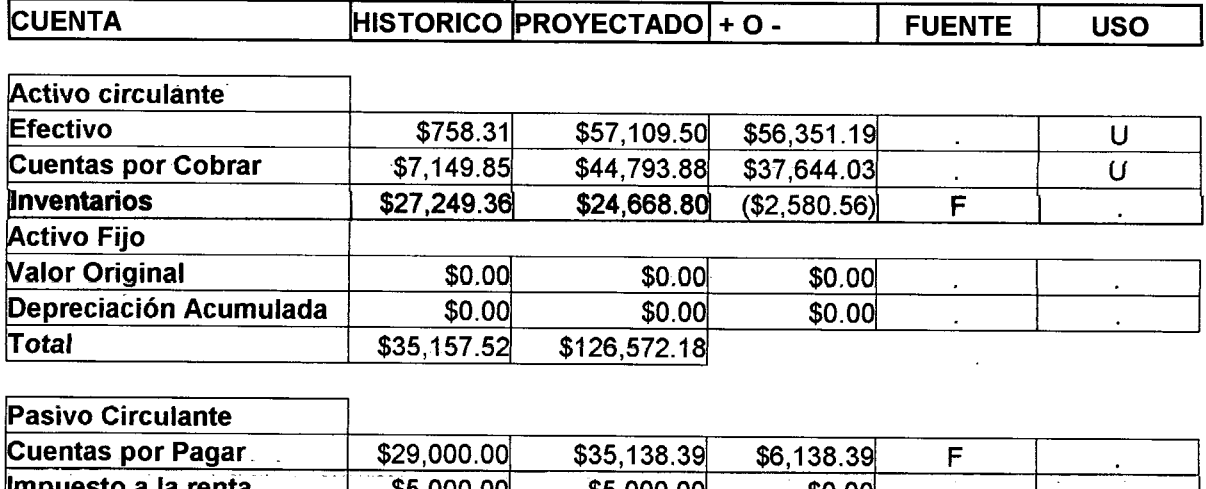

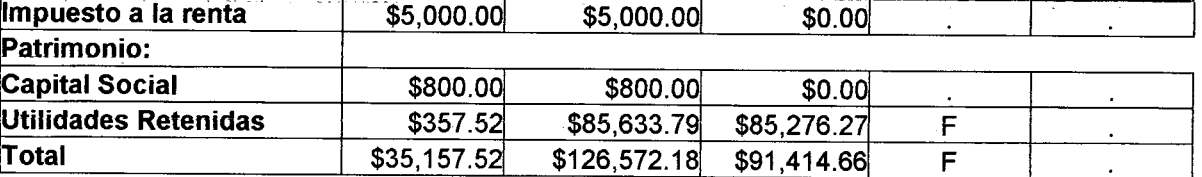

 $\label{eq:2.1} \frac{1}{\sqrt{2\pi}}\int_{0}^{\infty}\frac{1}{\sqrt{2\pi}}\left(\frac{1}{\sqrt{2\pi}}\right)^{2}d\mu\,d\mu\,d\mu\,.$ 

 $\mathcal{L}^{\text{max}}_{\text{max}}$ 

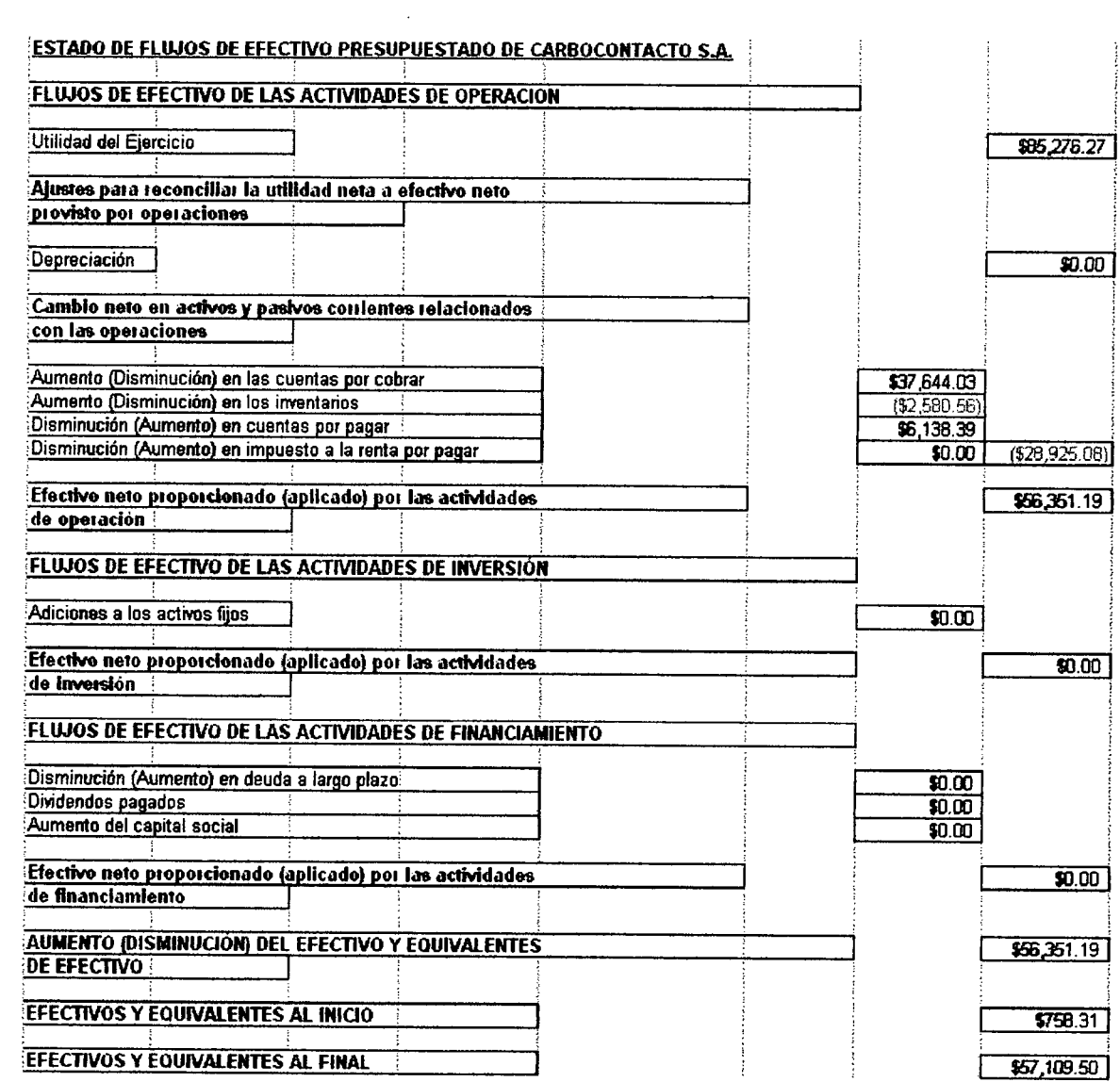

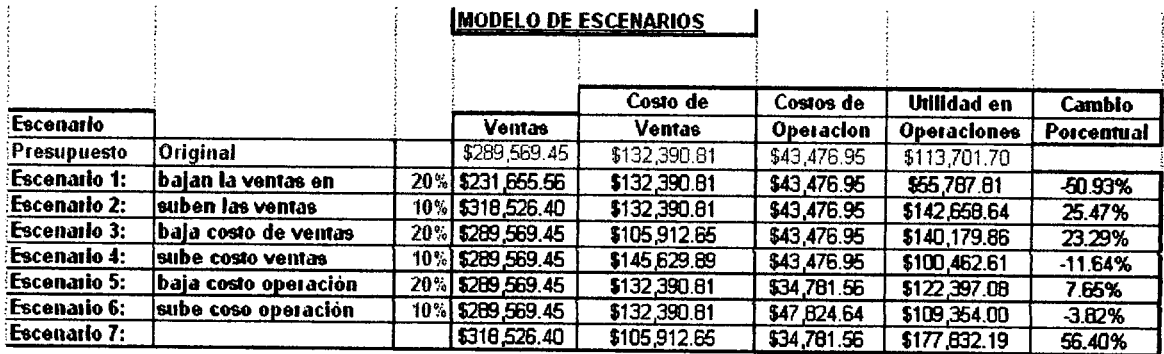

#### **MODELO DE SENSIBILIDAD**

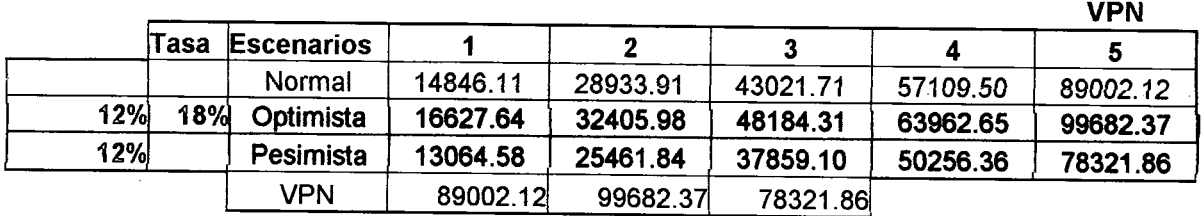

#### **INDICES FINANCIEROS**

#### **INDICES DE RENTABILIDAD**

Margen Utilidad Neta 29.45%

Margen de Utilidad Bruta **67.37%** 

Rendimiento sobre la inversión. 67.37%

Potencial de Utilidad **\$0.67** 

### **INDICES DE EFICIENCIA**

Rotación de Cuentas por Cobrar. (6.46)

Cambio de Cuentas por Cobrar en días. 56.46

Rotación de Inventario 6.37

Rotación de Inventario en días. **• 68.01 68.01** 

Rotación del Activo Total 2.29

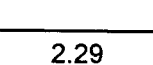

### Anexo 13

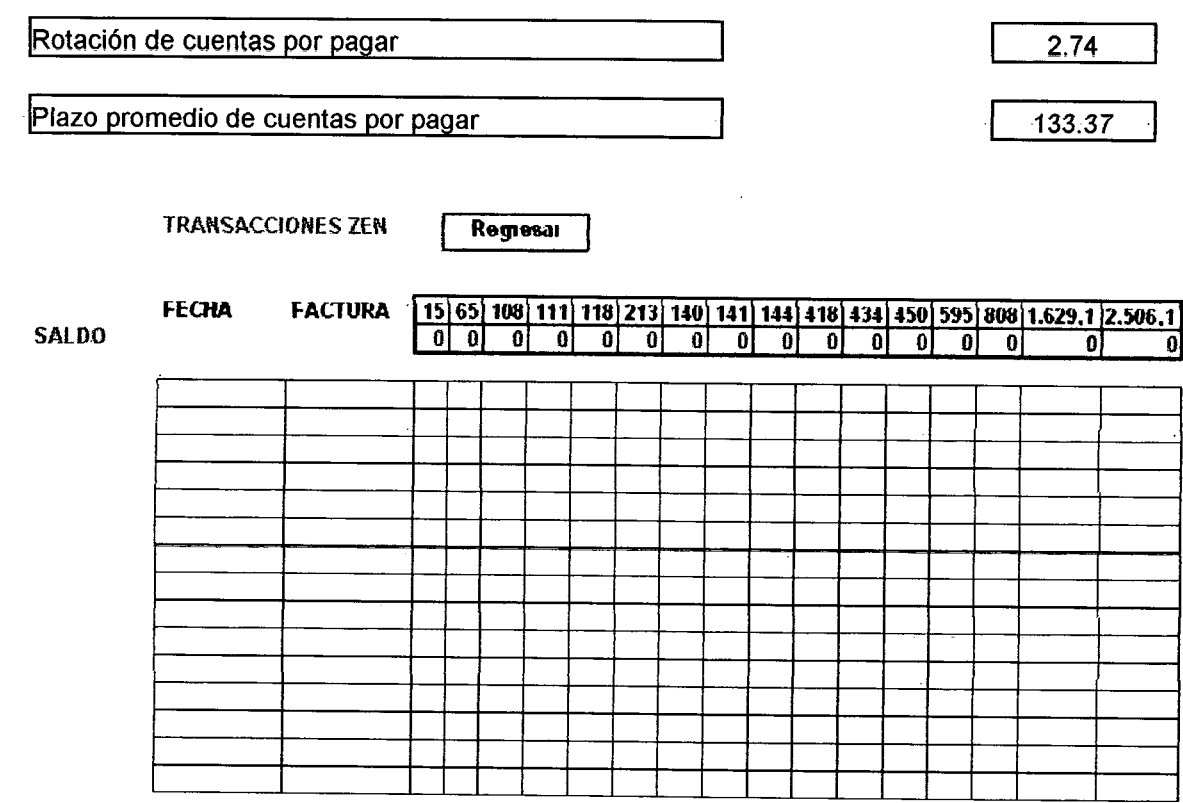

#### Anexo 14

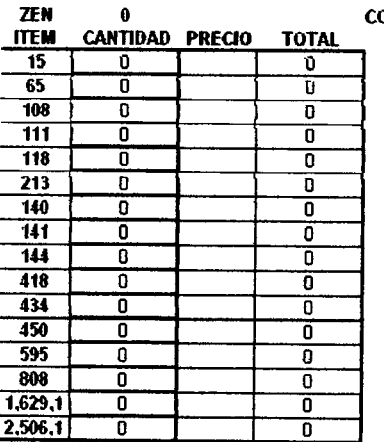

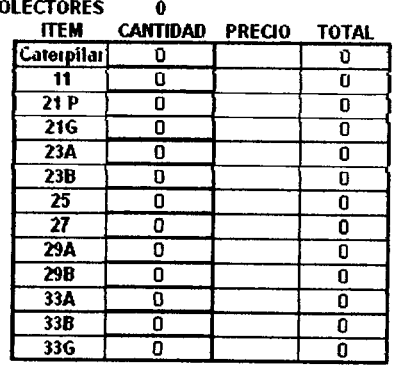

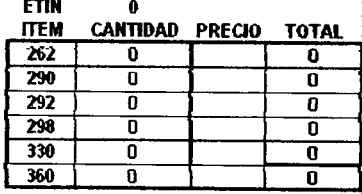

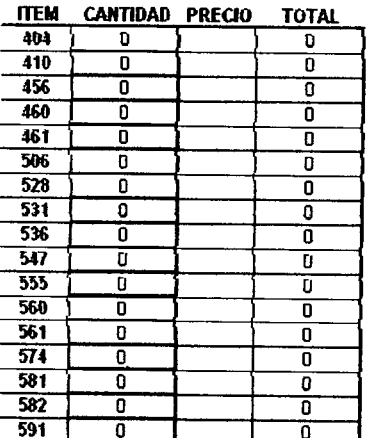

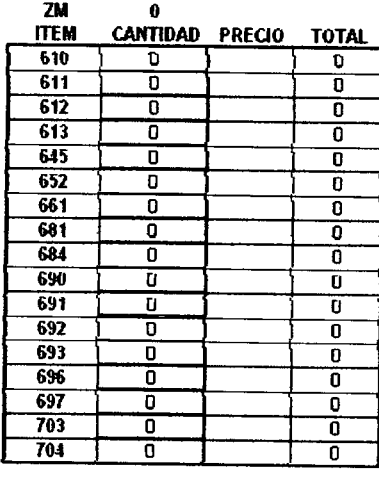

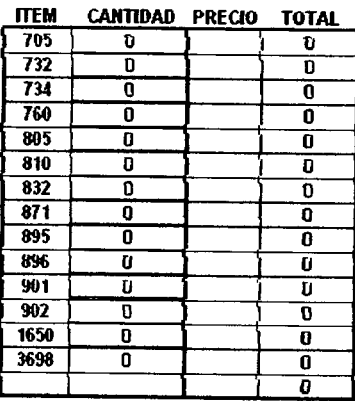

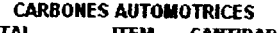

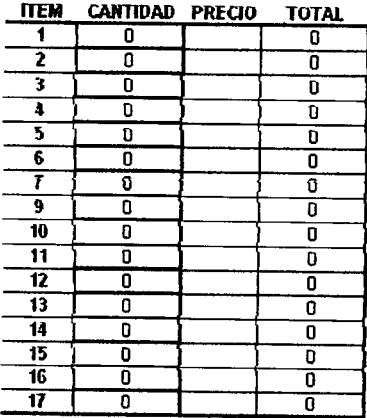

 $\mathbf{a}$ 

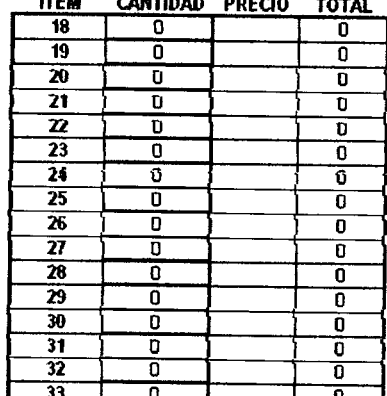

 $\frac{0}{2}$ 

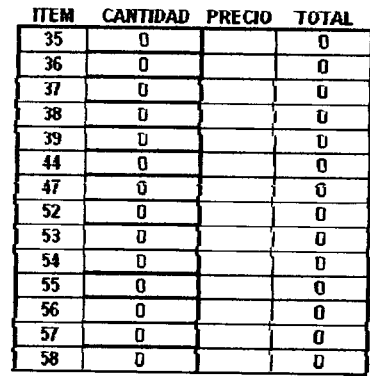

TOTAL EN INVENTAR

Regresar

 $\sqrt{2}$ 

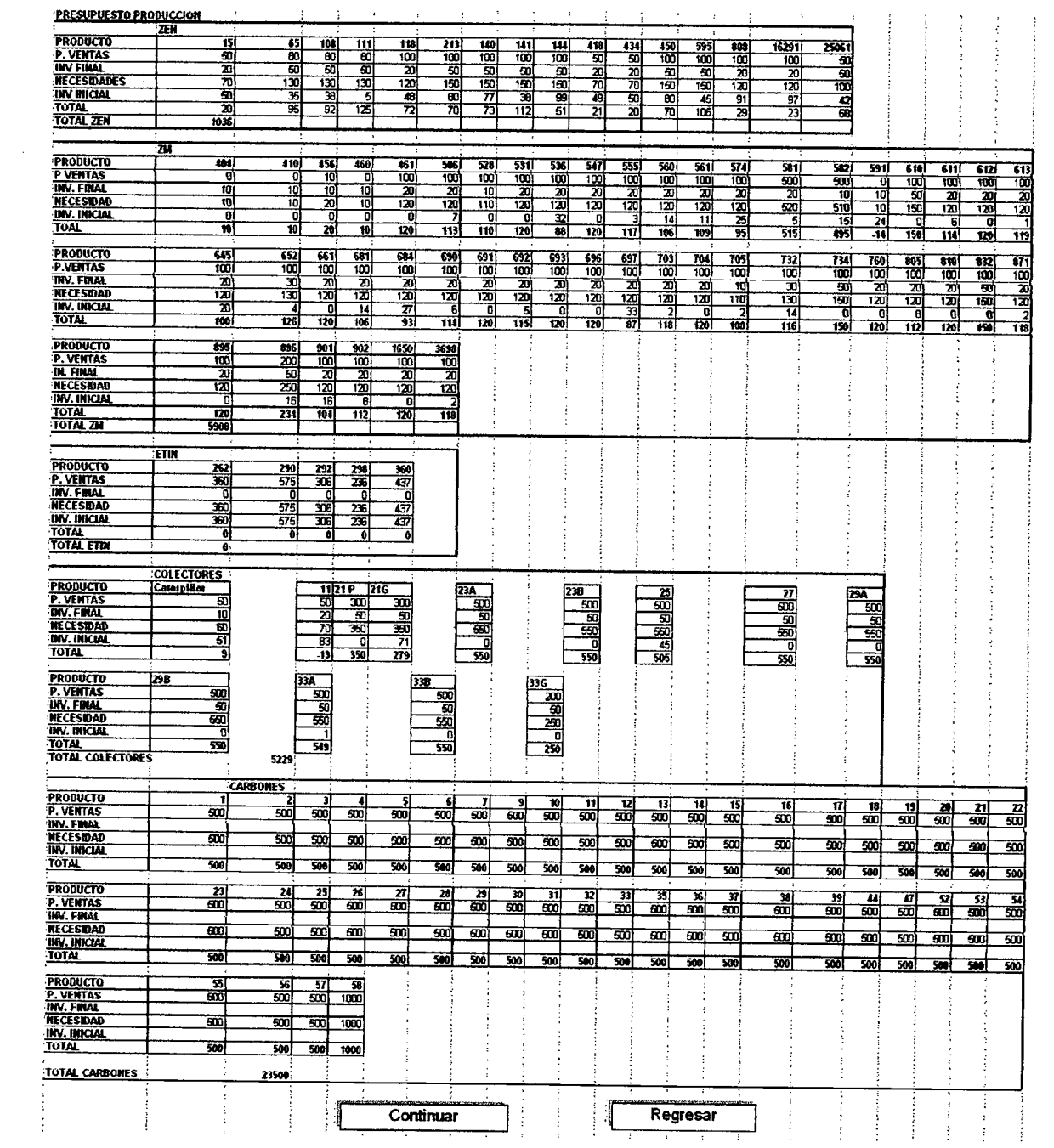

# **BIBLIOGRAFÍA**

MURDICK ROBERT, MUNSON JHON

SISTEMAS DE INFORMACIÓN ADMINISTRATIVA MÉXICO, MÉXICO PRENTICE may HISPANOAMERICANA S.A.

MATTHEW DON Q.

DISEÑO DE SISTEMAS DE INFORMACIÓN ADMINISTRATIVA. **BUENOS AIRES, ARGENTINA. EL ATENEO** BIBLIOTECA DE CIENCIAS ECONÓMICAS, SERIE DE DIRECCIÓN DE **EMPRESAS** 

**BALANCES DE CARBOCONTACTO S.A.** 

DAVIS GORDON, BITTER, OLSON MARGRETHE SISTEMAS DE INFORMACIÓN GERENCIAL **BOGOTA, COLOMBIA** MC GRAW HILL

**GITMAN LAWRENCE** 

PRINCIPIOS DE ADMINISTRACIÓN FINANCIERA, 8ª EDICIÓN. MÉXICO, MÉXICO ADDISON WESLEY LONGMAN PRENTICE HALL

OCÉANO / CENTRUM (ANTONIO GOXENS, Ma. ANGELES GOZNES) ENCICLOPEDIA DE LA CONTABILIDAD. BARCELONA, ESPAÑA

#### OCÉANO GRUPO EDITORIAL, S.A.

#### VAN HORNE. JAMES,

FUNDAMENTOS DE ADMINISTRACIÓN FINANCIERA. MÉXICO, MÉXICO PRENTICE HALL HISPANOAMERICANA, S.A.

## PHILIP KOTLER

DIRECCIÓN DE MARKETING, EDICIÓN DEL MILENIO MADRID, ESPAÑA. PRENTICE HALL

#### STONER JAMES.

ADMINISTRACIÓN, SEXTA EDICIÓN MÉXICO, MÉXICO PRENTICE-HALL HISPANOAMERICANA, S.A.

# NASSIR SAPAG CHAIN, REINALDO SAPAG CHAIN

PREPARACIÓN Y EVALUACIÓN DE PROYECTOS. BOGOTA, COLOMBIA Me. GRAW HILL

### GLENN A. WELSCH

PRESUPUESTOS, PLANIFICACIÓN Y CONTROL DE UTILIDADES. MÉXICO, MÉXICO PRENTICE HALL